# МІНІСТЕРСТВО ОСВІТИ І НАУКИ УКРАЇНИ СХІДНОУКРАЇНСЬКИЙ НАЦІОНАЛЬНИЙ УНІВЕРСИТЕТ ІМ. В. ДАЛЯ ФАКУЛЬТЕТ ІНФОРМАЦІЙНИХ ТЕХНОЛОГІЙ ТА ЕЛЕКТРОНІКИ КАФЕДРА КОМП'ЮТЕРНИХ НАУК ТА ІНЖЕНЕРІЇ

До захисту допускається Завідувач кафедри \_\_\_\_\_\_\_\_\_\_\_\_\_ Скарга-Бандурова І.С.  $\overline{\begin{array}{ccc} \hline \hline \hline \hline \hline \hline \hline \hline \end{array}}$  2019 p.

# **МАГІСТЕРСЬКА РОБОТА**

НА ТЕМУ:

# **Засоби динамічного моделювання елементів аутфіту з використанням нейронних мереж**

Освітньо-кваліфікаційний рівень "Магістр" Спеціальність 123 - "Комп'ютерна інженерія

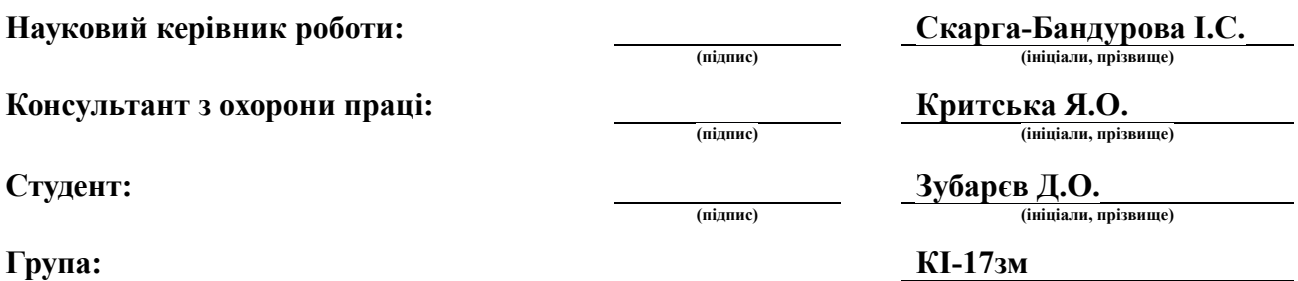

Сєвєродонецьк 2019

## СХІДНОУКРАЇНСЬКИЙ НАЦІОНАЛЬНИЙ УНІВЕРСИТЕТ ІМЕНІ ВОЛОДИМИРА ДАЛЯ

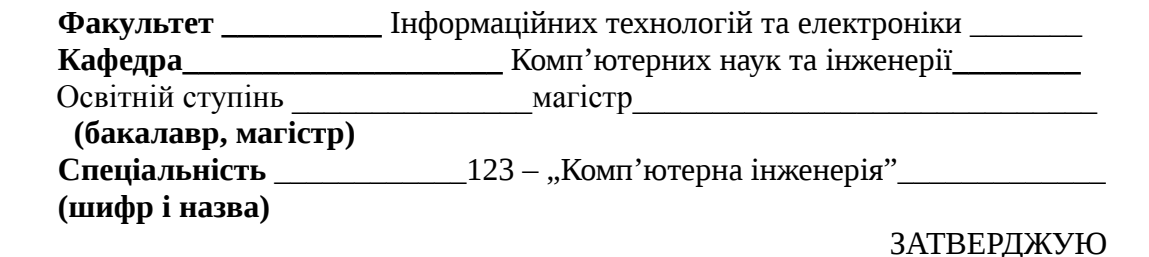

Зав. кафедри комп'ютерної інженерії д.т.н., доц. Скарга-Бандурова І.С.  $\frac{a}{20}$   $\frac{b}{20}$   $\frac{c}{20}$ 

# З А В Д А Н Н Я НА МАГІСТЕРСЬКУ РОБОТУ СТУДЕНТУ

Зубарєву Дмитру Олександровичу (прізвище, ім'я, по батькові)

1. Тема роботи Засоби динамічного моделювання елементів аутфіту з використанням нейронних мереж

Керівник роботи\_Скарга-Бандурова Інна Сергіївна, д.т.н., доц., ( прізвище, ім'я, по батькові, науковий ступінь, вчене звання)

затверджений наказом університету від "18" жовтня 2018 року №221/48

2. Строк подання студентом роботи

3. Вихідні дані до роботи: функціональне програмне забезпечення для динамічного моделювання елементів аутфіту з використанням нейронних мереж: опис, програмний код функціонального програмного забезпечення.

4.Зміст розрахунково-пояснювальної записки (перелік питань, які потрібно розробити) 1. аналіз методів і засобів динамічного моделювання з використанням штучних нейронних мереж; 2. аналіз існуючих архітектур і типів штучних нейронних мереж; 3. визначення програмних та інструментальних засобів для процесу забезпечення динамічного моделювання елементів з потокового відео за допомогою штучних нейронних мереж; 4.аналіз ефективності навчання cnn за принципом «учитель-учень» з використанням непідготовленого image-dataset; 5. практична реалізація динамічного моделювання елементів з потокового відео; 6.охорона праці та безпека в надзвичайних ситуаціях, екологія

5. Перелік графічного матеріалу (з точним зазначенням обов'язкових креслень)  $\mathcal{L} = \{ \mathcal{L} \mathcal{L} \$ 

# 6. Консультанти роботи, з вказівкою розділів, що до них відносяться

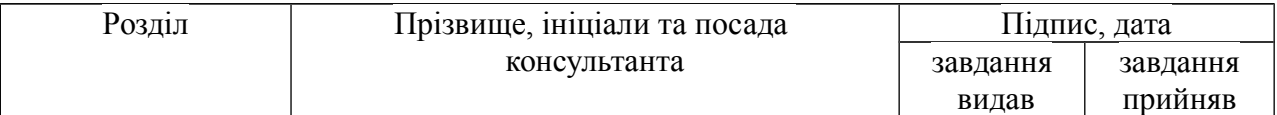

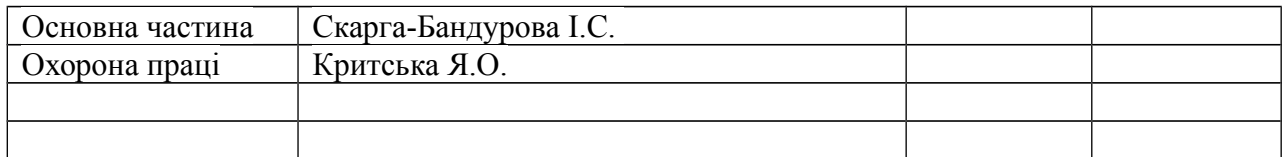

7. Дата видачі завдання\_\_\_\_\_\_\_\_\_**\_\_\_\_\_\_\_\_\_\_\_\_\_\_\_\_\_\_\_\_\_\_\_\_\_\_\_\_\_\_\_\_\_\_\_\_\_**

Керівник

(підпис)

Завдання прийняв до виконання \_\_\_\_\_\_\_\_\_\_\_\_\_\_\_\_\_

(підпис)

# КАЛЕНДАРНИЙ ПЛАН

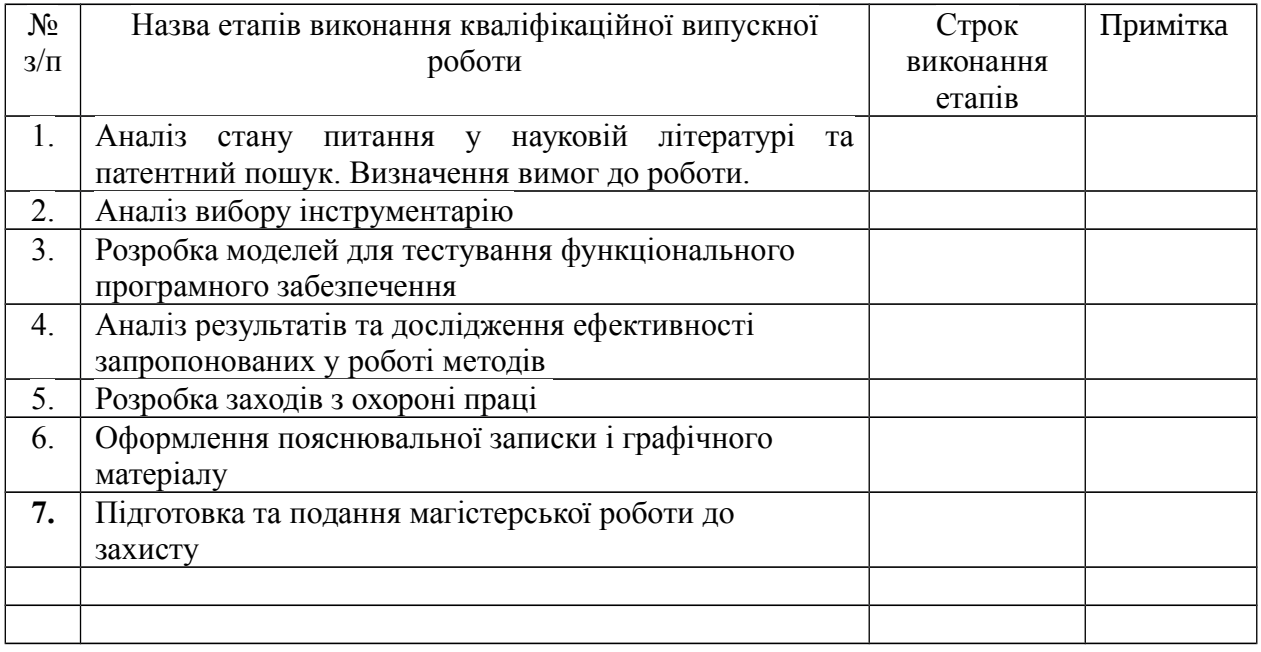

Студент  $\frac{1}{\text{minine}}}$ 

( підпис ) (ініціали і прізвище)

Науковий керівник \_\_\_\_\_\_\_\_\_\_\_\_ **\_\_\_\_\_\_\_\_\_\_\_\_\_\_\_\_\_\_\_\_\_\_**

( підпис ) (ініціали і прізвище)

# **АНОТАЦІЯ**

Зубарєв Д.О. Засоби динамічного моделювання елементів аутфіту з використанням нейронних мереж.

Проведений експеримент щодо потенційної можливості штучної загорткової нейронної мережі виступати вчителем для аналогічної ненавченої мережі в використанням непідготовлених заздалегідь випадкових фотозображень задля визначення доцільності використання штучних нейронних мереж типу CNN для обробки елементів потокового відео.

Розроблені оригінальні математичні формули для розрахунку необхідних математичних значень згідно двомірної системи координат з урахуванням підібраних методом візуального експериментального тестування коефіцієнтів для максимально точного відображення обраного елементу аутфіту при зміні вхідних даних з потокового відео в штучну нейронну мережу для опрацювання скрінів, оброблених розробленим алгоритмом. Розроблено практичний алгоритм динамічного моделювання елементів аутфіту з потокового відео з використанням штучних нейронних мереж.

**Ключові слова:** штучна нейронна мережа, потокове відео, динамічне моделювання, елементи аутфіту, програмне забезпечення.

#### **АННОТАЦИЯ**

Зубарев Д.А. Средства динамического моделирования элементов аутфита с использованием нейронных сетей.

Проведен эксперимент по выяснению потенциальной возможности искусственной сверточной нейронной сети выступать учителем для аналогичной необученной сети с использованием неподготовленных заранее случайных фотоизображений для определения целесообразности использования искусственных нейронных сетей типа CNN для обработки элементов потокового видео. Разработаны оригинальные математические формулы для расчета необходимых математических значений согласно двухмерной системе координат с учетом подобранных методом визуального экспериментального тестирования коэффициентов для максимально точного отображения выбранного элемента аутфита при изменении входных данных с потокового видео в искусственную нейронную сеть для обработки скринов, обработанных разработанным алгоритмом. Разработан практический алгоритм динамического моделирования элементов аутфита с потокового видео с использованием искусственных нейронных сетей.

**Ключевые слова:** искусственная нейронная сеть, потоковое видео, динамическое моделирование, элементы аутфита, программное обеспечение.

#### **ABSTRACT**

#### **Zubarev D.O. Means of dynamic modeling of outfit elements by using of neural networks.**

An experiment was conducted to determine the potential of an artificial convolutional neural network to act as a teacher for a similar untrained network using unprepared random images in advance to determine the feasibility of using artificial CNN neural networks for processing video stream elements. Original mathematical formulas were developed for calculating the required mathematical values according to a two-dimensional coordinate system, taking into account the coefficients selected by visual experimental testing to display the selected outfit element as accurately as possible, when input data changes from streaming video to an artificial neural network to process screenshots processed by the developed algorithm. A practical algorithm for dynamic modeling of outflow elements from streaming video using artificial neural networks is developed.

**Key words**: artificial neural network, streaming video, dynamic modeling, elements of outfit, software.

# **ЗМІСТ**

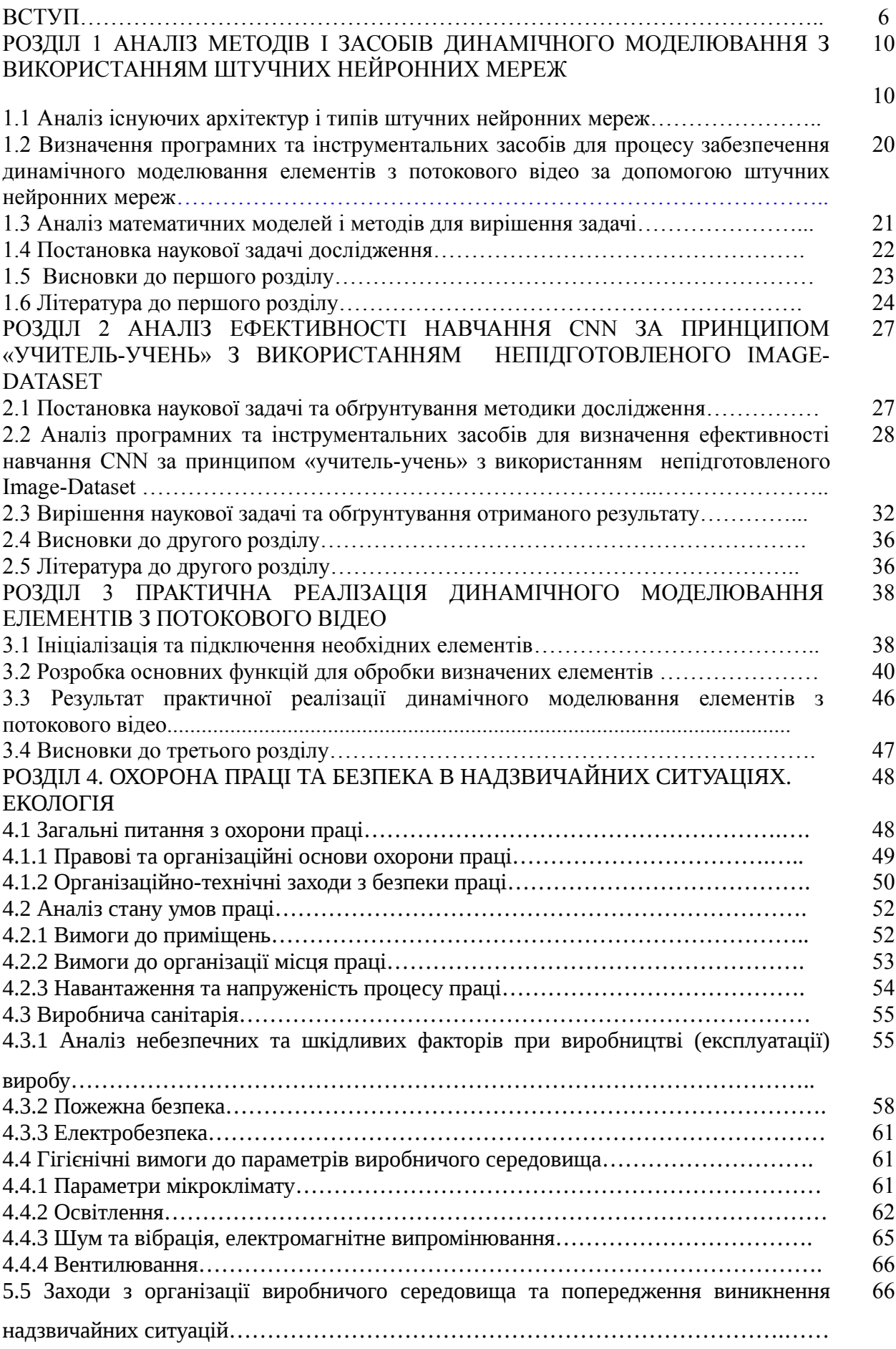

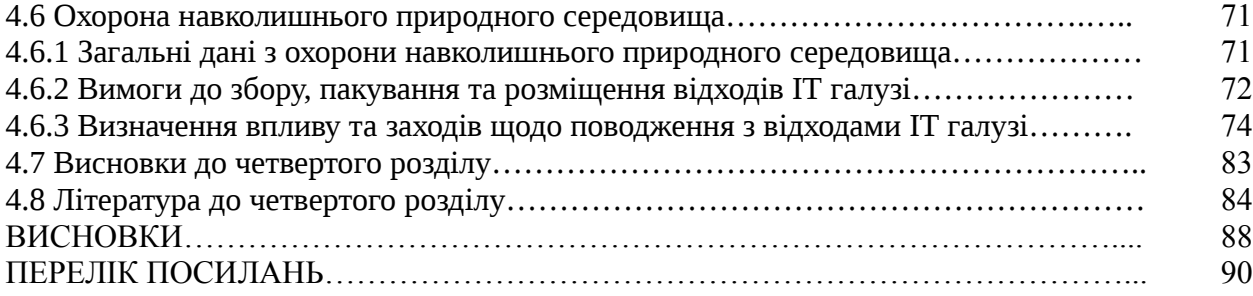

# **ВСТУП**

### **Обґрунтування вибору теми дослідження.**

Штучні нейронні мережі та мережі нервових клітин живого організму - це обчислювальні системи з надвеликою кількістю паралельно функціонуючих процесорів з певною множиною зв'язків. Штучний аналог біологічних нейронних мереж є значно простішим, але здатен переймати деякі важливі ознаки функціонування мозку живої істоти: навчатися згідно з досвідом, знаходити корисні дані з надлишкової інформації, робити узагальнення, тощо. Сфери використання штучних нейронних мереж різноманітні: розпізнавання рукописних текстів, розпізнавання мовних команд, мовне введення тексту в комп'ютер, розпізнавання осіб, ідентифікація осіб за відбитками пальців, розпізнавання автомобільних номерів, асоціативний пошук інформації, фільтрація і блокування спаму, розпізнавання captcha, оптимізація режимів виробничого процесу та інші.

Штучні нейронні мережі, з їх здатністю розпізнавати раціональне ядро із масиву ускладнених або недостовірних даних, можуть використовуватися для пошуку моделей та

виявлення тенденцій, що занадто складні, щоб бути одразу поміченими людьми або комп'ютерною технікою. Підготовлену, тобто навчену, штучну нейронну мережу можна розглядати у якості "експерта" по тим категоріям інформації, що були їй надані для аналізу. Така штучна нейронна мережа потім може бути використана для вивчення нових ситуацій, щоб відповісти на питання "що-якщо" при моделюванні тих чи інших теоретичних та прикладних гіпотез [34]. Властивістю нейронних мереж також є те, що вони можуть змінювати поведінку в залежності від навколишнього середовища. Навчена нейронна мережа є більш стійкою до деяких викривлень вхідних даних, що дає можливість коректно розпізнавати образи та закономірності. Таким чином, з огляду на те, що якість підготовки штучних нейронних мереж є основою їх подальшого функціонування, удосконалення існуючих та пошук нових методик більш ефективного процесу їх навчання залишається досить актуальним завданням. Разом з тим ще більш актуальним є завдання оптимізації функціонування різних систем IT-сфери для покращення їх ефективності, оскільки у кінцевому результаті це допомагає зменшити фінансові витрати, зберегти ресурси, покращити обробку інформації та підвищити рівень соціального обігу інформаційних матеріалів та ІТ-продуктів. А динамічне моделювання використовується для опису поведінки об'єкта в будь-який довільний змінний момент часу і дає змогу значно скоротити обсяги и масштаби високовартісних натурних експериментів та зменшити затрати часу.

Тому обґрунтованою є тема магістерської роботи, у якій вирішується **науково-прикладне завдання** розроблення моделей і методу інформаційної технології для динамічного моделювання елементів аутфіту з потокового відео з використанням нейронних мереж.

*Об'єкт дослідження* **–** процеси забезпечення динамічного моделювання елементів з потокового відео за допомогою штучних нейронних мереж.

*Предмет дослідження* **–** засоби динамічного моделювання елементів аутфіту з використанням штучних нейронних мереж

**Мета і завдання дослідження**. Метою дослідження є створення функціонального швидкого інструменту для динамічного моделювання елементів з відеопотоку. Основною кінцевою метою досліджуваного магістрантом наукового напрямку, комплексною складовою якого є магістерська робота, є максимальна оптимізація процесу динамічного моделювання при використанні найбільш функціональних типів та архітектур штучних нейронних мереж.

Для досягнення мети дослідження необхідно вирішити такі **завдання**:

- дослідити сучасний стан розвитку та практичного втілення розробок, пов'язаних з оптимізацією процесу динамічного моделювання елементів з відеопотоку за допомогою штучних нейромереж;
- проаналізувати ознаки та характеристики штучних нейромереж;
- розглянути особливості існуючої загальноприйнятої класифікації штучних нейромереж;
- обрати інструментальні засоби для реалізації мети дослідження;
- розробити метод динамічного моделювання обраного елементу аутфіту;
- практично перевірити динамічне моделювання обраного елементу аутфіту з потокового відео за допомогою обраної штучної нейронної системи;
- перевірити метод динамічного розрахунку позиції елементу аутфіту згідно координат очей, визначених за оригінальними формулами;
- розробити програмні засобі і елементи інформаційної технології для динамічного моделювання елементів з потокового відео за допомогою штучних нейронних мереж;
- провести аналіз отриманих результатів;
- надати пропозиції щодо подальших перспектив дослідження та пропозиції щодо поліпшення предмету дослідження.

**Методи дослідження.** Загальна методологія дослідження базується на принципах єдності теорії і практики, що є взаємообумовленими; системності, на підставі якого встановлюється, що кожен досліджуваний об'єкт розглядається як єдине ціле і кожне явище оцінюється у взаємозв'язку з іншими з урахуванням комплексного підходу; розвитку, що полягає у формуванні нового наукового знання із відображенням суперечностей, кількісних та якісних змін об'єкта та предмета дослідження; об'єктивності, що потребує врахування всіх факторів, які характеризують досліджувані об'єкти, явища і процеси; декомпозиції, який ґрунтується на поділі системи на частини, виділенні окремих комплексів робіт для створення умов ефективного аналізу та проектування досліджуваних об'єктів, явищ і процесів,- на аналітико-синтетичному рівні, який складається з конкретної сукупності методів і принципів дослідження, що застосовуються у галузі інформаційних технологій.

Магістерське дослідження проводилось у певній логічній послідовності, внаслідок чого були дотримані конкретність, поетапність та обґрунтованість. Обрана методологія дала змогу систематизувати увесь обсяг попереднього та отриманого в ході дослідження наукового знання й створити умови для розроблення подальших ефективних напрямів дослідження, впорядкувати отримані результати, розкрити можливості пошуку альтернативних шляхів вирішення поставленої проблеми, оцінити практичну цінність отриманих результатів тощо.

Проведені в роботі дослідження засновані на методах експерименту та порівняння, які використовувались при розробленні практичної частини дипломного проекту.

Також використовувалися наступні теоретичні методи наукового дослідження: конкретизація – це рух від абстрактного до конкретного з метою виокремлення функціональних зв'язків між складовими частинами досліджуваного об'єкта, явища чи процесу; моделювання – це спосіб наукового пізнання, сутність якого полягає у дослідженні моделі об'єкта пізнання на основі абстрактно-логічного мислення за принципами наочності та об'єктивності; класифікації, що полягає в упорядкуванні досліджуваних об'єктів, явищ або процесів, а також їхніх складових на групи, типи, класи, види за певними ознаками.[58]

**Наукова новизна отриманих результатів** полягає в певній оптимізації процесу динамічного моделювання елементів з потокового відео за допомогою штучних нейронних мереж.

На захист виносяться наступні положення, розроблені та отримані особисто магістрантом:

- 1) Розроблений практичний метод динамічного моделювання елементів з відео потоку;
- 2) Проведений експеримент щодо потенційної можливості штучної загорткової нейронної мережі виступати вчителем для аналогічної ненавченої мережі в використанням непідготовлених заздалегідь випадкових фотозображень задля визначення доцільності використання штучних нейронних мереж типу CNN для обробки елементів потокового відео;

3) Шляхом експерименту розроблені оригінальні формули для розрахунку необхідних математичних значень;

4) Визначені оригінальні коефіцієнти для оптимального розрахунку в рамках поточної задачі, отримані методом візуалізації.

**Особистий внесок здобувача** полягає у розробленні нових методів та інструментальних засобів, що дозволяють вирішити поставлені задачі. Усі основні результати отримані автором особисто. У роботах, опублікованих у співавторстві, автору належать: розробка та опис програмного коду, а також прикладна реалізація завдання для аналізу ефективності навчання штучних нейронних мереж СNN за принципом «учитель-учень» з використанням непідготовленого Іmage-Dataset [48].

**Апробація матеріалів магістерської роботи.** Певні положення, ідеї, та висновки магістерської роботи доповідалися та обговорювалися на Всеукраїнській науково-практичній конференції аспірантів, студентів, молодих науковців «Молодь і наука: сучасний стан, проблеми та перспективи розвитку права в Україні» (16-18 травня 2018 р. Частина 2.- Сєвєродонецьк: вид-во СНУ ім.В.Даля, 2018. – 200 с. – С.50-53.)[47]

**Зв'язок з науковими програмами, планами, темами.** Магістерська робота виконана у Східноукраїнському національному університеті ім. В. Даля у відповідності з державною програмою і планом НДР: Internet of Things: Emerging Curriculum for Industry and Human Applications (ALIOT). Реєстраційний номер 573818-EPP-1-2016-1- UK-EPPKA2-CBHE-JP.

**Практичне значення отриманих результатів** полягає в тому, що основні наукові положення реалізовані у виді розрахункових моделей та програмних засобів, що утворюють

прикладну інформаційну технологію ефективного та функціонального динамічного моделювання елементів з відео потоку.

**Публікації.** За темою магістерської роботи з викладенням її певних результатів опублікована наукова праця у науковому фаховому виданні України; одні тези доповідей всеукраїнської конференції.

**Структура та обсяг магістерської роботи.** Кваліфікаційна магістерська робота складається із вступу, чотирьох розділів, висновків, переліку посилань. Загальний обсяг складає 98 сторінок, з яких основний текст на 89 сторінках, список використаних джерел із 147 найменувань на 8 сторінках. Робота містить 6 таблиць, 27 рисунків, 12 математичних формул, програмний код.

#### **РОЗДІЛ 1**

# **АНАЛІЗ МЕТОДІВ І ЗАСОБІВ ДИНАМІЧНОГО МОДЕЛЮВАННЯ З ВИКОРИСТАННЯМ ШТУЧНИХ НЕЙРОННИХ МЕРЕЖ**

## **1.1 Аналіз існуючих архітектур і типів штучних нейронних мереж**

Сьогодні не існує такого загальновизнаного визначення штучних нейронних мереж, яке б задовольняло всіх. Причиною є той факт, що проблемою нейронних мереж займаються спеціалісти в різних галузях науки, і взаємному розумінню заважають методологічні та термінологічні бар'єри.

Створення перших моделей штучних нейронних мереж, як математичного втілення аналогів алгоритмів діяльності нейронних мереж живих істот, почалося з 40-х років ХХ ст. У 1948 р. Н. Вінером [46] – «батьком кібернетики», - була опублікована перша наукова праця, що описувала принцип біологічних процесів як математичну модель. В ній розглядалася проблематика поведінки та відтворення природних та штучних складних управляючих й інформаційних систем в техніці, природі та соціумі. На написання цього дослідження Н. Вінера спонукало дві події - знайомство з фізіологом А. Розенблютом та Друга світова війна, під час якої він займався проблемами автоматичного управління й автоматичного зв'язку, використовуючи порівняння автоматизованих пристроїв з функціями живих істот.

Наступним кроком до виникнення сучасних штучних нейронних мереж стали дослідження канадського нейропсихолога Д. Хебба. У 1949 р. він опублікував наукову працю «Організація поведінки: нейропсихологічна теорія» [15], в якій одним із перших висунув теорію взаємозв'язку головного мозку та розумових процесів. Наслідком його досліджень став перший алгоритм машинного навчання. Н. Вінер та Д. Хебб стали творцями первинної структури штучних нейронних мереж і машинного навчання: Вінер - з математичної точки зору, а Д. Хебб - з нейрофізіологічної.

У 1958 р. Ф. Розенблатом [37,54] був створений перший одношаровий перцептрон. Перцептрон - це математичне сприйняття інформації кібернетичною моделлю мозку. Для практичної реалізації перцептрону у 1960 році був створений комп'ютер «Марк-1». Перцептрон став одним із перших моделей штучних нейромереж, а «Марк-1» - першим в світі нейрокомп'ютером, що був здатний розрізняти певні літери англійського алфавіту, навчатися та вирішувати деякі складні на той час задачі.

Наступним кроком еволюції штучних нейромереж було винайдення Адаліну (адаптивного суматору). Він був сконструйований у 1960 році Н. Хоффом та Б. Уідроу на основі дельтаправил за допомогою нових елементів - мемісторів. Адалін на той час використовувався для

задач передбачення та адаптивного управління. Зараз він є стандартним елементом багатьох систем обробки сигналів.

Проте первинна модель штучних нейромереж не була позбавлена недоліків. Так, у 1969 р. М. Мінський випустив книгу «Перцептрони»[52], де піддав критиці дослідження в області штучних нейромереж і продемонстрував необхідні для цього обчислювальні ресурси.

Після цієї критики інтерес до дослідження штучних нейронних мереж різко впав, але у 1972 р. Т. Кохонен та Дж. Андерсон майже водночас винайшли новий тип штучних нейронних мереж, що можуть функціонувати в якості пам'яті. Новий тип використовує асоціації для перетворення інформації та вибірки даних по їх фрагментам. Наразі він існує і зараз.

Починаючи з 1970-х рр. науковці по усьому світу зацікавились проблематикою штучних нейронних мереж. Б.В. Хакімов у 1973 р. запропонував нелінійну модель з сінапсами на основі сплайнів. Нова нелінійна модель була спроможна вирішувати різні задачі в екології, медицині та геології.

У 1975 р. К. Фукусіма продемонстрував усьому світу самоорганізуючу мережу для інвіративного розпізнавання образів – когнітрон. У 1982 р. американський вчений Дж. Хопфілд довів, що нейронна мережа зі зворотними зв'язками може мінімізувати енергію. В цьому ж році видатний фінський вчений у області штучних нейронних мереж і машинного навчання Т. Кохонен розробив мережі, котрі здатні навчатися без вчителя, візуалізувати данні, вирішувати задачі кластеризації тощо. Після цих подій припинився період забуття, та науковий інтерес до нейронних мереж зріс.

Дві команди вчених - Румерхальт, Д. Хінтон, Р.Вільямс та С. Барцев, В. Охонін, паралельно та незалежно один від одного розвинули метод зворотного розповсюдження помилки, що ще більше підвищило інтерес до штучних нейронних мереж, що здатні навчатися. [9]

В університеті Торонто у 2007 році Дж. Хінтон розробив алгоритми глибокого навчання багатошарових штучних нейронних мереж [16,17]. Глибоке навчання - це досить повільний процес, тому що для цього використовується дуже багато образів. Технологія глибокого навчання зараз використовується для пошуку облич людей на фотографіях, при класифікації зображень в пошукових системах в мережі Інтернет тощо.

Втім, не визиває суперечок той факт, що нейронна мережа являє собою математичну модель, що функціонує як мережа нервових клітин живої істоти. На даний час є велика кількість різних видів нейронних мереж, котрі вирішують різного роду проблеми в своїй конкретній сфері.

Якщо розглядати штучну нейронну мережу як деяке середовище для обробки інформації, тоді її можна задати шляхом визначення елементів даного середовища та правил їх взаємодії.

Для кожної нової мережі перевіряється її адекватність при вирішені конкретної прикладної задачі і вона, при необхідності, змінюється або відкидається. Простір можливих варіантів мереж, в середині якого здійснюється пошук, дуже великий. Тому необхідно використовувати спрощення або різні евристичні методи. Такий процес багатократного повторювання циклу «Вибір мережі – Оцінка - Модифікація або відкидання» нагадує природній процес еволюції.

На сьогодні ми можемо виокремити наступні найбільш поширені архітектури і типи штучних нейронних мереж (ШНМ).

1. ШНМ прямого поширення

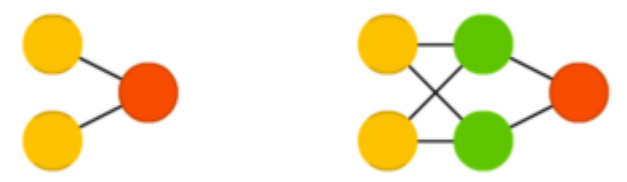

Рисунок 1.1. Архітектура ШНМ прямого поширення

Нейронні мережі прямого поширення (feed forward neural networks, FF або FFNN) і перцептрони (perceptrons, P) дуже прямолінійні, вони передають інформацію від входу до виходу. Нейронні мережі часто описуються у вигляді «листкового торта», де кожен шар складається з вхідних, прихованих або вихідних клітин. Клітини одного шару не пов'язані між собою, а сусідні шари зазвичай повністю пов'язані. Найпростіша нейронна мережа має дві вхідних клітини і одну вихідну, і може використовуватися в якості моделі логічних вентилів. FFNN зазвичай навчається за методом зворотного поширення помилки, в якому мережа отримує безлічі вхідних і вихідних даних. Цей процес називається навчанням з учителем, і він відрізняється від навчання без учителя тим, що в другому випадку безліч вихідних даних мережа становить самостійно. Вищезазначена помилка є різницею між введенням і висновком. Якщо у мережі є достатня кількість прихованих нейронів, вона теоретично здатна змоделювати взаємодію між вхідним і вихідними даними. Практично такі мережі використовуються рідко, але їх часто комбінують з іншими типами для отримання нових. [37]

2. ШНМ радіально-базисних функцій

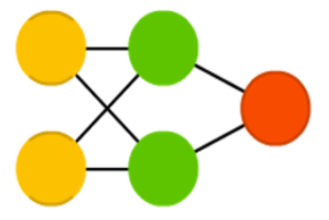

Рисунок 1.2. Архітектура ШНМ радіально-базисних функцій

ШНМ радіально-базисних функцій (radial basis function, RBF) - це FFNN, яка використовує

[53]

радіальні базисні функції як функції активації. Більше вона нічим конкретним не виділяється. [33]

# 3. ШНМ Хопфілда

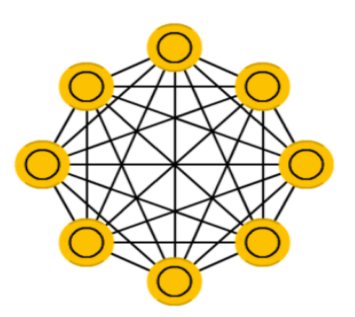

Рисунок 1.3. Архітектура ШНМ Хопфілда

Нейронна мережа Хопфілда (Hopfield network, HN) - це повнозв`язана нейронна мережа із симетричною матрицею зв'язків. Під час отримання вхідних даних кожен вузол є входом, в процесі навчання він стає прихованим, а потім стає виходом. Мережа навчається так: значення нейронів встановлюються відповідно до бажаного шаблоном, після чого обчислюються ваги, які в подальшому не змінюються. Після того, як мережа навчилася на одному або декількох шаблонах, вона завжди буде зводитися до одного з них (але не завжди - до бажаного). Вона стабілізується в залежності від загальної «енергії» і «температури» мережі. У кожного нейрона є свій поріг активації, що залежить від температури, при проходженні якого нейрон приймає одне з двох значень (зазвичай -1 або 1, іноді 0 або 1). Така мережа часто називається мережею з асоціативної пам'яттю; як людина, бачачи половину таблиці, може представити другу половину таблиці, так і ця мережа, отримуючи таблицю, наполовину зашумлену, відновлює її до повної. [18]

4. Ланцюги Маркова

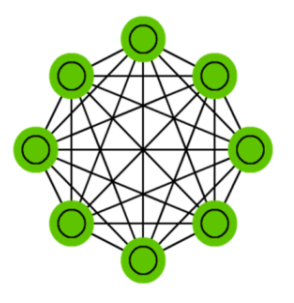

Рисунок 1.4. Архітектура DTMC

Ланцюги Маркова (Markov chains, MC або discrete time Markov Chains, DTMC) - це попередники машин Больцмана (BM) і мереж Хопфілда (HN). Їхній зміст можна пояснити так: які мої шанси потрапити в один з наступних вузлів, якщо я перебуваю в даному? Кожне

наступне стан залежить тільки від попереднього. Хоча насправді ланцюга Маркова не є НМ, вони дуже схожі. Також ланцюга Маркова не обов'язково повнозв'язні. [13]

5.Машина Больцмана

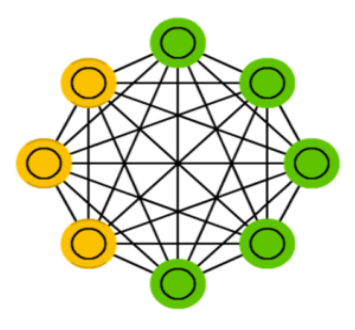

Рисунок 1.5. Архітектура BM

Машина Больцмана (Boltzmann machine, BM) дуже схожа на мережу Хопфілда, але в ній деякі нейрони позначені як вхідні, а деякі - як приховані. Вхідні нейрони в подальшому стають вихідними. Машина Больцмана - це стохастична мережа. Навчання проходить за методом зворотного поширення помилки або за алгоритмом порівняльної розбіжність. В цілому процес навчання дуже схожий на такий самий як у мережі Хопфілда. [17]

6. Обмежена машина Больцмана

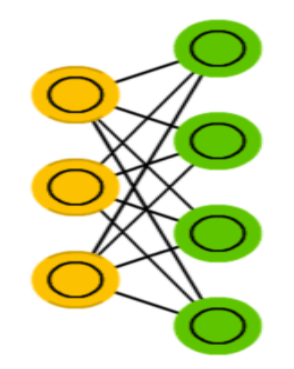

Рисунок 1.6. Архітектура RBM

Обмежена машина Больцмана (restricted Boltzmann machine, RBM) схожа на машину Больцмана і, отже, на мережу Хопфілда. Єдиною різницею є її обмеженість. У ній нейрони одного типу не пов'язані між собою. Обмежену машину Больцмана можна навчати як FFNN, але з одним нюансом: замість прямої передачі даних і зворотного поширення помилки потрібно передавати дані спершу в прямому напрямку, потім в зворотньому. Після цього проходить навчання за методом прямого і зворотного поширення помилки. [36]

7.Автокодувальник

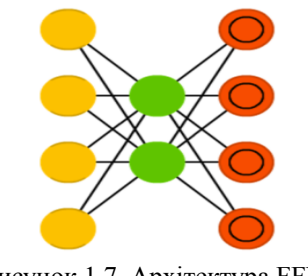

Рисунок 1.7. Архітектура FFNN

Автокодувальник (Autoencoder, AE) чимось схожий на FFNN, так як це швидше інший спосіб використання FFNN, ніж фундаментально інша архітектура. Основною ідеєю є автоматичне кодування (в сенсі стиснення, не шифрування) інформації. Сама мережа по формі нагадує пісочний годинник, в ній приховані шари менше вхідного і вихідного, причому вона симетрична. Мережу можна навчити методом зворотного поширення помилки, подаючи вхідні дані і задаючи помилку дорівнює різниці між входом і виходом. [7]

8.Розріджений автокодувальник

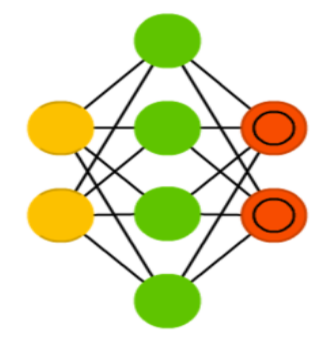

Рисунок 1.8. Архітектура SAE

Розріджений автокодувальник (Sparse autoencoder, SAE) - в якомусь сенсі протилежність звичайного. Замість того, щоб навчати мережу відображати інформацію в меншому «обсязі» вузлів, ми збільшуємо їх кількість. Замість того, щоб звужуватися до центру, мережа там роздувається. Мережі такого типу корисні для роботи з великою кількістю дрібних властивостей набору даних. Якщо навчати мережу як звичайний автокодувальник, нічого корисного не вийде. Тому крім вхідних даних подається ще і спеціальний фільтр розрідженості, який пропускає тільки певні помилки. [35]

# 9. Варіаційні автокодувальники

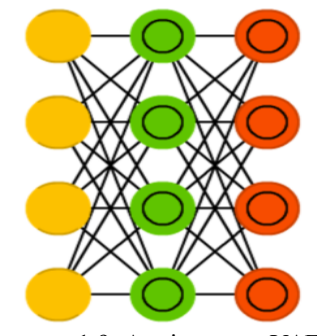

Рисунок 1.9. Архітектура VAE

Варіаційні автокодувальники (Variational autoencoder, VAE) мають схожу з AE архітектурою, але навчають їх іншому: наближенню імовірнісного розподілу вхідних зразків. У цьому вони беруть початок від машин Больцмана. Проте, вони спираються на Байєсову математику, коли мова йде про імовірнісні висновки і незалежності, які інтуїтивно зрозумілі, але складні в реалізації. Якщо узагальнити, то можна сказати що ця мережа приймає до уваги вплив нейронів. Якщо щось одне відбувається в одному місці, а щось інше - в іншому, то ці події не обов'язково пов'язані, і це повинно враховуватися. [23]

10. Шумоподавляючі автокодувальники

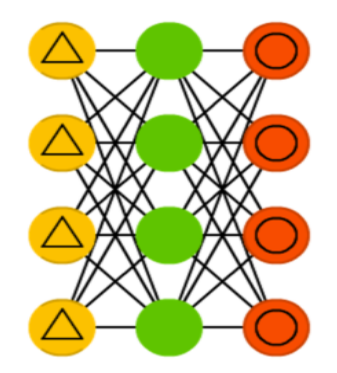

Рисунок 1.10. Архітектура DAE

Шумоподавляючі автокодувальники (Denoising autoencoder, DAE) - це AE, в які вхідні дані подаються в зашумленому стані. Помилку ми обчислюємо так само, і вихідні дані порівнюються з зашумленими. Завдяки цьому мережа вчиться звертати увагу на більш широкі властивості, оскільки маленькі можуть змінюватися разом з шумом. [30]

11.Мережа типу «deep belief»

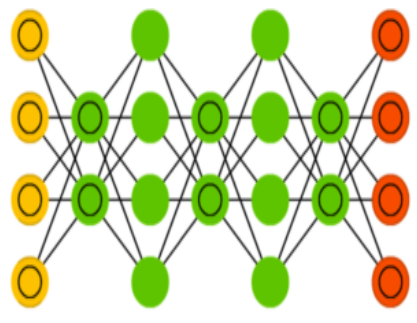

Рисунок 1.11. Архітектура DBN

Мережа типу «deep belief» (deep belief networks, DBN) - це назва, яку отримав тип архітектури, в якій мережа складається з декількох з'єднаних RBM або VAE. Такі мережі навчаються по блоках, причому кожному блоку потрібно лише вміти закодувати попередній. Така техніка називається «жадібним навчанням», і полягає у виборі локальних оптимальних рішень, що не гарантують оптимальний кінцевий результат. Також мережу можна навчити (методом зворотного поширення помилки) відображати дані у вигляді ймовірнісної моделі. Якщо використовувати навчання без учителя, стабілізовану модель можна використовувати для генерації нових даних. [\[6\]](https://papers.nips.cc/paper/3048-greedy-layer-wise-training-of-deep-networks.pdf)

12. Згорткові нейронна мережа

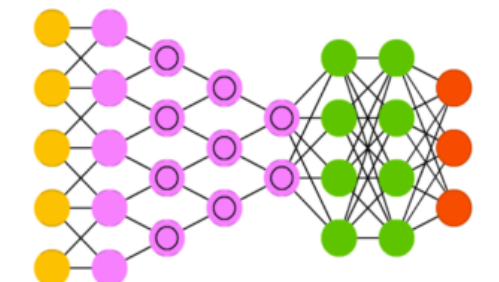

Рисунок 1.12. Архітектура DСNN

Згорткові нейронні мережі (convolutional neural networks, CNN) і глибинні згорткові нейронні мережі (deep convolutional neural networks, DCNN) сильно відрізняються від інших видів мереж. Зазвичай вони використовуються для обробки зображень, рідше для аудіо. Типовим способом застосування CNN є класифікація зображень: якщо на зображенні є кішка, мережа видасть «кішка», якщо є собака - «собака». Такі мережі зазвичай використовують «сканер», що не робить парсінг всіх даних за один раз. Наприклад, якщо у вас є зображення 200  $\times$  200, ви не будете відразу обробляти всі 40 тисяч пікселів. Замість цього мережа прорахує квадрат розміру 20 x 20 (зазвичай з лівого верхнього кута), потім зрушить на 1 піксель і прорахує новий квадрат тощо. Ці вхідні дані потім передаються через згорткові шари, в яких не всі вузли з'єднані між собою. Ці шари мають властивість стискуватися з глибиною, причому часто використовуються крок двійки: 32, 16, 8, 4, 2, 1. На практиці до кінця CNN прикріплюють

FFNN для подальшої обробки даних. Такі мережі називаються глибинними (DCNN). [24]

13. Розгорткова нейронна мережа

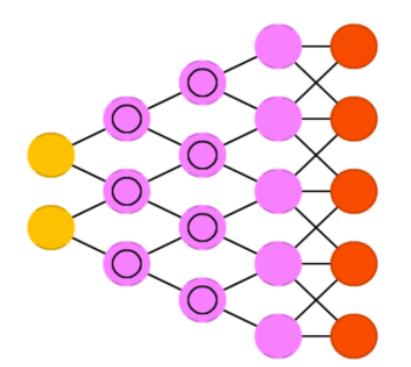

Рисунок 1.13. Архітектура DN

Розгорткові нейронні мережі (deconvolutional networks, DN), також звані зворотніми графічними мережами, є зворотним до згорткових нейронних мереж. Уявіть, що ви передаєте мережі слово «кішка», а вона генерує картинки з кішками, схожі на реальні зображення котів. DNN теж можна об'єднувати з FFNN. Варто зауважити, що в більшості випадків мережі передається не рядок, а який бінарний вектор: наприклад, <0, 1> - це кішка, <1, 0> - собака, а <1, 1> - і кішка, і собака. [42,43,44]

Незважаючи на широке застосування, штучні нейронні мережі поки що не можуть гарантувати абсолютну точність, навіть при їх вірному функціонуванні [3]. Інша існуюча проблема полягає в тому, що штучні мережі часто дуже великі за глибиною і шириною і містять велику кількість параметрів [14]. Окрім того, ніхто не спроможний пояснити, яким саме чином вони вирішують задачі [3,21]. Оскільки штучні нейронні мережі є дуже складними моделями, що враховують надзвичайно велику кількість різноманітних параметрів для моделювання складних відносин, котрі містяться у надвеликих об'ємах даних, здебільшого внутрішні представлення результатів є настільки складними, що їх навіть неможливо проаналізувати, окрім деяких найлегших задач, але аналіз таких даних немає великого сенсу. Це призвело до швидкозростаючої області досліджень з пошуку більш компактних та ефективних моделей.

Згідно [11] значне поліпшення продуктивності може бути досягнуте різними способами. Так, автори [4] пропонують збільшення тренувальних даних з різними типами варіацій наприклад, з кількома видами шумів на різних рівнях штучної мережі замість використання попередньо очищених даних для навчання моделей. Для покращення роботи мереж, що використовуються для аналізу зображень та відео, ефективним способами покращення продуктивності є кластеризація [26] та сегментація [1, 40]. В роботі [11] запропоновано компактні моделі що формуються шляхом дистиляції знань або стиснення моделей. Технології поєднання різних функцій на входах, їх спільне використання та об'єднання різних архітектур розглядалися в роботі [19]. Компактні моделі або мережі учнів навчаються на виходах вчителів,

використовуючи критерії навчання, що мінімізують різницю між розподілами учнів та вчителів. Ця технологія показала гарні результати в різних умовах - повністю керованому середовищі [12], напівкерованому середовищі [25], послідовному тренінгу [41], дозволяючи навчати мережі учнів працювати краще, ніж в умовах, коли аналогічні моделі тренувалися з нуля. Разом з тим, варто відзначити, що хоча ці методики ефективно використовуються для навчання, часто трапляється, що вони не можуть бути розгорнуті для розробки поточних даних у режимі реального часу через обмеження, які вони становлять в термінах затримки та обчислень, особливо для непідготовлених систем [45].

Окрім, власне, штучних нейронних мереж, для досягнення поставленої загальної мети дослідження нам потрібно розуміти, що таке «відеопоток» та «динамічне моделювання». Відеопоток - це тимчасова послідовність кадрів певного формату, закодована в потік бітів.

Динамічна модель системи - це сукупність співвідношень, що визначають вихід системи в залежності від входу та стану системи. Динамічна модель відтворює зміни об'єкта, які відбуваються з плином часу, або особливості функціонування об'єкта. Динамічні моделі називають також функціональними. Динамічне моделювання використовується для опису поведінки об'єкта в будь-який довільний змінний момент часу. У математичному моделюванні динамічних систем виділяють три основні частини:

Емпірична частина — фактичні дані, що отримуються в експериментах і спостереженнях, а також дані з первинної систематизації.

Теоретична частина — визначаються основні концепції для об'єднання й пояснення з єдиних позицій емпіричні закономірності та явища.

Математична частина — конструює моделі для перевірки основних теоретичних концепцій, а також методи обробки експериментальних даних, планування експериментів і спостережень.

Широке використання динамічних моделей пов'язане перш за все з тим, що дає змогу різко скоротити обсяг і масштаби натурних експериментів.

Отже, для реалізаціїї нами обрана наступна задача – «динамічне моделювання елементів аутфіту з використанням нейронних мереж».

**1.2 Визначення програмних та інструментальних засобів для процесу забезпечення динамічного моделювання елементів з потокового відео за допомогою штучних нейронних** **мереж**

Для вирішення основної мети дипломної роботи ми обрали наступний інструментальні та програмні засоби:

Тестування буде проводитися на ноутбуці Dell Inspiron 5547, модель центрального процесора Intel Core i5, об'ємом ОЗУ 12гб.

● Мова програмування python - це інтерпретована об'єктно-орієнтована мова програмування високого рівня зі строгою динамічною типізацією [38], розроблена в 1990 році Гвідо ван Россумом. Структури даних високого рівня разом із динамічною семантикою та динамічним зв'язуванням роблять її привабливою для швидкої розробки програм, а також як засіб поєднування наявних компонентів. Python підтримує модулі та пакети модулів, що сприяє модульності та повторному використанню коду. Інтерпретатор Python та стандартні бібліотеки доступні як у скомпільованій, так і у вихідній формі на всіх основних платформах. В мові програмування Python підтримується кілька парадигм програмування, зокрема: об'єктно-орієнтована, процедурна, функціональна та аспектноорієнтована.

imutils - це модуль написаний на мові програмування python, ряд функцій зручності для створення основних функцій обробки зображення, таких як переклад, обертання, зміна розмірів, скелетонізація і відображення. [20]

 $NumPy - \text{ue } \varepsilon$  основним пакетом для наукових обчислень з Python. Він містить, серед іншого:

•потужний об'єкт N-розмірного масиву

•складні функції (мовлення)

 $\bullet$ інструменти для інтеграції С / С ++ і коду Fortran

•корисна лінійна алгебра, перетворення Фур'є та можливості випадкових чисел.

Крім очевидного наукового використання, NumPy також може використовуватися як ефективний багатовимірний контейнер загальних даних. Можуть бути визначені довільні типи даних. Це дозволяє NumPy легко і швидко інтегруватися з широким спектром баз даних. [27]

● argparse - це модуль котрий дозволяє легко писати зручні інтерфейси командного рядка. Програма визначає, які аргументи вона вимагає, і argparse зрозуміє, як розібрати їх з sys.argv. Модуль argparse також автоматично генерує повідомлення про допомогу та використання і видає помилки, коли користувачі надають програмі неприпустимі аргументи. [5]

Dlib - це загальнопризначена бібліотека програмного забезпечення, написана на мові програмування C ++. Її конструкція в значній мірі залежить від ідей, від розробки контракту і розробки програмного забезпечення на основі компонентів.

З 2016 року вона містить програмні компоненти для роботи з мережами, потоками, графічними інтерфейсами користувача, структурами даних, лінійною алгеброю, машинним навчанням, обробкою зображень, інтелектуальним аналізом даних, розпізнаванням XML та тексту, чисельною оптимізацією, байєсовськими мережами та багатьма іншими завданнями. В останні роки більша частина розробок була зосереджена на створенні широкого набору статистичних засобів машинного навчання. [10]

● OpenCV (або Open Source Computer Vision Library) — це бібліотека функцій та алгоритмів комп'ютерного зору, обробки зображень і чисельних алгоритмів загального призначення з відкритим кодом. Бібліотека надає засоби для обробки і аналізу вмісту зображень, у тому числі розпізнавання об'єктів на фотографіях (наприклад, осіб і фігур людей, тексту тощо), відстежування руху об'єктів, перетворення зображень, застосування методів машинного навчання і виявлення загальних елементів на різних зображеннях. [8]

### **1.3 Аналіз математичних моделей і методів для вирішення задачі**

Архітектура штучної нейронної мережі визначається кількостями шарів і штучних нейронів у шарі. На початку процесу декодування всі нейрони поміщаються на площині в точках, заданих їх координатами. Потім вони індексуються. Індекс прихованих нейронів визначається їх координатою X. З позицій архітектурного побудування штучної нейронної сітки важливу роль відіграє нелінійність активаційної функції через те, що, якби вона не володіла даною властивістю або не входила в алгоритм роботи кожного нейрона, результат функціонування будь-якої n-шарової нейронної сітки зводився б до добутку вхідного вектора осі Х сигналів xi на матрицю вагових коефіцієнтів. Тобто фактично така нейронна сітка була б еквівалентна одношаровій нейронній сітці з ваговою матрицею *W* єдиного шару.

Активаційна функція – функція *fa*(\*), яка визначає правило переходу нейрона, що знаходиться в момент часу  $\tau$  в стані  $g(\tau)$ , у новий стан  $g(\tau+1)$  при надходженні вхідних сигналів  $X_i$ .

В ряді штучних нейронних сіток активаційна функція може залежати не тільки від вагових коефіцієнтів зв'язків  $w_{i,j}$ , але й від часу  $\tau_{i,j}$  передавання сигналу по каналах зв'язку. Тому у загальному випадку активаційна/передавальна функція зв'язку  $C_{i,j}$ від елемента u<sub>i</sub> до елемента u<sub>i</sub> має вигляд:

$$
C^*i, j = f[w_{i,j} (t), u^* i (t - \tau_{i,j})]
$$
\n(1.2.1)

Тоді для синхронної нейросітки час τ*i,j* передавання кожного зв'язку або дорівнює нулю, або фіксованій сталій τ. В асинхронній нейросітці час τ*i,j* передавання для кожного зв'язку між елементами uj та uj свій, але також сталий.

Структура штучної нейронної сітки визначається напрямом та охопленням зв'язків між шарами та окремими нейронами, тобто характером зв'язків. Визначення кількості проміжних шарів і кількості нейронів в них є важливим при моделюванні сітки. Зазвичай, застосовуючи архітектуру до визначених проблем, використовують загальні правила, а саме:

a. Кількості входів та виходів сітки визначаються кількостями вхідних та вихідних параметрів досліджуваного об'єкту. На відміну від зовнішніх шарів, у прихованому шарі  $n_{\text{max}}$ кількість нейронів вибирається емпірично. В більшості випадків достатня кількість нейронів становить n при  $x \le n_{\text{ax}} \le n_{\text{max}}$ , де  $n_{\text{ax}}$ ,  $n_{\text{max}}$  – кількість нейронів у вхідному і у вихідному шарах.

b. Якщо складність у відношенні між отриманими та бажаними даними на виході збільшується, кількість нейронів прихованого шару повинна також збільшитись.

c. Якщо модельований процес може розділятись на багато етапів, потрібен додатковий прихований шар/шари. Якщо процес не розділяється на етапи, то додаткові шари можуть привести до невірного загального рішення.

Оскільки всі штучні нейронні сітки базуються на концепції функціонування штучних нейронів, правил та механізмів їх з'єднань, а також передатних функцій щодо процедури активації, існує подібність між різними структурами або архітектурами нейросіток. [59] Проте, саме відмінності визначають те, яку саме штучну нейронну мережу варто обирати для вирішення певноі конкретноі задачі.

### **1.4 Постановка наукової задачі дослідження**

Результати проведеного аналізу моделей, методів й інструментальних засобів показали, що у відомих публікаціях досі не вирішеною є задача, який тип ШНМ є найбільш оптимальним мля максимально ефективної роботи з елементами потокового відео.

У відомій літературі [1-59] задачі, пов'язані з динамічним моделюванням варіативних елементів потокового відео не розглядалися. Не розв'язувалися також задачі оптимізації роботи нейронних мереж шляхом навчення однією іншу за методом «вчитель-учень».

В даному контексті слід визначити задачі магістерської роботи:

1)Дослідити сучасний стан розвитку та практичного втілення розробок, пов'язаних з оптимізацією процесу динамічного моделювання елементів з відеопотоку за допомогою штучних нейромереж; проаналізувати ознаки та характеристики штучних нейромереж;

2) Розглянути особливості існуючої загальноприйнятої класифікації штучних нейромереж;

3) Обрати інструментальні засоби для реалізації мети дослідження;

4) Розробити метод динамічного моделювання обраного елементу аутфіту;

5) Практично перевірити динамічне моделювання обраного елементу аутфіту з потокового відео за допомогою обраної штучної нейронної системи;

6) Перевірити метод динамічного розрахунку позиції елементу аутфіту згідно координат очей, визначених за оригінальними формулами;

8) Розробити програмні засобі і елементи інформаційної технології для динамічного моделювання елементів з потокового відео за допомогою штучних нейронних мереж;

9) Провести аналіз отриманих результатів;

10) Надати пропозиції щодо подальших перспектив дослідження та пропозиції щодо поліпшення предмету дослідження.

Для проведення досліджень доцільно застосовувати методи експерименту та порівняльного аналізу.

#### **1.5 Висновки до першого розділу**

В результаті аналізу існуючих архітектур і типів штучних нейронних мереж, ми дізналися про їх типи та класифікації; з урахуванням наукових доробок фахівців та науковців відповідного професійно-наукового спрямування дали стислу характеристику найбільш розповсюдженим, а також визначилися з основними поняттями для подальшої розробки. Ми визначили програмні та інструментальні засоби для процесу динамічного моделювання елементів з потокового відео за допомогою штучних нейронних мереж та дали короткий опис до кожної з них. Провели аналіз математичних моделей і методів для вирішення основної мети.

Згідно з отриманими результатами ми визначилися з повним набором необхідних для реалізації мети дипломного проекту програмних та інструментальних засобів та провели необхідний аналіз, котрий допоміг визначитися з вибором відповідної нейронної мережі, що є найбільш ефективною для динамічного моделювання елементів з потокового відео за допомогою штучних нейронних мереж.

Основною кінцевою метою досліджуваного магістрантом наукового напрямку, комплексною складовою якого є магістерська робота, є максимальна оптимізація процесу динамічного моделювання при використанні найбільш функціональних типів та архітектур штучних нейронних мереж.

# 1.6 Література до першого розділу

- 1. Argparse [Електронний ресурс]. Режим доступу: www. URL: [https://github.com/python/cpython/blob/master/Lib/argparse.py - 15.12.2018.](https://github.com/python/cpython/blob/master/Lib/argparse.py%20-%2015.12.2018)
- 2. Bengio Y., Lamblin P., Popovici D., Larochelle H. Greedy Layer-Wise Training of Deep Networks [Електронний ресурс] – Режим доступу: URL: [https://papers.nips.cc/paper/3048](https://papers.nips.cc/paper/3048-greedy-layer-wise-training-of-deep-networks.pdf%20-%2019.12.2018) [greedy-layer-wise-training-of-deep-networks.pdf - 19.12.2018](https://papers.nips.cc/paper/3048-greedy-layer-wise-training-of-deep-networks.pdf%20-%2019.12.2018) р.
- 3. Bourlard H., Kamp Y. Auto-association by multilayer perceptrons and singular value decomposition// Biological Cybernetics. - September 1988, Volume 59, Issue 4-5, pp. 291–294.
- 4. Bradski G., Kaehler A. Learning OpenCV / G.Bradski, A.Kaehler/ 1st Edition. O'Reilly Media: September 2008. – 556 p.
- 5. Dlib [Електронний ресурс]. Режим доступу: www. URL: [https://github.com/davisking/dlib -](https://github.com/davisking/dlib%20-%2015.12.2018) [15.12.2018.](https://github.com/davisking/dlib%20-%2015.12.2018)
- 6. Hayes B. First Links in the Markov Chain // American Scientist. 2013 March–April. Volume 101. - рр.92-97.
- 7. Hebb D.O., The Organization of Behavior: A Neuropsychological Theory, Taylor & Francis, 2002. - 378 p.
- 8. Hinton G. E. A fast learning algorithm for deep belief nets / GE Hinton, S Osindero, YW The. Neural computation . - 2006/7. - №18 (7). – pp. 1527-1554.
- 9. Hinton G. E., Sejnowski T. J. Learning and relearning in Boltzmann machines [Електронний ресурс] – Режим доступу: URL: https://www.researchgate.net/publication/242509302 Learning and relearning in Boltzmann [machines - 18.12.2018](https://www.researchgate.net/publication/242509302_Learning_and_relearning_in_Boltzmann_machines%20-%2018.12.2018) p.
- 10. Hopfield J. J. Neural Networks and Physical Systems with Emergent Collective Computational Abilities // Proc. NatL Acad. Sci. USA - Vol. 79. - pp. 2554-2558, April 1982. Biophysics - Режим доступу: URL:<https://bi.snu.ac.kr/Courses/g-ai09-2/hopfield82.pdf>- 20.12.2018 р.
- 11. Imutils [Електронний ресурс]. Режим доступу: www. URL: [https://github.com/jrosebr1/imutils](https://github.com/jrosebr1/imutils%20-%2015.12.2018) [- 15.12.2018.](https://github.com/jrosebr1/imutils%20-%2015.12.2018)
- 12. Kingma D. P., Welling M. Auto-Encoding Variational Bayes [Електронний ресурс] Режим доступу: URL: [https://arxiv.org/pdf/1312.6114v10.pdf - 19.12.2018](https://arxiv.org/pdf/1312.6114v10.pdf%20-%2019.12.2018) р.
- 13. LeCun Y., Bottou L., Bengio Y., Haffner P. Gradient-Based Learning Applied to Document Recognition [Електронний ресурс] – Режим доступу: URL: http://vann.lecun.com/exdb/publis/pdf/lecun-98.pdf - 19.12.2018 р.
- 14. McKinney W. Python For Data Analysis: Data Wrangling With Pandas, Numpy, And Ipython / W.McKinney / 1st Edition. - O'Reilly Media: November 1, 2012. – 466 p.
- 15. Pascal V., Larochelle H., Bengio Y., Manzagol P.-A. Extracting and Composing Robust Features with Denoising Autoencoders [Електронний ресурс] – Режим доступу: URL: [http://machinelearning.org/archive/icml2008/papers/592.pdf - 19.12.2018](http://machinelearning.org/archive/icml2008/papers/592.pdf%20-%2019.12.2018) р.
- 16. Pejić-Bach M. Developing system dynamics models with «step-by-step» approach [Електронний ресурс] – Режим доступу: URL: [https://www.researchgate.net/publication/28811323\\_Developing\\_system\\_dynamics\\_models\\_wit](https://www.researchgate.net/publication/28811323_Developing_system_dynamics_models_with_step-by-step_approach%20-%2024.12.2018) h\_step-by-step\_approach -  $24.12.2018$  p.5
- 17. Radial Basis Function, RBF Режим доступу: URL: [https://apps.dtic.mil/dtic/tr/fulltext/u2/a196234.pdf - 24.12.2018](https://apps.dtic.mil/dtic/tr/fulltext/u2/a196234.pdf%20-%2024.12.2018) p.
- 18. Ranzato M.'A., Poultney C., Chopra S., LeCun Y. Efficient Learning of Sparse Representations with an Energy-Based Model [Електронний ресурс] – Режим доступу: URL: [https://papers.nips.cc/paper/3112-efficient-learning-of-sparse-representations-with-an-energy](https://papers.nips.cc/paper/3112-efficient-learning-of-sparse-representations-with-an-energy-based-model.pdf%20-%2019.12.2018)[based-model.pdf - 19.12.2018](https://papers.nips.cc/paper/3112-efficient-learning-of-sparse-representations-with-an-energy-based-model.pdf%20-%2019.12.2018) р.
- 19. Restricted Boltzmann machine Режим доступу: URL: https://apps.dtic.mil/dtic/tr/fulltext/u2/a620727.pdf- [20.12.2018](https://apps.dtic.mil/dtic/tr/fulltext/u2/a620727.pdf%20-%2020.12.2018) p.
- 20. Rosenblatt А. The Perceptron: a Probabilistic Model for Information Storage and Organization in the Brain // Psychological Review - Vol. 65 - No. 6, 1958. - Режим доступу: URL: [https://www.ling.upenn.edu/courses/cogs501/Rosenblatt1958.pdf - 24.12.2018](https://www.ling.upenn.edu/courses/cogs501/Rosenblatt1958.pdf%20-%2024.12.2018) p.
- 21. Rossum G. van Python Reference Manual release 2.4.4 (18 October 2006) [Електронний ресурс] – Режим доступу: URL: [https://docs.python.org/2.4/ref/ref.html - 11.10.2018](https://docs.python.org/2.4/ref/ref.html%20-%2011.10.2018) р.
- 22. Zeiler M. D., Krishnan D., Taylor G. W., Fergus R. Deconvolutional Networks for Feature Learning // The Learning (Snowbird) Workshop (April 6-9, 2010).
- 23. Zeiler M. D., Krishnan D., Taylor G. W., Fergus R. Deconvolutional Networks [Електронний ресурс] – Режим доступу: URL: [https://www.matthewzeiler.com/mattzeiler/deconvolutionalnetworks.pdf - 19.12.2018](https://www.matthewzeiler.com/mattzeiler/deconvolutionalnetworks.pdf%20-%2019.12.2018) p.
- 24. Zeiler M. D., Taylor G. W., Fergus R. Adaptive Deconvolutional Networks for Mid and High Level Feature Learning [Електронний ресурс] – Режим доступу: URL: [https://www.matthewzeiler.com/mattzeiler/adaptivedeconvolutional.pdf - 19.12.2018](https://www.matthewzeiler.com/mattzeiler/adaptivedeconvolutional.pdf%20-%2019.12.2018) p.
- 25. Винер Н. Кибернетика, или Управление и связь в животном и машине. / Пер. с англ. И.В. Соловьева и Г.Н. Поварова; Под ред. Г.Н. Поварова. – 2-е издание. – М.: Наука; Главная редакция изданий для зарубежных стран, 1983. – 344 с.
- 26. Минский М., Пейпер С. Персептроны /М.Минский, С.Пейпер/ Пер.с англ. М.: Мир, 1971.-262 с.
- 27. Розенблатт Ф. Принципы нейродинамики. Перцептроны и теория механизмов мозга. М.: Мир, 1965. - 478 с.
- 28. Хайкин С. Нейронные сети. Полный курс / С.Хайкин/ 2-e изд. Пер. с англ. М.: Издательский дом "Вильямс", 2006. – 1104 с.
- 29. Хусаінов, Д. Я. Моделювання динамічних систем: навч. посіб. / Д. Я. Хусаінов, І. І. Харченко, А. В. Шатирко. - К. : Київський ун-т, 2011. - 135 с.
- 30. Ямпольский Л.С., Пуховский Е.С. Мультиагентна iтерацiйна нечiтка метаiдентифiкацiя штучних нейросiток / / Мiжвiдомчий науково-технiчний збiрник «Адаптивнi системи автоматичного управлiння». – 2013.- № 2(23). – С.108-116.

# **РОЗДІЛ 2 АНАЛІЗ ЕФЕКТИВНОСТІ НАВЧАННЯ CNN ЗА ПРИНЦИПОМ «УЧИТЕЛЬ-УЧЕНЬ» З ВИКОРИСТАННЯМ НЕПІДГОТОВЛЕНОГО IMAGE-DATASET**

#### **2.1. Постановка наукової задачі та обґрунтування методики дослідження**

Як ми зазначали у розділі 1, існує велика кількість різних типів штучних нейронних мереж, котрі відрізняються принципами функціонування, в залежності від яких штучні нейронні мережі вирішують певну окреслену низку задач та проблем. Не вдаючись у типологізацію у цьому розділі, для нашого дослідження у рамках окресленого комплексного підходу до вивчення можливостей найбільш розповсюджених штучних нейронних мереж, ми візьмемо згорткову нейронну мережу (Convolutional Neural Network, або СNN), котра використовується для ефективного розпізнавання зображень, що є важливим для нас з огляду на визначення функції якісного розпізнавання елементів аутфіту для подальшої роботи з потоковим відео.

Згорткова нейронна мережа - це спеціальна архітектура штучних нейронних мереж, яка використовує різновид багатошарових перцептронів, створений так, щоб вимагати використання мінімального обсягу попередньої обробки. Вона складається з шарів входу та виходу, а також з кількох прихованих шарів. Приховані шари складаються зі згорткових шарів, шарів нормалізації, повноз'єднаних шарів та агрегувальних шарів [4].

Штучні нейронні системи не програмуються у звичному сенсі цього слова, вони навчаються. Тому перед початком практичного використання штучної нейронної мережі потрібно її навчити. Безпосередньо сам процес навчання полягає у налаштуванні її внутрішніх параметрів під конкретне завдання. Процес навчання здійснюється на навчальній вибірці. Навчальна вибірка включає вхідні значення і відповідні їм вихідні значення Dataset. В ході навчання нейронна мережа знаходить певні залежності вихідних полів від вхідних. Оскільки алгоритм роботи штучної нейронної системи є ітеративним, тобто таким, що повторюється, його кроки називаються епохами або циклами. Епоха – це одна ітерація в процесі навчання, що включає пред'явлення всіх прикладів з навчальної множини і, можливо, перевірку якості навчання на контрольному Dataset [39].

У другому розділі дослідження ми проведемо аналіз ефективності навчання штучних нейронних мереж класу CNN розпізнаванню непідготовленого Image-Dataset за допомогою принципу «вчитель-учень», де у ролі вчителя виступає вже навчена діюча штучна нейронна мережа, що завдає алгоритм навчання, а учнем є непідготовлена штучна нейронна система з метою встановлення доцільності використання даного типу нейронної мережі для досягнення загальної мети магістерської роботи.

**2.2 Аналіз програмних та інструментальних засобів для визначення ефективності навчання CNN за принципом «учитель-учень» з використанням непідготовленого Іmage-Dataset** 

В дослідженнях другого розділу використовувалась мова програмування Python із залученням наступних модулів: os, re, argparse, cv2, numpy, time, math та бібліотека Keras [22]. Для визначення об'єктів на зображенні ми використовували наступні технології: OpenCV 3.4.3 [29], Deep neural netrwork (DNN) module from OpenCV, Caffe prototxt file, MobileNet SSD [28], Python script for downloads images from Google [32], Keras CNN.

Характеристики CNN-"вчитель" (далі СNN-1). В якості CNN-1 обрано глибоку нейронну мережу DNN з opencv. Надалі до неї було підключено вже навчену модель Сaffe model від Tensorflow, яка визначає до 20 запрограмованих об'єктів на вхідному зображенні. Для виявлення об'єктів на зображенні, було об'єднано мереживну архітектуру MobileNet і структуру єдиного детектора (SSD), в наслідок чого отримано швидкий і ефективний метод глибокого навчання для виявлення об'єктів.

Принцип роботи CNN-1 запрограмований нами наступним чином:

```
def create_dataset(valid_images):
         prototxt = 'MobileNetSSD_deploy.prototxt.txt'
         model = 'MobileNetSSD deploy.caffemodel'
         net = cv2.dnn.readNetFromCaffe(prototxt, model)
         for valid image in valid images:
                  image = cv2.imread(valid_image)
                  (h, w) = image.shape[:2]blob = cv2.dnn.b1obFromImage(cv2resize (image, (300, 300)), 0.007843,(300, 300), 127.5)net.setInput(blob)
                  detection = net.forward()for i in np. arange (0, 1) detections. shape [2] :<br>confidence = detections [0, 0, 1, 2]current\_class = CLASSES(int(detection[0, 0, i, 1]))if confidence > args["confidence"] and current class ==
args["keyword"]:
                                    box = detections[0, 0, i, 3:7] * np.array([w, h, w,
h])
                                    (startX, startY, endX, endY) = box astroype("int")cropped_image = image [startX:endX, startY:endY]
                                    path_croped_image =
'dataset/class_mode/'+valid_image.split('/')[-1]
                                    trv:
                                             cv2.imwrite(path croped image,
cropped image)
                                    except:
                                             print ('Save crop image error!')
```
return True

Характеристики CNN-"учень" (далі CNN-2). Для створення СNN-2 була використана бібліотека Keras. Процес побудови згорткової нейронної мережі відбувається в чотири етапи: конволюція, об'єднання, оптимізація, повне об'єднання. Формула конволюції, що демонструє "рух" ядра w<sup>ℓ</sup> по вхідному зображенню або карті ознак у<sup>ℓ-1</sup>, для CNN-2, виглядає наступним чином [49]:

$$
x'_{ij} = \sum_{a=-\infty}^{+\infty} \sum_{b=-\infty}^{+\infty} \omega'_{ab} \cdot y'^{-1}_{(i \cdot s - a)(j \cdot s - b)} + b'
$$
  

$$
\forall i \in (0, ..., N), \ \forall j \in (0, ..., M), \tag{2.2.1}
$$

де підрядкові індекси i, j,a,b – це індекси елементів в матрицях; s – величина кроку конволюції;  $\ell$  та  $\ell$ -1 – індекси шарів мережі;  $x^{\ell-1}$  – вихід певної попередньої функції або вхідне зображення мережі; у $^{\ell+1}$  – це х $^{\ell+1}$  після проходження функції активації; w $^{\ell}$  - ядро згортання; b $^{\ell}$  зміщення; х<sup>е</sup> - результат операції конволюції. Операції проходять роздільно для кожного елемента і, і матриці мережі  $x^{\ell}$ розмірність якої N,M.

Графічне відображення побудованої CNN-2 представлено на рисунку 2.1.

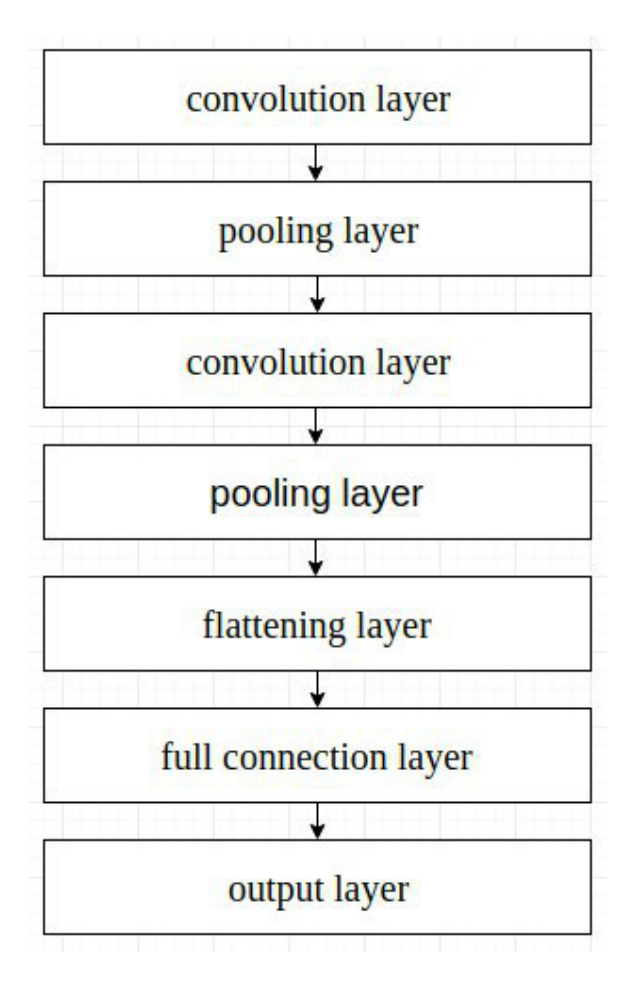

Рисунок 2.1 Архітектура СNN-2

Принцип роботи CNN-2 запрограмований нами наступним чином:

```
def traine cnn():
         classifier = Sequential()classifier.add(Conv2D(32, (3, 3), input shape = (64, 64, 3), activation =
'relu') )
         classifier.add (MaxPooling2D (pool size = (2, 2)))
classifier.add(Conv2D(32, (3, 3), activation = 'relu'))
         classifier.add (MaxPooling2D (pool size = (2, 2)))
         classifier.add(Flatten())
         classifier.add (Dense (units = 128, activation = 'relu'))
        \frac{1}{2} classifier.add (Dense (units = 1, activation = 'sigmoid'))
        classifier.compile (optimizer = 'adam', loss = 'binary crossentropy', metrics =
['accuracy'])
        train datagen = ImageDataGenerator(rescale = 1./255, shear range = 0.2,
\texttt{zoom\_range} = 0.2, horizontal_flip = True)
         test datagen = ImageDataGenerator(rescale = 1./255)
         training set = train datagen.flow from directory('dataset/', target size =
(64, 64), batch size = 32, class mode = 'binary')
         test set = test datagen.flow from directory('test/images', target size = (64,
64), batch size = 32, class mode = 'binary')
         start traine time = time.time()
        path, dirs, files = next(os.walk("dataset/class_mode"))<br>file_count = len(files)
         classifier.fit_generator(training_set, steps_per_epoch = file_count, epochs =
25, validation data = test set, validation steps = 2000)
         print ("--- %s trine seconds ---" % (time.time() - start traine time))
         classifier.save(args["keyword"]+' model.h5")
```
#### *Формування Image-Dataset.*

Вхідні дані для створення Image-Dataset:

- keyword - обов'язковий параметр. Ключове слово, за яким відбувається створення Image-Dataset та навчання СNN-2. Кeyword має входити в діапазон допустимих елементів, тобто тих, що вміє розпізнавати СNN-1;

- limit - максимальна кількість результатів пошуку зображень;

- confidience - межа мінімального відсоткового відношення, при якому CNN-1 буде визначати - навчати чи ні CNN-2.

Навчальна вибірка була поділена на два не тотожних типи Image-Dataset:

1) навчальний Img-Dataset-L1 та навчальний Img-Dataset-L2;

2) тестовий Img-Dataset-T, за допомогою яких відбувалося безпосереднє навчання СNN-2 та перевірка її адекватності.

До вибірки Image-Dataset-L1 увійшли відібрані CNN-1 та обрізані нею за допомогою сегментації, згідно вказаних параметрів, зображення потрібного елементу у форматі .jpg у кількості 100 файлів, з яких перед початком навчання видалялись пошкоджені.

```
def get images for dataset () :
        valid images = [1]response = google images download.googleimagesdownload()
        image search arguments = {"keywords": args["keyword"], "limit": args["limit"],
"format": "jpg"};
        image paths = response.download (image search arguments)
        for image path in image paths[args["keyword"]]:
                 if (isChashedImage(image path)):
                         os.remove(image_path)
                         continue
                 valid images.append(image path)
      return valid images
def isChashedImage(image path):
        proc = Popen(['identify', '-verbose', image path], stdout=PIPE, stderr=PIPE)
        out, err = proc.communicate()
        extcode = proc.returncodereturn exitcode
```
В процесі сегментації зображення, що обробляється, розділяється на фрагменти за допомогою змінної маски, що може рухатися з довільним кроком від 1 пікселя до 32, в результаті чого підсумковий набір може містити різну кількість фрагментів [1, 2]. Кожен з отриманих фрагментів є зображенням, яке СNN може віднести до того чи іншого класу. Підсумкове зображення може бути перефарбоване відповідно до результатів розпізнавання, як показано на рисунку 2.2. Як правило, якість сегментації залежить від якості навчання мережі.

Сегментація завданого елементу відбувалася за допомогою алгоритму семантичної сегментації [2].

До вибірки Image-Dataset-L2 увійшли відібрані CNN-1 не обрізані зображення, що містили потрібний елемент, у форматі .jpg у кількості 100 файлів, з яких перед початком навчання видалялись пошкоджені.

Кількість початкових зображень Image-Dataset-T у форматі .png становила 100. Пошкоджених та обрізаних файлів у цій вибірці не було, оскільки вона формувалася нами безпосередньо. Кількість зображень з потрібним елементом становила 5.

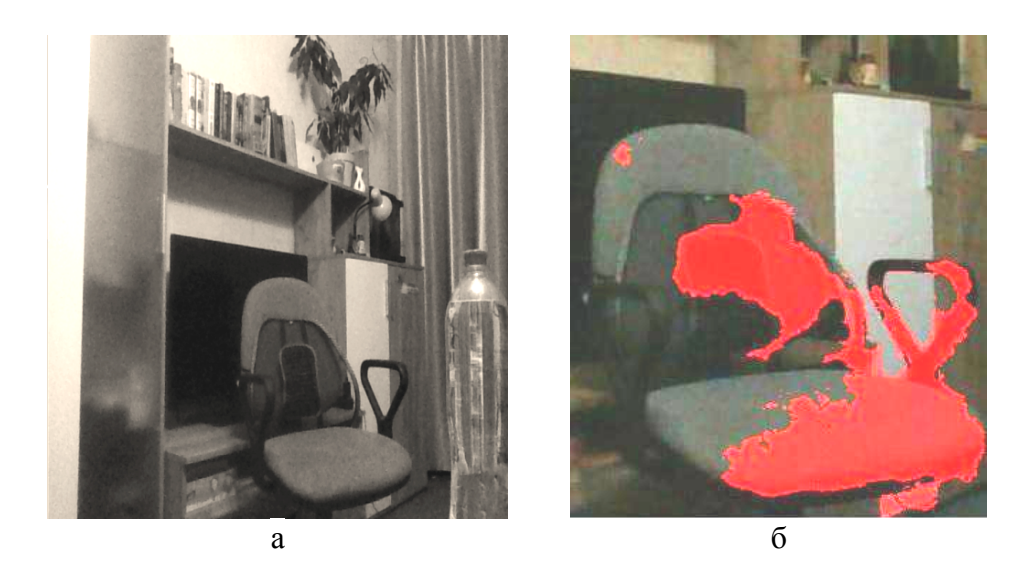

Рисунок 2.2 (а) – Початкове зображення, (б) – Результат сегментації зображення штучною нейронною мережею

### **2.3 Вирішення наукової задачі та обґрунтування отриманого результату**

*Навчання СNN-2 за допомогою СNN-1 з використанням Image-Dataset-L1 та Image-Dataset-L2*

Як було вказано вище, одна епоха являє собою один крок в навчанні штучної нейронної мережі. Тобто, коли СNN навчається на всіх навчальних зразках за один прохід, це означає, що одну епоху закінчено. Для отримання показових результатів процес навчання повинен складатися з кількох епох. Для навчання СNN-2 було обрано 25 епох в обох випадках.

Навчальна функція у обох випадках запрограмована наступним чином:

classifier.fit generator(training set, steps per epoch = file count, epochs = 25, validation data = test set, validation steps = 2000)

У результаті навчання CNN-2 за допомогою CNN-1 отримано наступні результати (рисунок 2.3): за 25 епох навчання СNN-2 з використанням Image-Dataset-L1 швидкість кожної коливалася від 117 до 160 секунд, при швидкості одного кроку 1-2 секунди; сума помилок, що розраховувалася згідно [9], для кожного циклу становила від -0,2250 до -0,0406 на останньому циклі; точність розпізнавання коливалася від 93,41% на першому циклі до 99,16% на останньому циклі:

Epoch 1/25 82/82 - 126s 2s/step - loss: 0.2250 - acc: 0.9341 Epoch 2/25 82/82 - 124s 2s/step - loss: 0.2132 - acc: 0.9421

Epoch 3/25 82/82 - 122s 1s/step - loss: 0.1788 - acc: 0.9398 Epoch 4/25 82/82 - 121s 1s/step - loss: 0.1528 - acc: 0.9478 Epoch 5/25 82/82 - 119s 1s/step - loss: 0.1383 - acc: 0.9428 Epoch 6/25 82/82 - 117s 1s/step - loss: 0.1224 - acc: 0.9512 Epoch 7/25 82/82 - 118s 1s/step - loss: 0.1367 - acc: 0.9520 Epoch 8/25 82/82 - 120s 1s/step - loss: 0.0972 - acc: 0.9607 Epoch 9/25 82/82 - 122s 1s/step - loss: 0.1047 - acc: 0.9619 Epoch 10/25 82/82 - 123s 1s/step - loss: 0.0960 - acc: 0.9653 Epoch 11/25 82/82 - 120s 1s/step - loss: 0.0926 - acc: 0.9680 Epoch 12/25 82/82 - 123s 1s/step - loss: 0.0849 - acc: 0.9665 Epoch 13/25 82/82 - 126s 2s/step - loss: 0.0687 - acc: 0.9767 Epoch 14/25 82/82 - 122s 1s/step - loss: 0.0704 - acc: 0.9748 Epoch 15/25 82/82 - 121s 1s/step - loss: 0.0756 - acc: 0.9783 Epoch 16/25 82/82 - 126s 2s/step - loss: 0.0581 - acc: 0.9832 Epoch 17/25 82/82 - 131s 2s/step - loss: 0.0616 - acc: 0.9802 Epoch 18/25 82/82 - 129s 2s/step - loss: 0.0539 - acc: 0.9844 Epoch 19/25 82/82 - 141s 2s/step - loss: 0.0552 - acc: 0.9855 Epoch 20/25 82/82 - 131s 2s/step - loss: 0.0444 - acc: 0.9878 Epoch 21/25 82/82 - 148s 2s/step - loss: 0.0506 - acc: 0.9870 Epoch 22/25 82/82 - 160s 2s/step - loss: 0.0561 - acc: 0.9859 Epoch 23/25 82/82 - 160s 2s/step - loss: 0.0425 - acc: 0.9897 Epoch 24/25 82/82 - 157s 2s/step - loss: 0.0420 - acc: 0.9916 Epoch 25/25 82/82 - 130s 2s/step - loss: 0.0406 - acc: 0.9916

Рисунок 2.3 Результати навчання СNN-2 з використанням Image-Dataset-L1

Графічне представлення результатів навчання СNN-2 з використанням Image-Dataset-L1 надано на рисунок 2.4 та рисунок 2.5.

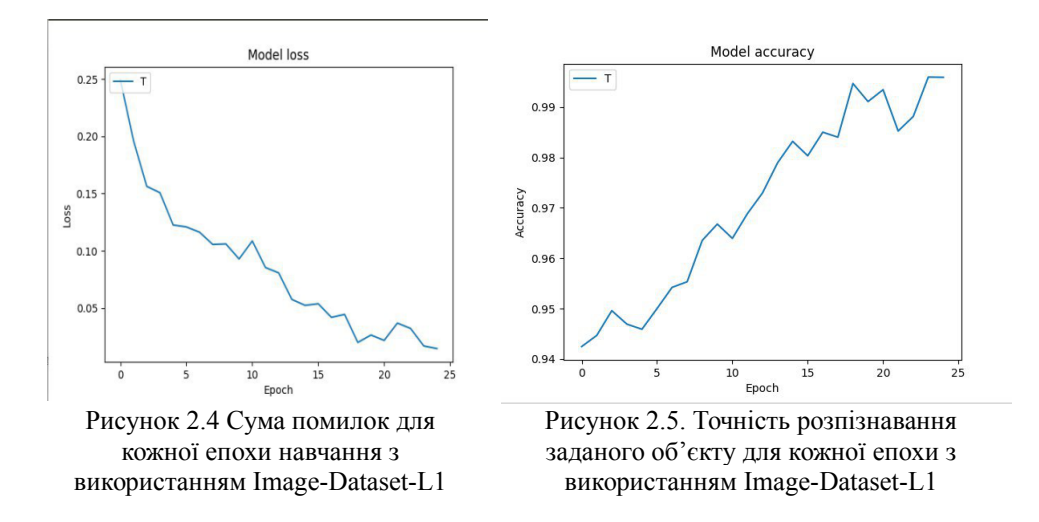

Навчання СNN-2 з використанням множини Image-Dataset-L2 пройшло з гіршими результатами за навчання з використанням множини Image-Dataset-L1, що видно з графіків на рисунку 2.6 та рисунку 2.7. Точність розпізнавання склала 71.39 % проти 99.16% у першому випадку.

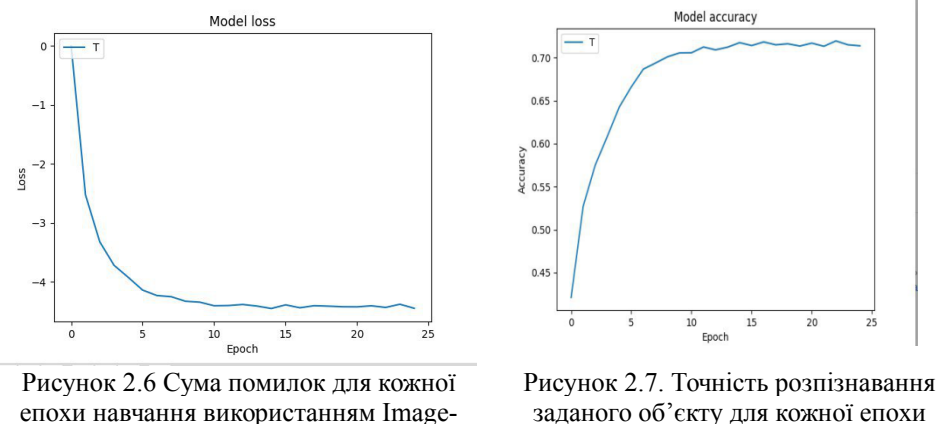

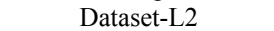

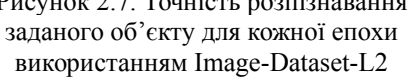

*Тестування на адекватність роботи СNN-2 за допомогою Image-Dataset-T.*

Заключним етапом дослідження було тестування навченої CNN-2 для випадків Image-Dataset-L1 та Image-Dataset-L2 за допомогою єдиного для обох випадків Image-Dataset-T.

Принцип тестування з використанням Image-Dataset-T для обох випадків запрограмований нами наступним чином:

```
import numpy as np
from keras.preprocessing import image
from keras.models import load model
from keras.preprocessing.image import ImageDataGenerator
import os
new model = load model('chair model.h5')
directory = 'for post test'
files = os.listdir(directory)
count chair = 0count not chair = 0
for file in files:
       test image = image.load img('for post test/'+file, target size = (64, 64)64))
       test_image = image.img_to_array(test_image)
       test_image = np. expand_dims(test_image, axis = 0)
       result = new model.predict(test image)if result[0][0] == 1:
              count chair += 1else:
              count not chair += 1print ('True elements: '+str (count chair))
print ('False elements: '+str (count not chair))
```
Для випадку Image-Dataset-L1 навчена CNN-2 показала наступний результат:

```
File name: 2.jpg. Result: Chair
File name: s19UJnvW0xj9VJG8kqIz3Q.png. Result:Chair
File name: tryumo-1-everest.jpg. Result: Chair
File name: 3.jpeg. Result:Chair
File name: shkaf-3-h-dvernij-nensi-roza.jpg. Result: Chair
File name: dakas-trymo-viktoriya 1-640x480.jpg. Result:Chair
File name: ¢B.jpg. Result: Chair
File name: 4.JPG. Result: Chair
Count chairs: 8
Count not chairs: 92
```
Тобто, CNN-2 визначила вірні п'ять зображень завданого елементу, проте зображення ще на трьох фото також класифікувала, як завданий елемент.

Для випадку Image-Dataset-L2 навчена CNN-2 показала наступний тестовий результат:

True elements: 44 False elements: 56

Незважаючи на те, що через надмірну кількість змінних параметрів мережі неможливо побачити внутрішній процес отримання остаточного результату, варто зазначити, що значний вплив на похибки справив невеликий обсяг Image-Dataset.
#### **2.4. Висновки до другого розділу**

У результаті проведених експериментів в рамках розділу два було доведено, що CNN-1 є більш ефективною для пошуку великого спектру об'єктів на зображеннях, CNN-2 є ефективною для вузько направлених надточних пошуків завданих об'єктів. При подальшій розробці варто перевірити, які тестові результати видасть СNN-2, навчена з використанням Image-Dataset з великим об'ємом, а також спробувати синхронно навчити СNN-3, CNN-4 etc. за іншими не тотожними параметрами. Також варто звернути увагу на проведення подібного експерименту з використанням штучних нейронних мереж різних типів.

Проте, за результатами другого розділу ми впевнилися, що для досягнення основної мети магістерської роботи нам необхідно брати інший тип нейронної мережі, а саме розгорткову нейронну мережу.

## **2.5 Література до другого розділу**

- 1. Advances in Image and Video Segmentation / Zhang, Y.-J. (Ed.), IRM Press, 2006. 473 p.
- 2. Advances in Image Segmentation / P.-G.P. Ho (Ed.), InTech. 2012. 126 p.
- 3. Aggarwal, C.C. Neural Networks and Deep Learning / C.C. Aggarwal, Springer International Publishing, 2018. – 512 p.
- 4. Aghdam H.H. Guide to Convolutional Neural Networks: A Practical Application to Traffic-Sign Detection and Classification / H.H. Aghdam, E.J. Heravi, New York: Springer, USA,  $2017 - 299$  p.
- 5. Changhau I. Loss Functions in Neural Networks [Електронний ресурс] / I. Changhau Режим доступу: www. URL: [https://isaacchanghau.github.io/post/loss\\_functions/](https://isaacchanghau.github.io/post/loss_functions/) – 21.09.2018 p.
- 6. Fukuda T. Efficient Knowledge Distillation from an Ensemble of Teachers / T. Fukuda, M. Suzuki, G. Kurata, S. Thomas, J. Cui, B. Ramabhadran // Proc. Interspeech 2017, August 20– 24, Stockholm, Sweden, 2017. – pp. 3697-3701.
- 7. Geras K.J. Blending LSTMs into CNNs / K.J. Geras, A.-R. Mohamed, R. Caruana, et al // ICLR Workshop, 2016.
- 8. He K. Deep residual learning for image recognition / K. He, X. Zhang, S. Ren, J. Sun // Proc. of IEEE Conf. on Computer Vision and Pattern Recognition, 2016. – p. 770–778.
- 9. Howard A.G. Mobilenets: Efficient convolutional neural networks for mobile vision applications / A.G. Howard, M. Zhu, Bo Chen, D. Kalenichenko, W. Wang, T.Weyand, M. Andreetto, and H. Adam // arXiv: 1704.04861, 2017.
- 10. Keinert J. Design of Image Processing Embedded Systems Using Multidimensional Data Flow / J. Keinert, J. Teich, Springer,  $2011. - 337$  p.
- 11. Keras Documentation [Електронний ресурс] Режим доступу: www. URL: <https://keras.io/preprocessing/image/>– 21.09.2018.
- 12. Li J. Learning small-size DNN with output-distribution-based criteria / J. Li, R. Zhao, J.-T. Huang, and Y. Gong // Proc. Interspeech. – 2014. – pp. 1910–1914.
- 13. Madasamy B. Improving classification Accuracy of Neural Network through Clustering Algorithms / B. Madasamy, J. Tamilselvi // International Journal of Computer Trends and Technology (IJCTT). – 2013. – Vol. 4, Issue 9. – Режим доступу: www. URL: [http://www.ijcttjournal.org/Volume4/issue-9/IJCTT-V4I9P151.pdf,](http://www.ijcttjournal.org/Volume4/issue-9/IJCTT-V4I9P151.pdf) – 15.10.2018.
- 14. MobileNet SSD [Електронний ресурс] Режим доступу: www. URL: [https://github.com/chuanqi305/MobileNet-SSD – 15.10.2018.](https://github.com/chuanqi305/MobileNet-SSD%20%E2%80%93%2015.10.2018)
- 15. Opensv [Електронний ресурс] Режим доступу: URL: [https://github.com/opencv/opencv/tree/master/samples/dnn – 21.09.2018.](https://github.com/opencv/opencv/tree/master/samples/dnn%20%E2%80%93%2021.09.2018)
- 16. Python Script to download hundreds of images from 'Google Images' [Електронний ресурс] Режим доступу: www. URL:<https://github.com/hardikvasa/google-images-download>– 21.09.2018.
- 17. Raghava Sh. et al. Neural Network / Sh. Raghava et al., Amazon Digital Services LLC, 2016.  $-105$  p.
- 18. Sewak M. Practical Convolutional Neural Networks / M. Sewak, K. Rezaul and P. Pujari, Packt Publishing, 2018. – 218 p.
- 19. Video Segmentation and Its Applications / Ngan K.N., Li H. (Eds.), Springer, 2011. 179 p.
- 20. Wong J.H.M. Sequence student-teacher training of deep neural networks / J.H.M Wong and M.J.F. Gales // Proc. Interspeech. – 2016. – pp. 2761–2765.
- 21. Zhang C. Understanding deep learning requires rethinking generalization / C. Zhang, S. Bengio, M. Hardt, B. Recht and O. Vinyals // Proc. of International Conference on Learning Representations. – 2017.
- 22. Калинин С. Сверточная сеть на Python [Електронний ресурс] / C. Калинин Режим доступу: www. URL:<https://habr.com/company/ods/blog/344008/>– 21.09.2018.

## **РОЗДІЛ 3**

# **ПРАКТИЧНА РЕАЛІЗАЦІЯ ДИНАМІЧНОГО МОДЕЛЮВАННЯ ЕЛЕМЕНТІВ З ПОТОКОВОГО ВІДЕО**

#### **3.1 Ініціалізація та підключення необхідних елементів**

Для початку нам потрібно підключити всі необхідні модулі, котрі потрібні для оптимальної роботи кінцевої мети дипломного проекту, як ми зазначали вище у п.1.2.

from imutils import face utils from imutils.video import VideoStream from imutils.video import FPS import numpy as np import argparse import imutils import time import dlib import cv2

За допомоги модуля argparse приймаємо два аргументи з командної строки, які потрібні нам для подальшої роботи, а саме:

- shape-predictor - шлях до файлу який містить орієнтир предиктор, необхідний параметр.

- outfit-item - шлях до файлу який є елементом аутфіту, необхідний параметр.

```
ap = argparse.ArgumentParser()ap.add_argument("-p", "--shape-predictor", required=True, help="path to facial landmark
predictor")
ap.add argument("-i", "--outfit-item", required=True, help="path to outfit item")
args = vars(ap.parse args())
```

```
img = args['shape predictor']path_predictor = args["shape_predictor"]
```
Ініціалізуємо всі необхідні змінні:

- default item елемент аутфіту за замовчуванням;
- item елемент аутфіту який будемо змінювати згідно параметрів з фрейму;
- current\_frame за замовчування немає значення, після ввімкнення відео потоку, буде

містити поточне зображення фрейму для подальшої маніпуляції;

- frame width статична ширина вікна фрейму;
- frame height статична висота вікна фрейму;

default item =  $cv2.inread(img, -1)$  $item = cv2.inread(img. -1)$  $current frame = None$ frame width  $= 500$ frame height =  $375$ 

Наступним кроком є ініціалізація frontal face detector з бібліотеки dlib на основі HOG та завантаження предиктора

```
detector = dlib.get frontal face detector()predictor = dib.shape predictor(path predictor)
```
Детектор особистих орієнтирів, який ми використовуємо, виконаний з використанням класичної функції гістограми орієнтованих градієнтів (HOG), об'єднаної з лінійним класифікатором, пірамідою зображення та схемою виявлення ковзних вікон.

Потрібно також провести ініціалізацію змінної, котра містить в собі інформацію, по яким саме елементам буде робитися пошук на обличчі користувача:

face parts =  $[("right eye", (36, 42)), ("left eye", (42, 48))]$ ;

Ми взяли тільки два орієнтири, але детектор особистих орієнтирів, реалізований всередині dlib, визначає 68 координат (x, y), що відображають конкретні точки структури обличчя. Ці 68 точкових відображень були отримані шляхом навчання предиктору форми на нанесеному наборі даних iBUG 300-W. Рисунок 3.1. показує, де саме визначаються контрольні точки.

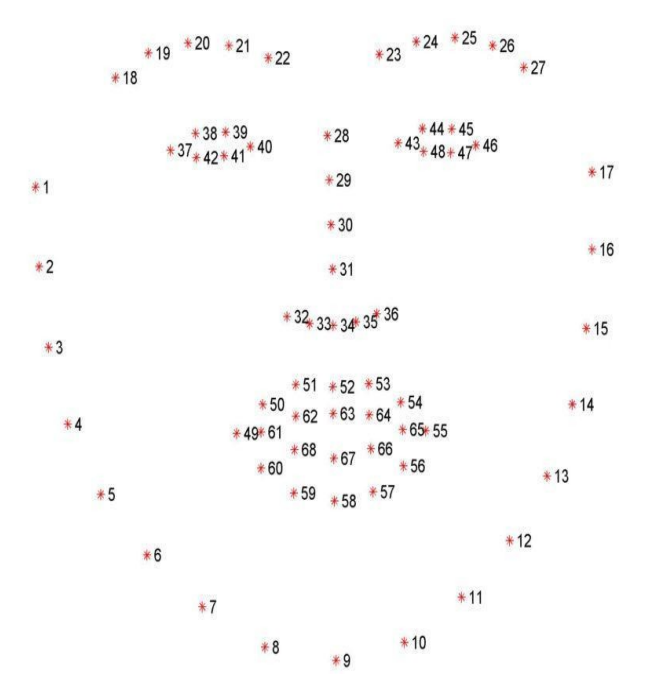

Рисунок 3.1. Точки структури обличчя Контрольні точки означають наступні частини обличчя людини:

- рот  $(48, 68)$
- права брова (17, 22)
- ліва брова (22, 27)
- праве око (36, 42)
- ліве око (42, 48)
- ніс (27, 36)
- щелепа (0, 17)

При тестуванні роботи детектора особистих орієнтирів на реальному зображенні з потокового відео ми отримали наступний візуальний результат:

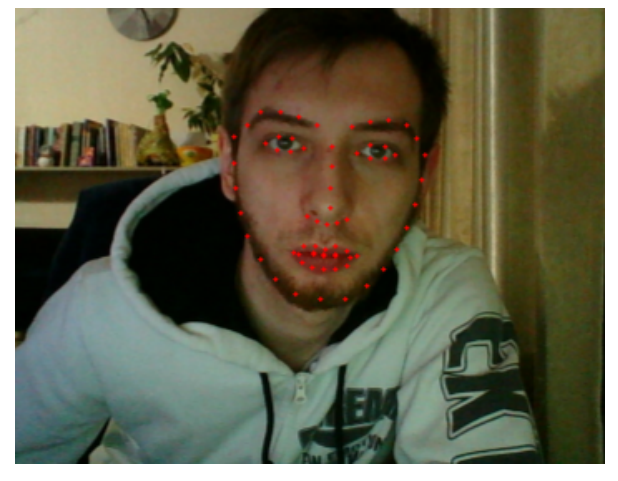

Рисунок 3.2. Відображення точок структури обличчя при тестуванні

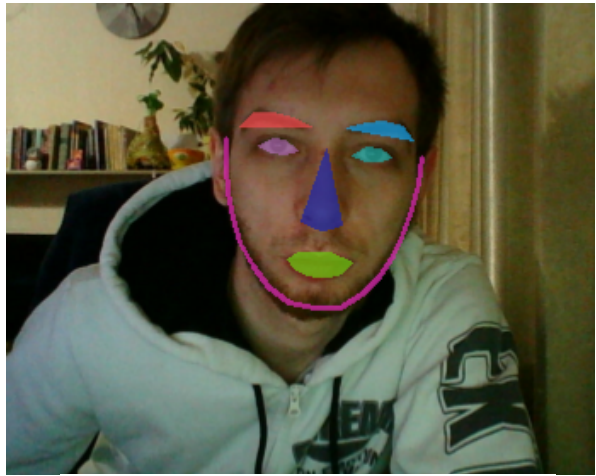

Рисунок 3.3. Замалювання знайдених точок структури обличчя

Як ми можемо бачити, результат тестування позитивний. Визначаються лише завдані точки, сторонні елементи на зображенні не виділяються.

## **3.2 Розробка основних функцій для обробки визначених елементів**

Оголошуємо функцію image\_resize, котра приймає 4 параметра, а саме:

- image вхідне зображення що буде змінюватись, обов'язковий параметр;
- width нова ширина вхідного зображення, не є обов'язковим;
- height нова висота вхідного зображення, не є обов'язковим;
- inter алгоритм інтерполяції зображення, не є обов'язковим, за замовчуванням

## INTER\_AREA ;

Щодо параметрів width та height, то обов'язково один з ним має бути переданий.

```
def image resize(image, width = None, height = None, inter = cv2. \text{INTER} AREA):
       global item
       dim = None(h, w) = image.shape[:2]if width is None and height is None:
               return image
       if width is None:
               r = \text{height} / \text{float}(h)\dim = (int(w * r), height)
       elser.
               r = width / float(w)
               \dim = (width, int(h * r))
       item = cv2.resize(image, dim, interpolation = inter)
```
Оголошуємо функцію update current frame, яка відповідає за логіку додавання елементів аутфіту до потокового зображення. Вона має єдиний обов'язковий параметр eyes\_coords, поточні координати (x, y) очей. Первинно беремо global для використання та перевизначення.

def update current frame(eyes coords): global current frame, item, frame width, frame height

Далі отримуємо висоту, ширину та канали елементу аутфіту. Після - розраховуємо необхідний розмір елементу, використовуючи різницю між координатами очей по осі X та множимо на статичний коефіцієнт, отриманий методом візуального оцінювання за формулою:

$$
width = \left(x1 - x2\right) * k \tag{3.2.1}
$$

Де:

- x1 - координата x лівого ока

- x2 координата x правого ока
- k коефіцієнт

item height, item width, chanels = item.shape

new width = (eyes\_coords['left\_eye'][0] - eyes\_coords['right\_eye'][0])\*2

Далі у ході експерименту ми перевіряємо, чи є різниця між шириною з поточним елементом та новим значенням ширини згідно поточному розташуванню координат очей. Якщо умова виконалася, ми клонуємо елемент аутфіту за замовчуванням, робимо зміну розміру елементу згідно з новою шириною, і отримуємо нові значення елементу аутфіту для майбутніх маніпуляцій.

if (new width  $>$  item width or item width  $>$  new width): cloned default item = default item.copy() image resize(cloned default item, new width) item\_height, item\_width, chanels = item.shape

Тепер ми розраховуємо зміщення, згідно з новими позиціями координат очей (x, y).

Розрахунок для зміщення осі *x* працює наступним чином: ми мінусуємо від осі x лівого ока добуток ширини елементу аутфіту множене на статичний коефіцієнт, отриманий методом візуального оцінювання. Від результату віднімаємо статичну ширину frame та результат виконання математичної операції привод до типу даних integer, бо для наступних розрахунків тип даних float не є підходящим, вхідний параметр має бути тільки типу integer:

$$
xo = lx - (iw * k) - fw \tag{3.2.2}
$$

Де:

- lx координата x лівого ока
- iw ширина елементу аутфіту
- k коефіцієнт
- fw ширина frame

Розрахунок для осі *y* працює наступним чином: ми мінусуємо від осі *y* лівого ока висоту фрейму та від результату мінусуємо висоту елементу аут фіту, ділену на 2, бо таким чином ми дізнаємось центральну точку елементу згідно осі *y.* Отриманий результат також приводимо до типу integer з тієї ж причина, як в формулі 3.2 :

$$
yo = ly - fh - \left(\frac{ih}{2}\right) \tag{3.2.3}
$$

Де:

- ly - координата y лівого ока

- fh висота frame
- ih висота елементу аутфіту

```
x offset = int(eyes coords['left eye'][0]-(item width*0.76)-frame width)
       y offset = int((eyes \text{ coords} [let t eye)][1])-frame height-(item height/2))
```
Наступним кроком додаємо елемент аутфіту до frame згідно наших розрахунків вище, та показуємо його:

```
alpha s = item[:, :, 3] / 255.0
       alpha 1 = 1.0 - alpha s
       y1, y2 = y offset, y offset + item.shape[0]
       x1, x2 = x offset, x offset + item.shape[1]
       for c in range(0, 3):
               current frame[y1:y2, x1:x2, c] = (alpha s * item[:, :, c] + alpha 1 *
current frame[y1:y2, x1:x2, c])
```

```
cv2.imshow("Image", current_frame)
```
Далі ми додаємо головну функцію - а саме, функцію ініціалізації, котра не приймає ніяких параметрів, та одразу додаємо оператор global для поточного frame.

## $definit()$ :

## global current frame

Потім ми ініціалізуємо відеопоток і додаємо затримання виконання з шагом у 2 секунди. Це потрібно для того, щоб дати час прогрітися датчику веб-камери. Одночасно починаємо оцінку пропускної здатності кадров в секунду.

 $vs = VideoStream(src=0).start()$  $time.sleep(2.0)$  $fps = FPS() . start()$ 

Надалі ми запускаємо нескінченний цикл, зчитуємо поточний кадр та робимо зміну ширини поточного кадру до 500px.

while True:

```
frame = vs.read()frame = imutils.resize(frame, width=500)
```
Отримуємо висоту і ширину поточного frame та конвертуємо його до blob:

 $(h, w)$  = frame.shape[:2]

 $blob = cv2.dnn.blobFromImage(cv2resize(frame, (300, 300)), 0.007843, (300,$ 300), 127.5)

Приводимо до відтінків сірого frame та визначаємо обличчя на frame : gray = cv2.cvtColor(frame, cv2.COLOR\_BGR2GRAY)  $rects = detector(gray, 1)$ 

Наступним кроком є розрахування для петель над (*x, y*) координатами для орієнтирів обличчя та визначення орієнтирів обличчя для області обличчя. Потім ми перетворюємо координати особи (*x, y*) на массив NumPy та копіюємо поточний frame для майбутніх маніпуляцій:

for (i, rect) in enumerate (rects):

shape =  $predictor(gray, rect)$ shape = face utils shape to  $np(shape)$ 

clone frame = frame.copy()

Надалі ми ініціалізуємо змінну типу словник, щоб зберігати в ньому координати (x, y) очей користувача та перебираємо массив з елементами, котрі шукаємо на frame:

eyes coords =  $\{\}$ for  $(name, (i, j))$  in face parts:

Далі ми ініціалізуємо три змінних, а саме:

- counter буде зберігати кількість ітерацій циклу. Потрібно, щоб отримати середнє значення координат (*x,y*)
- t\_x сумма координат x
- t\_y сумма координат у

При кожній ітерації циклу ми інкрементуємо змінну counter та додаємо значення до координат (x,y) .

 $counter = 0$ 

$$
t_x = 0
$$
  
\n
$$
t_y = 0
$$
  
\nfor (x, y) in shape[i:j]:  
\ncounter = counter+1  
\n
$$
t_x + x
$$
  
\n
$$
t_y + y
$$

Розраховуємо координати очей, згідно з змінними, вказаними вище у поточному підрозділі. Формула має наступний вигляд:

$$
eye_x = t_x/counter
$$
  
eye\_y = t\_y/counter (3.2.4)

Результат виконання оброблюємо, використовуючи "Банківське округлення" (тобто округлення до найближчого парного числа), після результат виконання приводимо до типу integer:

 $t x = int(round(t x/counter))$  $t y = int(round(t y/counter))$ 

Предостаннім кроком є виконання наступних операцій: додаємо до массиву eyes\_coords отримані координати (x,y), копіюємо поточний frame до глобальної змінної current\_frame та оновлюємо значення лічильника FPS

eyes coords[name] =  $[t x, t y]$ 

current frame = clone frame

fps.update()

Останнім кроком експерименту ми оновлюємо frame:

update\_current\_frame(eyes\_coords)

## **3.3 Результат практичної реалізації динамічного моделювання елементів з потокового відео**

В результаті динамічного тестування з використанням скрінів реального об`єкту з відеопотоку, що були оброблені розробленим та вищенаведеним нами алгоритмом, ми отримали наступні результати, що відображені на рисунках 3.4-3.7.

Обраний елемент аутфіту – окуляри, - корректно відображається відносно позицій розташування очей з урахуванням положення голови без залежності від форми самого аутфіту.

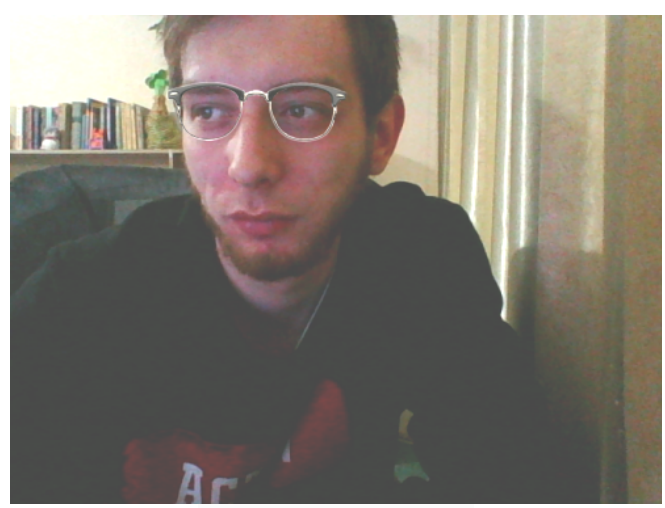

Рисунок 3.4. Результат 1 Рисунок 3.5. Результат 2

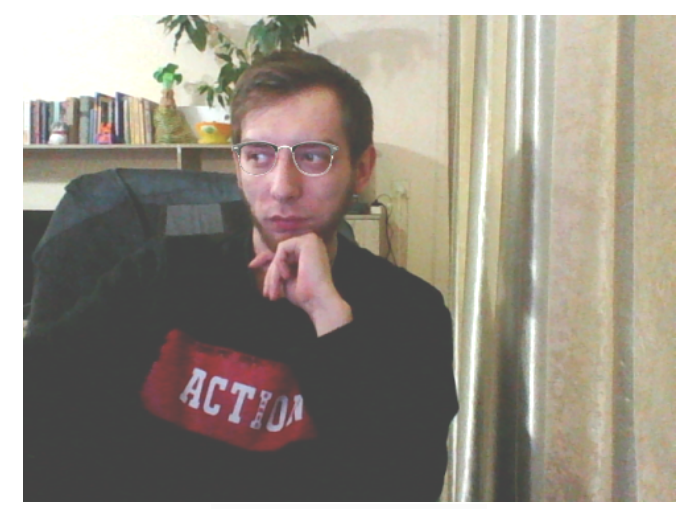

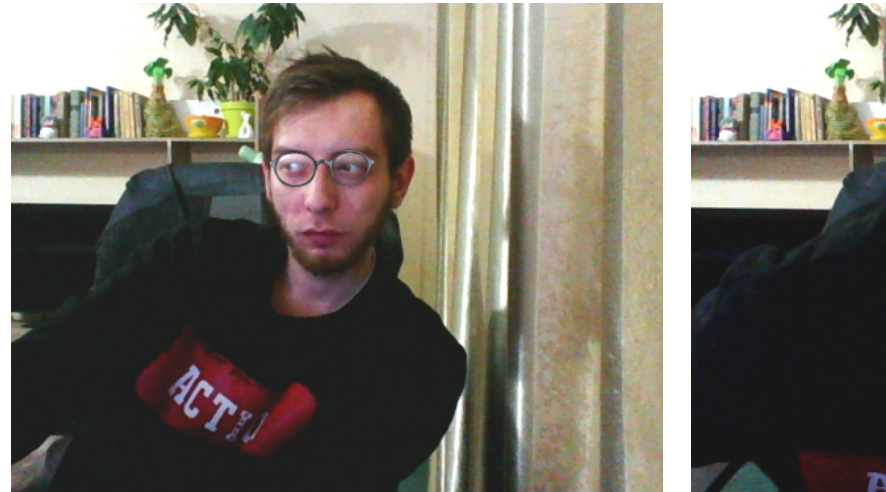

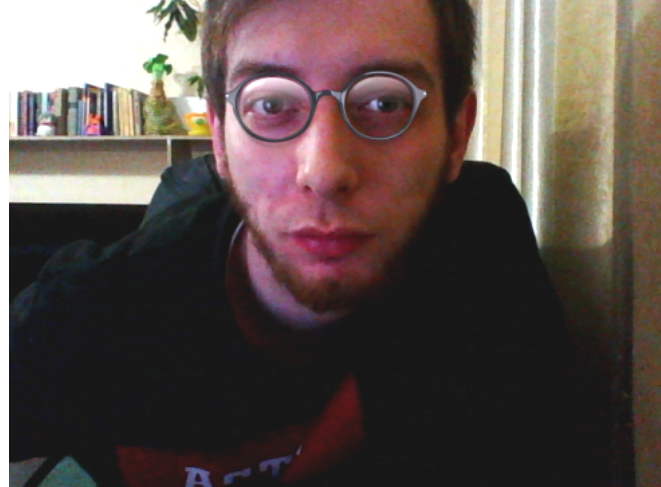

Рисунок 3.6. Результат 3 Рисунок 3.7 Результат 4

**3.3 Висновки до третього розділу**

В результаті виконання практичної частини дипломного проекту ми розробили практичний алгоритм динамічного моделювання елементів аутфіту з потокового відео з використанням нейронних мереж. Були проведені візуальні експерименти для знаходження необхідних коефіцієнтів для оптимальної роботи алгоритму та створені оригінальні необхідні математичні формули для оптимального розрахунку необхідних математичних значень.

Після аналізу отриманих візуальних даних, можно прийти до висновку, що алгоритм показав корректний позитивний результат. Можна покращити поточний алгоритм, якщо брати до уваги повороти голови, щоб елемент аутфіту також робив зміну позиції згідно з нахилом обличчя людини, але для оптимальної роботи цієї цілі потрібно буде створити новий алгоритм та розраховувати значенния згідно трьохмірної моделі, а не двомірної.

В даному розділі проведено аналіз потенційних небезпечних та шкідливих виробничих факторів, причин пожеж. Розглянуті заходи, які дозволяють забезпечити гігієну праці і виробничу санітарію. На підставі аналізу розроблені заходи з техніки безпеки та рекомендації з пожежної профілактики.

Завданням даної магістерської роботи було визначення засобів динамічного моделювання елементів аутфіту з потокового відео з використанням нейронних мереж, і як результат була створена розробка практичного алгоритму. За цим практичним інструментарієм в подальшому розроблятиметься реальна система, яка значно полегшить процес оптимізації динамічного моделювання елементів з потокового відео з використанням нейронних мереж. Так як в процесі проектування використовувалася комп'ютерна техніка, то аналіз потенційно небезпечних і шкідливих виробничих чинників виконується для персонального комп'ютера, на якому буде використовуватися розроблений практичний алгоритм.

#### **4.1 Загальні питання з охорони праці**

Умови праці на робочому місці, безпека технологічних процесів, машин, механізмів, устаткування та інших засобів виробництва, стан засобів колективного та індивідуального захисту, що використовуються працівником, а також санітарно-побутові умови повинні відповідати вимогам нормативних актів про охорону праці. В законі України «Про охорону праці» визначається, що охорона праці - це система правових, соціально-економічних, організаційно-технічних, санітарногігієнічних і лікувально-профілактичних заходів та засобів, спрямованих на збереження життя, здоров'я і працездатності людини у процесі трудової діяльності.

При роботі з обчислювальною технікою змінюються фізичні і хімічні фактори навколишнього середовища: виникає статична електрика, електромагнітне випромінювання, змінюється температура і вологість, рівень вміст кисню і озону в повітрі. Повітря забруднюється шкідливими хімічними речовинами антропогенного походження за рахунок деструкції полімерних матеріалів, які використовуються для обробки приміщень та обладнання. Неправильна організація робочого місця сприяє загальному і локальній напрузі м'язів шиї, тулуба, верхніх кінцівок, викривлення хребта і розвитку остеохондрозу. На всіх підприємствах, в установах, організаціях повинні створюватися безпечні і нешкідливі умови праці. Забезпечення цих умов покладається на власника або уповноважений ним орган (далі роботодавець). Умови праці на робочому місці, безпека технологічних процесів, машин, механізмів, устаткування та інших засобів виробництва, стан засобів колективного та індивідуального захисту, що використовуються працівником, а також санітарно-побутові умови повинні відповідати вимогам нормативних актів про охорону праці.

Роботодавець повинен впроваджувати сучасні засоби техніки безпеки, які запобігають виробничому травматизмові, і забезпечувати санітарно-гігієнічні умови, що запобігають виникненню професійних захворювань працівників. Він не має права вимагати від працівника виконання роботи, поєднаної з явною небезпекою для життя, а також в умовах, що не відповідають законодавству про охорону праці. Працівник має право відмовитися від дорученої роботи, якщо створилася виробнича ситуація, небезпечна для його життя чи здоров'я або людей, які його оточують, і навколишнього середовища.

#### **4.1.1 Правові та організаційні основи охорони праці**

Основним організаційним напрямом у здійсненні управління в сфері охорони праці є усвідомлення пріоритету безпеки праці і підвищення соціальної відповідальності держави, і особистої відповідальності працівників.

Державна політика в галузі охорони праці визначається відповідно до Конституції України Верховною Радою України і спрямована на створення належних, безпечних і здорових умов праці, запобігання нещасним випадкам та професійним захворюванням. Відповідно до статті 3 Закону України «Про охорону праці» (далі – Закону) законодавство про охорону праці складається з Закону, Кодексу законів про працю України, Закону України "Про загальнообов'язкове державне соціальне страхування від нещасного випадку на виробництві та професійного захворювання, які спричинили втрату працездатності" та прийнятих відповідно до них нормативно-правових актів, норм міжнародного договору (ратифіковані Конвенції і Рекомендації МОТ, директиви Європейської Ради).

На законодавчому рівні визначено такі пріоритетні напрямки з безпеки праці:

кожен працівник несе безпосередню відповідальність за порушення зазначених Законом, нормами і правилами вимог;

− напрямки реалізації конституційного права громадян на їх життя і здоров'я в процесі трудової діяльності:

− пріоритет життя і здоров'я працівників по відношенню до результатів виробничої діяльності підприємства;

повна відповідальність роботодавця за створення належних – безпечних і здорових умов праці;

соціальний захист працівників, повне відшкодування збитків особам, які потерпіли від нещасних випадків на виробництві та професійних захворювань;

− комплексне розв'язання завдань охорони праці;

підвищення рівня промислової безпеки шляхом забезпечення суцільного

технічного контролю за станом виробництв, технологій та продукції, а також сприяння підприємствам у створенні безпечних та нешкідливих умов праці;

соціальний захист працівників, повне відшкодування збитків особам, які потерпіли від нещасних випадків на виробництві та професійних захворювань;

використання економічних методів управління охороною праці, участь держави у фінансуванні заходів щодо охорони праці;

використання світового досвіду організації роботи щодо поліпшення умов і підвищення безпеки праці на основі міжнародної співпраці.

Користувачі персональних комп'ютерів, для яких ця робота є головною, підлягають медичним оглядам: попереднім — під час влаштування на роботу і періодичним — протягом професійної діяльності раз на два роки. Жінок з часу встановлення вагітності та в період годування дитини грудьми до роботи з ПК не допускають.

Обов'язки працівників щодо додержання вимог нормативно-правових актів з охорони праці (ст. 14), відповідальність робітників всіх категорій за порушення вимог щодо охорони праці (ст. 44) та структура організації/виробництв системи управління охорони праці визначені безпосередньо «Інструкцією на робоче місце № \_\_» або «Посадовою інструкцією з посадою

\_\_\_\_\_\_\_\_\_ № \_\_», та іншими затвердженими власними нормативними актами з питань охорони праці (правилами, нормами, регламентами, положеннями, стандартами, інструкціями та іншими документами, обов'язковими до виконання), тобто тих, що діють на підприємстві/організації, і визначені НПАОП 0.00-6.03-93 «Порядок опрацювання та затвердження власником нормативних актів про охорону праці, що діють на підприємстві».

Наявні трудові відносини між працівниками і роботодавцями в Україні за темою дипломного проекту регулюються Кодексом законів про працю (КЗпП) України, відповідно до якого права працюючої людини на охорону праці охороняються всебічно та норми охорони праці неухильно інтегровані до правил внутрішнього розпорядку організації/підприємства.

## **4.1.2 Організаційно-технічні заходи з безпеки праці**

В організації/підприємстві проводиться навчання і перевірказнань з питань охорони праці відповідно до вимог Типового положення про порядок проведення навчання і перевірки знань з питань охорони праці, затвердженого наказом Держнаглядохоронпраці України від 26.01.2005 N 15, зареєстрованого в Міністерстві юстиції України 15.02.2005 за N 231/10511 [71].

Також впроваджені організаційні заходи з пожежної безпеки - навчання і перевірку знань відповідно до вимог Типового положення про інструктажі, спеціальне навчання та перевірку знань з питань пожежної безпеки на підприємствах, в установах та організаціях України,

затвердженого наказом Міністерства України з питань надзвичайних ситуацій та у справах захисту населення від наслідків Чорнобильської катастрофи від 29.09.2003 N 368, зареєстрованого в Міністерстві юстиції України 11.12.2003 за N 1148/8469 [77].

Обов'язковими вимогами враховане наступне:

не слід допускати до роботи осіб, що в установленому порядку не пройшли навчання, інструктаж та перевірку знань з охорони праці, пожежної безпеки та цих Правил.

на підприємстві/організації, де експлуатуються ЕОМ з відео дисплейними терміналами (ВДТ) і периферійними присторями (ПП), розробляється інструкція з охорони праці відповідно до Положення про розробку інструкцій з охорони праці, затвердженого наказом Держнаглядохоронпраці від 29.01.98 N 9, зареєстрованого в Міністерстві юстиції України 07.04.98 за N 226/2666 (НПАОП 0.00-4.15-98).

− ознайомлення з правилами безпеки праці, одержання відповідних інструктажів засвідчується у журналі інструктажів.

перед допуском до самостійної роботи кожен працівник має право на навчання з питань охорони праці і роботодавець зобов'язаний, і проводить таке навчання у вигляді двох інструктажів з питань охорони праці:

*1) вступного*, який проводять працівники служби охорони праці об'єкта господарювання з усіма працівниками, яких приймають на роботу незалежно від їхньої освіти та стажу роботи за програмою, в якій подають загальні питання охорони праці із врахуванням її особливостей на об'єкті господарювання;

*2) первинного*, який проводять керівники структурних підрозділів на місці праці з кожним працівником до початку їхньої роботи на цьому робочому місці.

Проходження працівником цих інструктажів з питань охорони праці підтверджується записами у відповідних журналах обліку інструктажів і скріплюється підписами осіб, які проводили інструктажі та осіб, які отримали інструктажі.

*3) Повторвий* (не рідше одного разу в 6 місяців);

*А) Позаплановий* (при зміні правил охорони праці);

*5) Поточний* (проводять з працівниками перед виконанням робіт, на яких оформляється наряд-допуск)

− обов'язкові організаційні заходи перед початком, під час і після завершення роботи повинні включати перевірку (візуально) наявності і справності електрообладнання та його заземлення, а під час виконання роботи вимогу «не залишати без нагляду обладнання, яке працює». Після закінчення роботи - вимагається прибирання робочого місця, відключення всіх електроприладів від електромережі.

Не допускається:

виконувати обслуговування, ремонт та налагодження ЕОМ з ВДТ і ПП безпосередньо на робочому місці оператора;

зберігати біля ЕОМ з ВДТ і ПП папір, дискети, інші носії інформації, запасні блоки, деталі тощо, якщо вони не використовуються для поточної роботи;

відключати захисні пристрої, самочинно проводити зміни у конструкції та складі ЕОМ з ВДТ і ПП або їх технічне налагодження;

− працювати з ВДТ, у яких під час роботи з'являються нехарактерні сигнали, нестабільне зображення на екрані тощо;

працювати з матричним принтером за відсутності вібраційного килимка та зі знятою (піднятою) верхньою кришкою.

#### **4.2 Аналіз стану умов праці**

Робота над створенням програмного функціоналу для максимальної оптимізації динаміної обробки та моделювання елементів з потокового відео проходитиме в приміщенні Східноукраїнського національного університету ім.В.Даля. Для даної роботи достатньо однієї людини, для якої надано робоче місце зі стаціонарним комп'ютером.

#### **4.2.1 Вимоги до приміщень**

Геометричні розміри приміщення зазначені в табл.4.1.

Таблиця 4.1 – Розміри приміщення

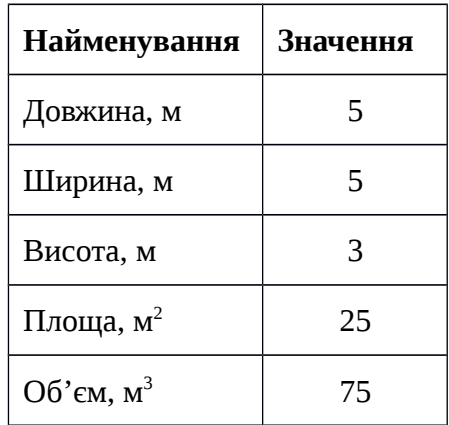

Згідно з [98] розмір площі для одного робочого місця оператора персонального комп'ютера має бути не менше 6 кв. м, а об'єм — не менше 20 куб. м. Отже, дане приміщення цілком відповідає зазначеним нормам.

Для зручності спільної роботи з іншими працівниками (обговорення ідей, з'ясування проблем і т.д.) в кімнаті є дивани і журнальний стіл, обставлені живими квітами. Також робочий

процес пов'язаний з багатьма документами, теками, журналами для чого приміщення облаштоване принтером і шафою для зручності. Задля дотримання визначеного рівня мікроклімату в будівлі встановлено систему опалення та кондиціонування.

Для забезпечення потрібного рівного освітленості кімната має вікно та систему загального рівномірного освітлення, що встановлена на стелі. Для дотримання вимог пожежної безпеки встановлено порошковий вогнегасник та систему автоматичної пожежної сигналізації.

#### **4.2.2 Вимоги до організації місця праці**

При порівнянні відповідності характеристик робочого місця нормативним основні вимоги до організації робочого місця за [100] і відповідними фактичними значеннями для робочого місця, констатуємо повну відповідність.

Таблиця 4.2 - Характеристики робочого місця

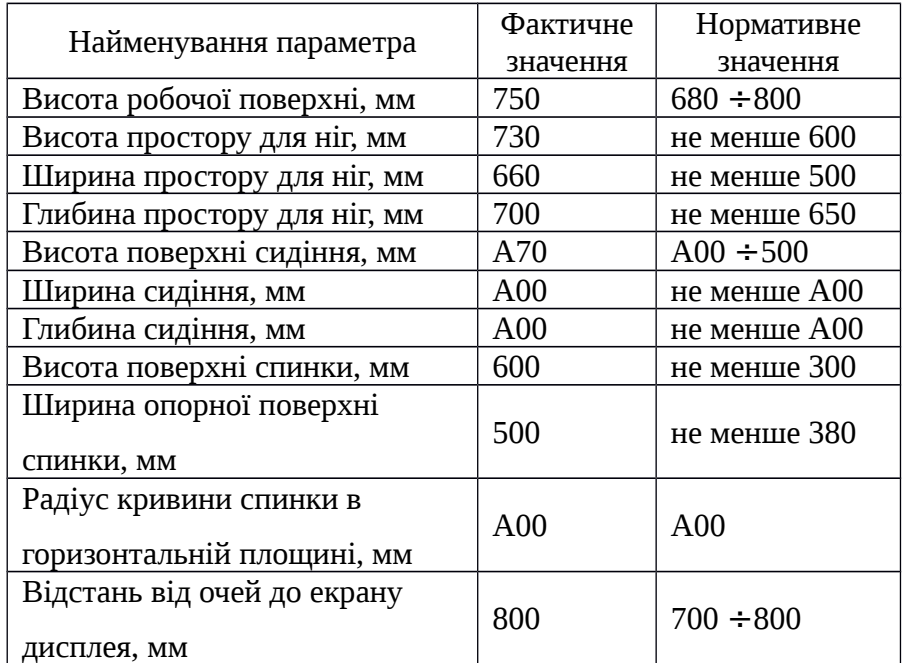

Робочий стіл на досліджуваному місці також містить достатньо простору для ніг. Крісло, що використовується в якості робочого сидіння, є підйомно поворотним, має підлокітники і можливість регулювання за висотою і кутом нахилу спинки, також воно м'яке і виконане з екологічної шкіри, що дає можливість працювати у комфорті. Екран монітору знаходиться на відстані 0.8 м, клавіатура має можливість регулювання кута нахилу 5-15°. Отже, за всіма параметрами робоче місце відповідає нормативним вимогам.

Приміщення кабінету знаходиться на другому поверсі трьохповерхової будівлі і має об'єм 78 м<sup>3</sup>, площу – 18 м<sup>2</sup>. У цьому кабінеті обладнано три місця праці, з яких два укомплектовані ПК.

Температура в приміщенні протягом року коливається у межах 18–24°С, відносна вологість — близько 50%. Швидкість руху повітря не перевищує 0,2 м/с. Шум в лабораторії знаходиться на рівні 50 дБА. Система вентилювання приміщення — природна неорганізована, а опалення — централізоване.

Розміщення вікон забезпечує природне освітлення з коефіцієнтом природного освітлення не менше 1,5%, а загальне штучне освітлення, яке здійснюється за допомогою восьми люмінесцентних ламп, забезпечує рівень освітленості не менше 200 Лк.

У кабінеті є електрична мережа з напругою 220 В, яка створює небезпеку ураження електричним струмом. ПК та периферійні пристрої можуть бути джерелами електромагнітних випромінювань, аерозолів та шкідливих речовин (часток тонеру, оксидів нітрогену та озону).

За ступенем пожежної безпеки приміщення належить до категорії В. Кабінет оснащений переносним вуглекислотним вогнегасником ВВК-5 .

Наявна аптечка для надання долікарської допомоги, а також у кабінеті роблять вологе прибирання та щоденно провітрюють приміщення.

#### **4.2.3 Навантаження та напруженість процесу праці**

Як приклад наведено опис процесу праці «оформлення роботи» під час виконання магістерської роботи: за фізичним навантаженням робота відноситься до категорії легкі роботи (Іа), її виконують сидячи з періодичним ходінням. Щодо характеру організування виконання дипломної роботи, то він підпадає під нав'язаний режим, оскільки певні розділи роботи необхідно виконати у встановлені конкретні терміни. За ступенем нервово-психічної напруги виконання роботи можна віднести до ІІ – ІІІ ступеня і кваліфікувати як помірно напружений– напружений за умови успішного виконання поставлених завдань.

Під час виконання робіт використовують ПК та периферійні пристрої (лазерні та струменеві), що призводить до навантаження на окремі системи організму. Такі перекоси у напруженні різних систем організму, що трапляються під час роботи з ПК, зокрема, значна напруженість зорового аналізатора і довготривале малорухоме положення перед екраном, не тільки не зменшують загального напруження, а навпаки, призводять до його посилення і появи стресових реакцій.

Найбільшому ризику виникнення різноманітних порушень піддаються: органи зору, м'язово скелетна система, нервово-психічна діяльність, репродуктивна функція у жінок.

Тобто наявне психофізіологічні небезпечні та шкідливі фактори:

а) фізичного перевантаження:

- статичного;

- динамічного;

б) нервово-психічного перевантаження:

- розумового перенапруження;

- монотонності праці;

- перенапруження аналізаторів;

- емоційних перевантажень.

Рекомендовано застосування екранних фільтрів, локальних світлофільтрів (засобів індивідуального захисту очей) та інших засобів захисту, а також інші профілактичні заходи на ведені в ДСанПіН 3.3.2.007-98

Роботу за дипломним проектом визнано, таку, що займає 50% часу робочого дня та за восьмигодинної робочої зміни рекомендовано встановити додаткові регламентовані перерви:

- для розробників програм тривалістю 15 хв через кожну годину роботи.

#### **4.3 Виробнича санітарія**

На підставі аналізу небезпечних та шкідливих факторів при виробництві (експлуатації), пожежної безпеки можуть бути надалі вирішені питання необхідності забезпечення працюючих достатньою кількістю освітлення, вентиляції повітря, організації заземлення, тощо.

## **4.3.1 Аналіз небезпечних та шкідливих факторів при виробництві (експлуатації) виробу**

Роботу, пов'язану зЕОП з ВДТ, у тому числі на тих, які мають робочі місця, обладнані ЕОМ з ВДТ і ПП, виконують із забезпеченням виконання НПАОП 0.00.-1.28-10 «Правил охорони праці під час експлуатації електронно-обчислювальних машин», які встановлюють вимоги безпеки до обладнання робочих місць, до роботи із застосуванням ЕОМ з ВДТ і ПП. Переважно роботи за проектами виконують у кабінетах чи інших приміщеннях, де використовують різноманітне електрообладнання, зокрема персональні комп'ютери (ПК) та периферійні пристрої.

Основними робочими характеристиками персонального комп'ютера є наступні:

– робоча напруга U=+220B  $\pm$  5%;

– робочий струм I=2А;

– споживана потужність P=350 Вт.

Робочі місця мають відповідати вимогам Державних санітарних правил і норм роботи з візуальними дисплейними терміналами електронно-обчислювальних машин, затверджених постановою Головного державного санітарного лікаря України від 10.12.98 N 7 [100].

За умов роботи з ПК виникають наступні небезпечні та шкідливі чинники: несприятливі мікрокліматичні умови, освітлення, електромагнітні випромінювання, забруднення повітря шкідливими речовинами (джерелом, яких можуть бути: принтер, сканер та інші джерела виділення багатьох хімічних речовин -напр., озону, оксидів азоту та аерозолів високодисперсних частинок тонера), шум, вібрація, електричний струм, електростатичне поле, напруженість трудового процесу та інше.

Аналіз небезпечних та шкідливих виробничих факторів виконується у табличній формі (табл. 4.3).

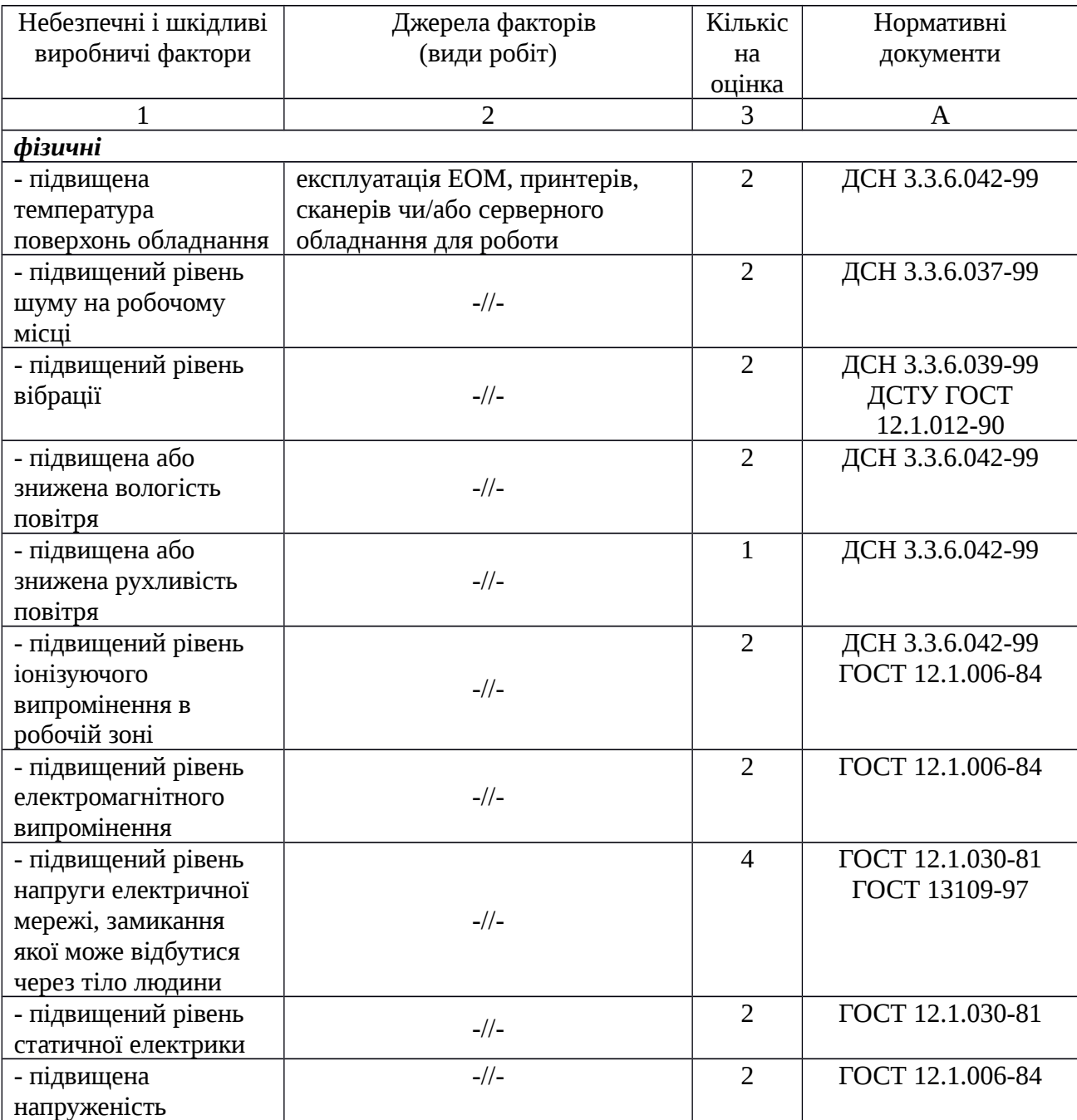

Таблиця 4.3 – Аналіз небезпечних і шкідливих виробничих факторів

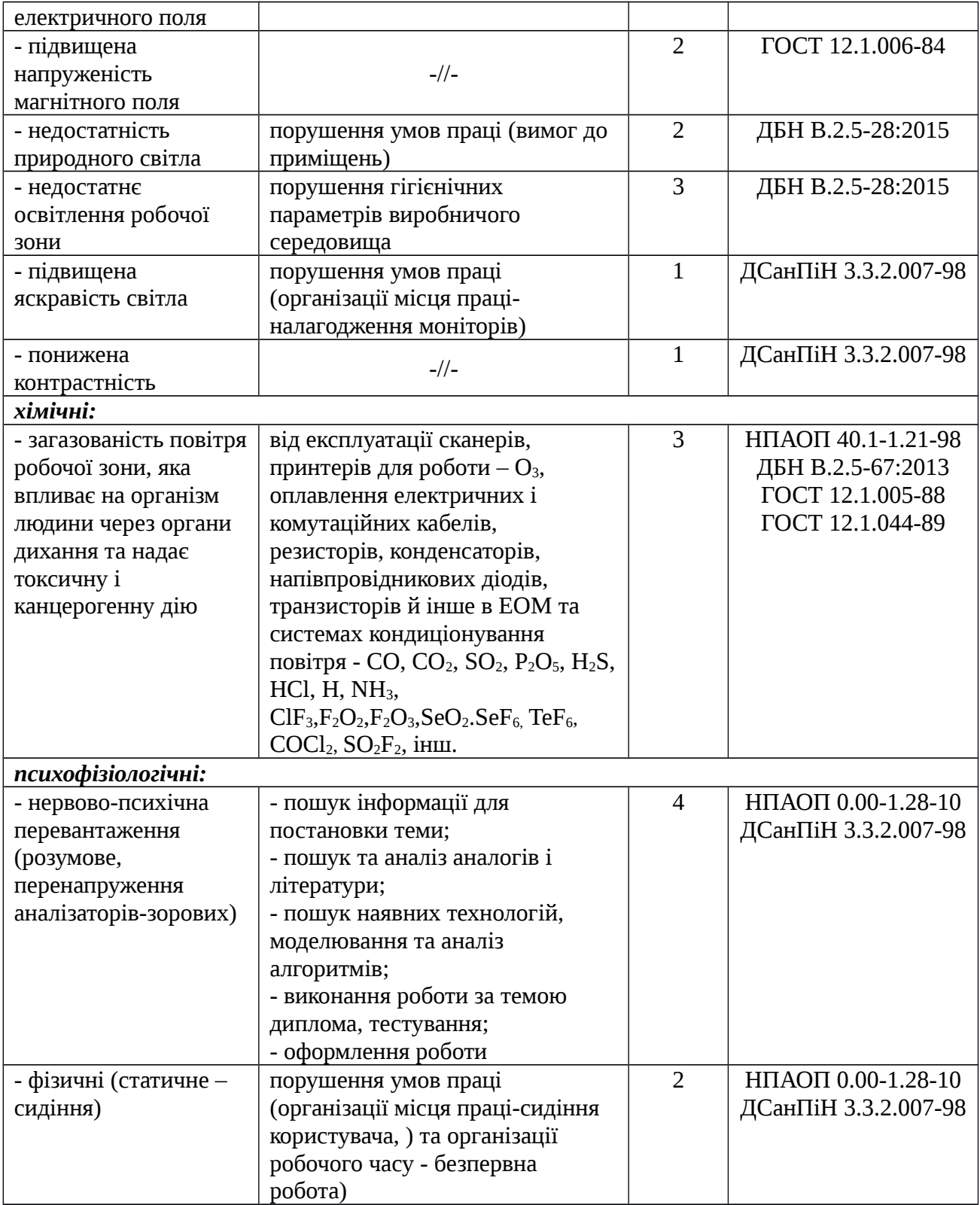

## **4.3.2 Пожежна безпека**

Небезпека розвитку пожежі на обчислювальному центрі обумовлюється застосуванням розгалужених систем електроживлення ЕОМ, вентиляції і кондиціювання,. Небезпека загоряння пов'язана з особливістю комп'ютерів- із значною кількістю щільно розташованих на монтажній

платі і блоках електронних вузлів і схем, електричних і комутаційних кабелів, резисторів, конденсаторів, напівпровідникових діодів і транзисторів. Надійна робота окремих елементів і мікросхем в цілому забезпечується тільки в певних інтервалах температури, вологості і при заданих електричних параметрах. При відхиленні реальних умов експлуатації від розрахункових можуть виникнути пожежонебезпечні ситуації.

Висока щільність елементів в електронних схемах призводить до значного підвищення температури окремих вузлів (80...100 °С). При проходженні електричного струму по провідниках і деталей виділяється тепло, що в умовах їх високої щільності може привести до перегріву,і може служити причиною запалювання ізоляційних матеріалів.Слабкий опір ізоляційних матеріалів дії температури може викликати порушення ізоляції і привести до короткого замикання між струмоведучими частинами обладнання (шини, електроди). Також ймовірна небезпека внаслідок перевантаження напруги, розрядки зарядів статичної електрики, пошкодження обладнання та електропроводки. Електростатичний розряд виникає під час тертя двох ізольованих матеріалів. Розряд статичної електрики може виникнути під час роботи вентилятора або комп'ютера. Кабельні лінії є найбільш пожежонебезпечними місцем. Наявність пального ізоляційного матеріалу, ймовірних джерел запалювання у вигляді електричних іскор і дуг, розгалуженість і недоступність роблять кабельні лінії місцем найбільш ймовірного виникнення і розвитку пожежі. Для зниження займистості і здатності поширювати полум'я кабелі покривають вогнезахисними покриттями. Проектом передбачено прокладати проводку: приховано, під знімною підлогою розділяючи негорючими діафрагмами, в малодоступних місцях.

Для гасіння пожеж в офісному приміщенні пропонується використовувати порошкові або вуглекислотні вогнегасники, так як вони є універсальними. Заземлені конструкції, що знаходяться в приміщеннях, де розміщені робочі місця (батареї опалення, водопровідні труби, кабелі із заземленим відкритим екраном), надійно захищені діелектричними щитками та/або сітками з метою недопущення потрапляння працівника під напругу. Дане приміщення оснащено системою автоматичної пожежної сигналізації, має 1 вогнегасник ВП-5 із зарядом вогнегасної речовини 8-12 кг, відповідно до вимог чинного законодавства України. Проходи до засобів пожежогасіння вільні, не захаращуються та у разі потреби забезпечувати евакуацію всіх людей, які перебувають у приміщенні черезодин евакуаційний вихід з дверима на шляху евакуації, що відчинятися в напрямку виходу з будівлівід робочого місця. В приміщенні наявна затверджена «План-схема евакуації з кабінету (приміщення)».

Пожежна безпека при застосуванні ЕОМ забезпечується:

- 1) системою запобігання пожежі,
- 2) системою протипожежного захисту,
- 3) організаційно-технічними заходами.

Запобігти утворенню горючого середовища (замінити горючі речовини і матеріали на негорючі і важкогорючі) не надається технічно можливим. Тому проектом передбачаються способи і засоби запобігання утворення (або внесення) в горюче середовище джерел запалювання, таких як:

1) застосування електроустаткування, відповідної пожежонебезпечної і вибухонебезпечної зонам відповідно до ПУЕ;

2) застосування в конструкції швидкодійних засобів захисного відключення можливих джерел запалення;

3) виключення можливості появи іскрового розряду в горючому середовищі з енергією, рівної і вище мінімальної енергії запалення.

Згідно НАПБ Б.03.002-2007 таке приміщення,площею 25 м<sup>2</sup>, відноситься до категорії "В" (пожежонебезпечної) та для протипожежного захисту в ньому проектом передбачено устаткування автоматичною пожежною сигналізацією із застосуванням датчиків-сповіщувачів РІД-1 (сповіщувач димовий ізоляційний) в кількості 1 шт., і застосуванням первинних засобів пожежогасіння. Відповідно до норм первинних засобів пожежогасінні пропонується використовувати:

- ручний вуглекислий вогнегасник ОУ-5 в кількості 1 шт. або хімічний пінний ОХП-10 – 1 шт;

- повсть 11 м<sup>2</sup>, кошму 2×1,5 м<sup>2</sup> або азбестове полотно 2×2 м<sup>2</sup> в кількості 1 шт.

Виникнення пожежі можливе, якщо на об'єкті є горючі речовини, окислювач і джерела запалювання.Вірогідність пожежної небезпеки приймається значною, якщо ймовірна взаємодія цих трьох чинників.Горючими компонентами є: будівельні матеріали для акустичної і естетичної обробки приміщень, перегородки, підлоги, двері, ізоляція силових, сигнальних кабелів і т.д.

Горючими матеріалами в приміщенні, де розташовані ЕОМ, є:

1) поліамід – матеріал корпусу мікросхем, горюча речовина, температура самозаймання 420º С,

2) полівінілхлорид – ізоляційний матеріал, горюча речовина, температура запалювання 335º С, температура самозаймання 530ºС,

3) склотекстоліт ДЦ – матеріал друкарських плат, важкогорючий матеріал, показник горючості 1.7А, не схильний до температурного самозаймання,

А) пластикат кабельний №.489 – матеріал ізоляції кабелів, горючий матеріал, показник горючості більше 2.1,

5) деревина – будівельний і обробний матеріал, з якого виготовлені меблі, горючий матеріал, показник горючості більше 2.1, температура запалювання 255ºС, температура самозаймання 399ºС.

Для відводу теплоти від ЕОМ діє потужна система кондиціонування. Тому кисень, як окиснювач процесів горіння, є в будь-якій точці приміщень ВЦ.

Простори усередині приміщень в межах, яких можуть утворюватися або знаходиться пожежонебезпечні речовини і матеріали відповідно до [79] відносяться до пожежонебезпечної зони класу П-ІІа. Це обумовлено тим, що в приміщенні знаходяться тверді горючі та важкозаймисті речовини та матеріали. Приміщенню, у якому розташованеробоче місце, присвоюється II ступень вогнестійкості.

Потенційними джерелами запалювання можуть бути:

- 1) іскри і дуги короткого замикання;
- 2) електрична іскра при замиканні і розмиканні ланцюгів;
- 3) перегріви від тривалого перевантаження,
- А) відкритий вогонь і продукти горіння,
- 5) наявність речовин, нагрітих вище за температуру самозаймання,
- 6) розрядна статична електрика.

Причинами можливого загоряння і пожежі можуть бути:

- 1) несправність електроустановки;
- 2) конструктивні недоліки устаткування;
- 3) коротке замикання в електричних мережах;

А) запалювання горючих матеріалів, що знаходяться в безпосередній близькості від електроустановки.

Продуктами згорання, що виділяються на пожежі, є: окис вуглецю; сірчистий газ; окис азоту; синильна кислота; акромін; фосген; хлор і ін.При горінні пластмас, окрім звичних продуктів згорання, виділяються різні продукти термічного розкладання: хлорангідридні кислоти, формальдегіди, хлористий водень, фосген, синильна кислота, аміак, фенол, ацетон, стирол. (ГОСТ 12.1.044-89).

Для захисту персоналу від дії небезпечних і шкідливих чинників пожежі проектом передбачається застосування промислового протигаза, що фільтрує, з коробкою марки «В» із сірою відміткою забарвлення – захист від неорганічних газів (хлор, фтор, бром, сірководень, сірковуглець, хлорциан, галогени), а цей фільтр не захистить від СО (тобто від чадного газу).

Можливе також відповідне застосування фільтрувальної коробки з маркуванням «СО» із фіолетовим забарвленням на фільтрі означає, що він захищає від Чадного газу. Або фільтру для протигазу з літерним маркуванням «SX» із фіолетовим забарвленням захистить від спец речовин таких як (зарин, зоман та фосген).

### **4.3.3 Електробезпека**

На робочому місці виконуються наступні вимоги електробезпеки: ПК, периферійні пристрої та устаткування для обслуговування, електропроводи і кабелі за виконанням та ступенем захисту відповідають класу зони за ПУЕ (правила улаштування електроустановок), мають апаратуру захисту від струму короткого замикання та інших аварійних режимів. Лінія електромережі для живлення ПК, периферійних пристроїв і устаткування для обслуговування, виконана як окрема групова три- провідна мережа, шляхом прокладання фазового, нульового робочого та нульового захисного провідників. Нульовий захисний провідник використовується для заземлення (занулення) електроприймачів. Штепсельні з'єднання та електророзетки крім контактів фазового та нульового робочого провідників мають спеціальні контакти для підключення нульового захисного провідника. Електромережа штепсельних розеток для живлення персональних ПК, укладено по підлозі поруч зі стінами відповідно до затвердженого плану розміщення обладнання та технічних характеристик обладнання. Металеві труби та гнучкі металеві рукави заземлені. Захисне заземлення включає в себе заземлюючих пристроїв і провідник, який з'єднує заземлюючий пристрій з обладнанням, яке заземлюється - заземлюючий провідник.

## **4.4 Гігієнічні вимоги до параметрів виробничого середовища**

#### **4.4.1 Мікроклімат**

Мікроклімат робочих приміщень – це клімат внутрішнього середовища цих приміщень, що визначається діючої на організм людини з'єднанням температури, вологості, швидкості переміщення повітря. В даному приміщенні проводяться роботи, що виконуються сидячи і не потребують динамічного фізичного напруження, то для нього відповідає категорія робіт Іа. Отже оптимальні значення для температури, відносної вологості й рухливості повітря для зазначеного робочого місця відповідають [98] і наведені в табл. 4.4:

Таблиця 4.4 – Норми мікроклімату робочої зони об'єкту

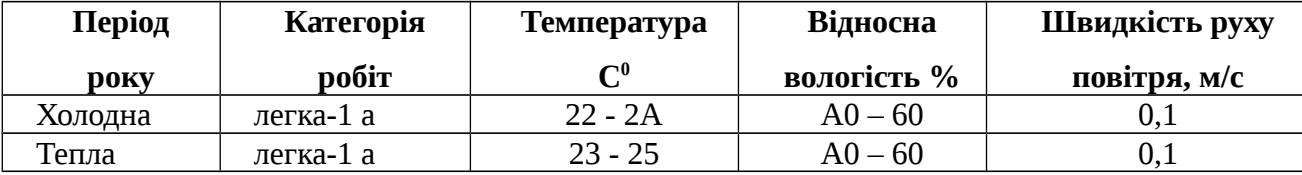

Дане приміщення обладнане системами опалення, кондиціонування повітря або припливно-витяжною вентиляцією. У приміщенні на робочому місці забезпечуються оптимальні значення параметрів мікроклімату: температури, відносної вологості й рухливості

повітря у відповідності до [98]. Рівні позитивних і негативних іонів у повітрі мають відповідати [98]. Для забезпечення оптимальних параметрів мікроклімату в приміщенні проводяться перерви в роботі співробітників, з метою його провітрювання. Існують спеціальні системи кондиціонування, які забезпечують підтримання в приміщенні балансу оптимальних параметрів мікроклімату. Контроль параметрів мікроклімату в холодний і теплий період року здійснюється не менше 3-х разів на зміну (на початку, середині, в кінці).

## **4.4.2 Освітлення**

Світло є природною умовою існування людини. Воно впливає на стан вищих психічних функцій і фізіологічні процеси в організмі. Хороше освітлення діє тонізуюче, створює гарний настрій, покращує протікання основних процесів вищої нервової діяльності.

Збільшення освітленості сприяє поліпшенню працездатності навіть в тих випадках, коли процес праці практично не залежить від зорового сприйняття. При поганому освітленні людина швидко втомлюється, працює менш продуктивно, виникає потенційна небезпека помилкових дій і нещасних випадків.

Освітленість приміщення має велике значення при роботі на ПЕОМ. Вона багато в чому визначається колірною і мережевий обстановкою. Для зменшеного поглинання світла стеля і стіни вище панелей (1,5-1,7м.). Якщо вони не облицьовані звукопоглинальним матеріалом, фарбуються білою водоемульсійною фарбою (коефіцієнт відбиття повинен бути не менше 0,7). Для забарвлення стіни панелей рекомендується віддавати перевагу світлим фарбам.

Основний потік природного світла при цій повинен бути зліва. Не допускається спрямування основного світлового потоку природного світла праворуч, ззаду і спереду працівника на ПЕОМ.

Робота на ПЕОМ може здійснюватися за таких видах освітлення:

- загальномуштучному освітленні, коли відео монітори розташовуються по периметру приміщення або при центральному розташуванні робочих місць у два ряди по довжині кімнати з екранами, звернені в протилежні сторони;

- суміщене освітлення (природне + штучне) тільки при одному і трьох рядном розташуванні робочих місць, коли екран і поверхню робочого столу знаходяться перпендикулярно світла несучій стіні. При цьому штучне освітлення буде виконане стельовими або підвісними люмінесцентними світильниками, рівномірно розміщеними по стелі рядами паралельно світловим прорізам так, щоб екран відео монітора знаходився в зоні захисного кута світильника, і його проекції не доводилися на екран.Працюючі на ПЕОМ не повинні бачити відображення світильників на екрані. Застосовувати місцеве освітлення при роботі на ПЕОМ не рекомендується.

Природне освітлення, коли робочі місця з ПЕОМ розташовуються в один ряд по довжині приміщення на відстані 0,8 - 1,0 м від стіни з віконними прорізами, і екрани знаходяться перпендикулярно цієї стіни. Основний потік природного світла при цій повинен бути зліва. Не допускається спрямування основного світлового потоку природного світла праворуч, ззаду і спереду працює на ПЕОМ. Оптимальна відстань очей до екрана відео монітора повинна становити 60-70 см, допустиме не менше 50 см. Розглядати інформацію ближче 50 см не рекомендується.

У проекті, що розробляється, передбачається використовувати суміщене освітлення. У світлий час доби використовуватиметься природне освітлення приміщення через віконні отвори, в решту часу використовуватиметься штучне освітлення. Штучне освітлення створюється газорозрядними лампами.

Штучне освітлення в робочому приміщенні передбачається здійснювати з використанням люмінесцентних джерел світла в світильниках загального освітлення, оскільки люмінесцентні лампи мають високу потужність (80 Вт), тривалий термін служби (до 10000 годин), спектральний складом випромінюваного світла, близький до сонячного. При експлуатації ЕОМ виконується зорова робота IVв розряду точності (середня точність). При цьому нормована освітленість на робочому місці (Eн) рівна 200 лк. Джерелом природного освітлення є сонячне світло.

У приміщенні, де розташовані ЕОМ передбачається природне бічне освітлення, рівень якого відповідає СНіП 11-4-79. Джерелом природного освітлення є сонячне світло. Регулярно повинен проводитися контроль освітленості, який підтверджує, що рівень освітленості задовольняє СНіП і для даного приміщення в світлий час доби достатньо природного освітлення.

*Розрахунок освітлення.*

Для будівель виробництв світловий коефіцієнт приймається в межах 1/6 - 1/10:

$$
\sqrt{a^2 + b^2} \cdot S_b = (1/8 \div 1/10) \cdot S_n \tag{4.1}
$$

де  ${}^{S_b}$  – площа віконних прорізів, м $^2$ ;

 $-$  площа підлоги, м<sup>2</sup>.

 $S = a \cdot b = 5a \cdot 5 = 25^{2}$ 

 $S_{\text{eik}} = M/8 \cdot 25 = 3,125$ <sup>2</sup>

Приймаємо 2 вікна площею  $S = M6^{-2}$  кожне. Світильники загального освітлення розташовуються над робочими поверхнями в

рівномірно-прямокутному порядку. Для організації освітлення в темний час доби передбачається обладнати приміщення, довжина якого складає 5 м, ширина 5 м, світильниками ЛПО2П, оснащеними лампами типа ЛБ (дві по 80 Вт) з світловим потоком 5А00 лм кожна.

Розрахунок штучного освітлення виробляється по коефіцієнтах використання світлового потоку, яким визначається потік, необхідний для створення заданої освітленості при загальному рівномірному освітленні. Розрахунок кількості світильників *п* виробляється по формулі (4.2):

$$
n = \frac{E \cdot S \cdot Z \cdot K}{F \cdot U \cdot M} \tag{4.2}
$$

де *E* – нормована освітленість робочої поверхні, визначається нормами– 300 лк;

S – освітлювана площа, м<sup>2</sup>; S = 25 м<sup>2</sup>;

 $Z$  – поправочний коефіцієнт світильника ( $Z = 1.15$  для ламп розжарювання та ДРЛ;  $Z =$ 1,1 для люмінесцентних ламп) приймаємо рівним 1,1;

*K* – коефіцієнт запасу, що враховує зниження освітленості в процесі експлуатації – 1,5;

*U* – коефіцієнт використання, залежний від типу світильника, показника індексу приміщення і т.п. – 0,575

*M* – число люмінесцентних ламп в світильнику – 2;

 $F$  – світловий потік лампи – 5А00лм(для ЛБ-80).

Підставивши числові значення у формулу (4.2), отримуємо:

 $\frac{3051115}{5000555}$  2

Приймаємо освітлювальну установку, яка складається з 2-х світильників, які складаються з двох люмінесцентних ламп загальною потужністю 160 Вт, напругою – 220 В.

### **4.3 Шум та вібрація, електромагнітне випромінювання**

Рівень шуму, що супроводжує роботу користувачів персональних комп'ютерів (зумовлений як роботою системних блоків, клавіатури, так і друкуванням на принтерах, а також зовнішніми чинниками), коливається у межах 50–65 дБА [96]. Шум такої інтенсивності на тлі високого ступеня напруженості праці негативно впливає на функціональний стан користувачів. Тому на практиці рекомендують знижувати фактичний рівень шуму у приміщеннях, де створюють комп'ютерні програми, виконують теоретичні та творчі роботи, проводять навчання до 40 дБА, а в приміщеннях, де виконують роботу, що потребує зосередженості, — до 55 дБА. У залах опрацювання інформації та комп'ютерного набору рівні шуму не повинні перевищувати 65 дБА.

Шум часто є причиною зниження рівня працездатності, підвищення рівня загальної та професійної захворюваності, частоти виробничих травм. Шум є загальнобіологічним подразником, який негативно впливає на всі органи і системи організму. У разі тривалого систематичного впливу шуму може виникнути патологія з переважним ураженням слуху, центральної нервової і серцево- судинної систем.

Для зниження шуму на шляху його поширення передбачається розміщення в приміщенні штучних поглиначів. Для зниження рівня шуму стелю або стіни вище 1.5 - 1.7 метра від підлоги повинні облицьовуватися звукопоглинальним матеріалом з максимальним коефіцієнтом звукопоглинання в області частот 63-8000 Гц. Додатковим звукопоглинанням в КВТ можуть бути фіранки, підвішені в складку на відстані 15-20 см. Від огорожі, виконані з щільної, важкої тканини. У приміщенні з ЕОМ коректований рівень звукової потужності не перевищує 45 дБА. Оскільки рівень шуму не перевищує гранично допустимих величин, які встановлені санітарними нормами, заходи для зниження шуму не проводяться.

Віброізоляція можливо здійснювати за допомогою спеціальної прокладки під системний блок, який послаблює передачу вібрацій робочого столу.Вібрація на робочому місці в приміщенні, що розглядається, відповідає нормам [96]. Допустимий рівень вібрацій на робочому місці: для 1 ступеня шкідливості до 3 дБ; для 2-3 - 1-6 дБ; для 3 - більше 6 дБ.

Для захисту від електромагнітного випромінювання передбачаються наступні заходи:

1) застосування нових плазмових моніторів, LG W2271TC,

2) віддалення робочого місця не менше, ніж на 0,4-0,5 м, оскільки напруженість електричного поля зменшується при віддаленні від джерела поля,

3) встановлення раціональних режимів роботи персоналу (обмеження часу перебування),

4) раціональне розміщення в робочому приміщенні устаткування, що випромінює електромагнітну енергію.

## **4.4 Вентилювання**

У приміщенні, де знаходяться ЕОМ, повітрообмін реалізується за допомогою природної організованої вентиляції (вентиляційні шахти) і установки в віконному отворі автономного кондиціонера БК-2000. Цей метод забезпечує приток потрібної кількості свіжого повітря, що визначається в СНіП (30 м $^3$  на годину на одного працюючого).

Також має здійснюватися провітрювання приміщення, в залежності від погодних умов, тривалість повинна бути не менше 10 хв. Найкращий обмін повітря здійснюється при наскрізному провітрюванні.

## **4.5 Заходи з організації виробничого середовища та попередження виникнення надзвичайних ситуацій**

Відповідно до санітарно-гігієнічних нормативів та правил експлуатації обладнання наводимо приклади деяких заходів безпеки.

*1) Заходи безпеки під час експлуатації персонального комп'ютера та периферійних пристроїв передбачають:*

- правильне організування місця праці та дотримання оптимальних режимів праці та відпочинку під час роботи з ПК;

- експлуатацію сертифікованого обладнання;

- дотримання заходів електробезпеки;

- забезпечення оптимальних параметрів мікроклімату;

- забезпечення раціонального освітлення місця праці (освітленість робочого місця не перевищувала 2/3 нормальної освітленості приміщення);

- облаштовуючи приміщення для роботи з ПК, потрібно передбачити припливно-витяжну вентиляцію або кондиціювання повітря:

а) якщо об'єм приміщення 20 м $^3$ , то потрібно подати не менш як 30 м $^3$ /год повітря;

б) якщо об'єм приміщення у межах від 20 до 40 м<sup>3</sup>, то потрібно подати не менш як 20 м 3 /год повітря;

в) якщо об'єм приміщення становить понад 40 м $^3\!$ , допускається природна вентиляція, у випадку, коли немає виділення шкідливих речовин.

- зниження рівня шуму та вібрації:

а)у джерелі виникнення, шляхом застосування раціональних конструкцій, нових матеріалів і технологічних процесів;

б) звукоізолювання устаткування за допомогою глушників, резонаторів, кожухів, захисних конструкцій, оздоблення стін, стелі, підлоги тощо;

в) використання засобів індивідуального захисту).

*2) Заходи безпеки під час експлуатації інших електричних приладів передбачають дотримання таких правил:*

- постійно стежити за справним станом електромережі, розподільних щитків, вимикачів, штепсельних розеток, лампових патронів, а також мережевих кабелів живлення, за допомогою яких електроприлади під'єднують до електромережі;

- постійно стежити за справністю ізоляції електромережі та мережевих кабелів, не допускаючи їхньої експлуатації з пошкодженою ізоляцією;

- не тягнути за мережевий кабель, щоб витягти вилку з розетки;

- не закривати меблями, різноманітним інвентарем вимикачі, штепсельні розетки;

- не підключати одночасно декілька потужних електропристроїв до однієї розетки, що може викликати надмірне нагрівання провідників, руйнування їхньої ізоляції, розплавлення і загоряння полімерних матеріалів;

- не залишати включені електроприлади без нагляду;

- не допускати потрапляння всередину електроприладів крізь вентиляційні отвори рідин або металевих предметів, а також не закривати їх та підтримувати в належній чистоті, щоб уникнути перегрівання та займання приладу;

- не ставити на електроприлади матеріали, які можуть під дією теплоти, що виділяється, загорітися (канцелярські товари, сувенірну продукцію тощо).

#### **Вимоги безпеки при надзвичайних ситуаціях:**

1) При раптовому припиненні подачі електричної енергії вимкнути всі пристрої ПК в такій послідовності: периферійні пристрої, ВДТ, системний блок, стабілізатор (або блок безперервного живлення). Витягнути вилки з розеток. При наявності ознак горіння (дим, запах горілого) необхідно вимкнути всі пристрої ПК, знайти місце загоряння і виконати всі можливі заходи для його ліквідації, попередивши терміново про це керівництво. У випадку виникнення пожежі негайно попередити про це пожежну частину та керівництво, виконати усі можливі заходи по евакуації людей з приміщення і розпочати гасіння пожежі первинними засобами пожежогасіння.

2) При замиканні, перевантаженні електричного струму на електричному обладнанні, внаслідок ураження грозової блискавки та ймовірної небезпеки ураженням електричним струмом, приймають наступне:

- попередження замикання здійснюється правильним вибором, монтажем експлуатації мереж;

- застосування захисту схем у вигляді швидкодіючих реле, а також вимикачів, плавких запобіжників, автоматичних вимикачів.

а) Увипадку дотику до корпусу та інших струмоведучих частин електроустановки, що опинилися під напругою використовують захисне заземлення - зниження до безпечних значень напруги дотику і кроку, обумовлених замиканням на корпус та ін. Це досягається шляхом, зменшення потенціалу заземленого обладнання (за рахунок підйому потенціалу підстави, на якому стоїть людина, до значення, близького до значення потенціалу заземленого обладнання) та відключення від загальної електромережі ураженого обладнання.

б) У випадку замикання фази на корпус, зниження ізоляції мережі нижче визначеної межі і, нарешті, в разі дотику людини безпосередньо до частини, що знаходиться під напругою. Основними елементами пристрою захисного відключення є прилад захисного відключення і автоматичний вимикач.

*Прилад захисного відключення* - сукупність окремих елементів, які приймають вхідну величину, реагує на її зміни і при заданому значенні дають сигнал на її відключення вимикача:

- датчику - вхідна ланка пристрою, що сприймають впливу ззовні і здійснюють перетворення цього впливу в відповідний сигнал;

- підсилювача, призначений для посилення сигналу датчика, якщо він виявляється недостатньо потужним;

- ланцюгів контролю, службовці періодичної перевірки справності захисного відключення;

- допоміжних елементів - сигнальні лампи і вимірювальні прилади, що характеризують стан електроустановки.

*Автоматичний вимикач* - апарат, призначений для включення і вимикання від ланцюгів під навантаженням і при коротких замиканнях. Він повинен включати ланцюг автоматично при надходженні сигналу від приладу захисного відключення.

Також застосовують різні **електричні захисні засоби від ураження струмом**:

*а) Ізолюючі* - ізолюють людини від струмоведучих або заземлених частин, а так-же від землі. Вони діляться на основні та додаткові.

*б) Основні* - володіють ізоляцією, здатної довго витримувати робоче напругу електроустановки і тому ними дозволяється стосуватися струмоведучих частин, знаходячитрудящих під напругою. До них відносяться: в електроустановках до 1000 Вт - діелектричної рукавички, ізолюючі штанги, ізолюючі і електровимірювальні кліщі і т.д .; понад 1000Вт ізолюючі штанги, і електровимірювальні кліщі, а також кошти для ремонтних робіт під напругою понад 1000Вт.

*в) Запобіжні* - володіють ізоляцією нездатною витримати робоча напруга електроустановки, і тому вони не можуть самостійно захищати людину від ураження струмом під цим напругою. Їх значення - посилити захисні дії основних і ізолюючих засобів, разом з якими вони повинні застосовуватися, при чому при використання основних захисних засобів достатньо застосування одного запобіжного захисного засобу. До запобіжних відносяться засоби в електроустановках до 1000Вт - діелектричні калоші килимки, а також ізолюючі підставки.

#### **Розрахунок захисного заземлення (забезпечення електробезпеки будівлі).**

Загальний опір захисного заземлення визначається за формулою:

$$
R_{sn} = \frac{R_s \cdot R_r}{R_s \cdot n \cdot \eta_s + R_s \cdot \eta_s} \tag{4.3}
$$

де Rз - опір заземлення, якими когут бать труби, опори, кути і т.п., Ом;

Rш - опір опори, яке з'єднує заземлювачі, Ом;

п - кількість заземлювачів;

 $\eta$ з - коефіцієнт екранування заземлювача; приймається в межах 0,2 ÷ 0,9;  $\eta$ з = 0,7  $\eta$ ш - коефіцієнт екранування сполучної стійки; приймається в межах  $0.1 \div 0.7$ ;  $\eta$ ш = 0.5;

Опір заземлення визначається за формулою:

$$
R = \frac{\rho}{2\pi l} \left( \ln \frac{2l}{d} + \frac{1}{2} \ln \frac{4t + l}{4t - l} \right)
$$
\n
$$
\tag{4.4}
$$

де ρ - питомий опір ґрунту, залежить від типу грунту, Ом·м;

для піску - А00 ÷ 700 Ом·м; приймаємо  $p = A00$  Ом·м;

l - довжина заземлювача, м; для труб - 2-3 м; l = 3 м;

d - діаметр заземлювача, м; для труб - 0,03-0,05 м; d = 0,05 м;

t - відстань від середини забитого в ґрунт заземлювача до рівня землі, м; t = 2 м.

$$
R = \frac{40}{2.3143} \left( \frac{\text{h}^{2.3} + 1}{0.05} + \frac{1}{2} \frac{\text{h}^{4.2+3}}{4.2} \right) = 110 \text{ m}
$$

Опір смуги, що з'єднує заземлювачі, визначається за формулою:

$$
R_{\mu} = \frac{\rho}{2\pi L} \cdot \ln \frac{2 \cdot \vec{E}}{b t^{1}},
$$
\n(4.5)

де L - довжина смуги, що з'єднує заземлювачі (м)і приблизно дорівнює периметру будівлі: П<sub>буд.</sub> = 42·2 + 38·2 = 160 м; L = 160 м;

b - ширина смуги, м; b = 0,03 м;

 $t_1$  - глибина заземлення від рівня землі, м;  $t_1 = 0.5$  м.

$$
R = \frac{400}{2.314160} \cdot \ln \frac{2.160}{0.0805} = 5.99
$$

Кількість заземлювачів захисного заземлення визначається за формулою:

$$
m = \frac{2 \cdot R_s}{4 \cdot n},\tag{4.6}
$$

де 4 - допустимий загальний опір, Ом;

2 - коефіцієнт сезонності.

Визначаємо загальний опір захисного заземлення:

$$
R_{\rm sn} = \frac{110.599}{599.79.07 + 110.05} = 1.7
$$
0M

Висновок: дане захисне заземлення буде забезпечувати електробезпеку будівлі, так як виконується умова: R<sub>ззп</sub>< 4 Ом.

3) При виникненню пожеж при роботі на ПЕОМ від таких можливими джерел запалювання як:

іскри і дуги коротких замикань;

перегрів провідників, резисторів та інших радіодеталей ПЕОМ, від тривалої перевантаження та наявність перехідного опору;

− іскри при розмиканні і розмиканні ланцюгів;

− розряди статичної електрики;

необережному поводженню з вогнем, а також вибухи газо-повітряних і пароповітряних сумішей.

Важливу увагу слід звернути на пожежну безпеку підприємства в цілому і окремих його приміщень. В приміщеннях не повинно накопичуватися сміття, непотрібний папір, мотлох та ін. речі, які не використовуються у виробничому процесі. Наявний вільний аварійний вихід за межі приміщення в разі пожежі, бути передбачені вогнегасники. Вони повинні бути в робочому стані і перевірятися згідно з нормами. У приміщеннях повинна бути пожежна сигналізація, вогнегасник. У разі виникнення пожежі необхідно повідомити в найближчу пожежну частину, убезпечити інших працівників і по можливості прийняти кроки по запобіганню можливих наслідків та усуненню пожежі.

#### **4.6 Охорона навколишнього природного середовища**

#### **4.6.1 Загальні дані з охорони навколишнього природного середовища**

Діяльність за темою магістерської роботи, а саме: «Засоби динамічного моделювання елементів аутфіту з використанням нейронних мереж» в процесі її виконання впливає на навколишнє природнє середовище і регламентується нормами діючого законодавства: Законом України «Про охорону навколишнього природного середовища», Законом України «Про забезпечення санітарного та епідемічного благополуччя населення», Законом України «Про відходи», Законом України «Про охорону атмосферного повітря», Законом України «Про захист населення і територій від надзвичайних ситуацій техногенного та природного характеру», Водний кодекс України.

Основним екологічним аспектом в процесі діяльності за даними спеціальностями є процеси впливу на атмосферне повітря та процеси поводження з відходами, які утворюються, збираються, розміщуються, передаються на відалення (знешкодження), утилізацію, тощо в ІТ галузі.

Вплив на атмосферне повітря при нормальних умовах праціне оказує, бо не має в приміщенні сканерів, принтерів та інших джерел викиду забруднюючих речовин в повітря робочої зони.

В процесі діяльності програміста виникають процеси поводження з відходами ІТ галузі. Нижче надано перелік відходів, що утворюються в процесі роботи:

- **Відпрацьовані люмінесцентні лампи І клас небезпеки**
- Лом і кускові відходи кольорових металів:ІІ клас небезпеки а) Мідь; б) Бронза; в) Латунь
- Лом и кускові відходи алюмінію-III клас. небезпеки
- Батарейки та акумулятори (малі) -ІІІ клас небезпеки
- Акумулятор для джерел безперебійного харчування -ІІІ клас небезпеки
- Лом чорних металів, у т.ч стальних ІV клас небезпеки
- Змінні носії інформації IV клас небезпеки
- Відпрацьований ізолюючий матеріал, дроти та кабелі ІV клас небезпеки
- **Відходи резини IV клас небезпеки**
- **Відпрацьовані вогнегасники IV клас небезпеки**
- Макулатура IV клас небезпеки
- Побутові відходи ІV клас небезпеки
#### **4.6.2 Вимоги до збору, пакування та розміщення відходів ІТ галузі**

Наводяться вимоги зберігання виявлених за своєю роботою відходів відповідно до вимог Державних санітарних правил і норм ДСанПіН 2.2.7.029.

Відходи в міру їх накопичення збирають у тару, відповідну класу небезпеки, з дотриманням правил безпеки, після чого доставляють до місця тимчасового зберігання відходів відповідно до затвердженої схеми їх розміщення Зазначені для зберігання відходів місця чи об'єкти повинні використовуватися лише для заявлених відходів.

Не допускається зберігання відходів у невстановлених схемою місцях, а також перевищення норм тимчасового зберігання відходів.

Способи тимчасового зберігання відходів визначаються видом, агрегатним станом і класом небезпеки відходів:

- Відходи I класу небезпеки зберігаються в герметичній тарі (сталеві бочки, контейнери). У міру наповнення тару з відходами закривають герметично сталевий кришкою;

- Відходи II класу небезпеки в залежності від агрегатного стану зберігаються в поліетиленових мішках, бочках, сховищах та інших видах тари, яка запобігає поширенню шкідливих речовин;

- Відходи III класу небезпеки зберігаються в тарі, яка забезпечує локалізацію зберігання, дозволяє виконувати вантажно-розвантажувальні і транспортні роботи і виключає поширення в ОС шкідливих речовин;

- Відходи IV класу небезпеки можуть зберігатися відкрито на промисловому майданчику у вигляді конусоподібної купи, звідки їх автонавантажувачем перевантажують у самоскид і доставляють на місце утилізації або захоронення;

- В разі тимчасового зберігання відходів у стаціонарних складах або промислових приміщеннях повинні бути забезпечені санітарно-гігієнічними етичні вимоги до повітря робочої зони згідно з ГОСТ 12.1.005.

Не допускається змішування відходів різних видів і класів небезпеки з будівельними і побутовими відходами, відходами дерев'яної, металевої, синтетичної тари, відходами текстильних матеріалів (старий спецодяг, ганчірки) і інш.

Проведення заготовки, здачі, переробки та реалізації металобрухту встановлені окремо Законом України «Про металобрухт».

Особливий контроль наділяється збору і зберіганню відпрацьованих ртутьвмісних ламп (енергоощадних) як відходам І класу небезпеки, що збираються і обов'язково передаються на утилізацію підприємствам, що мають ліцензію на поводження з такими небезпечними

відходами.

Всі відходи, що утворюються в процесі діяльності/роботи, підлягають обліку.

Вимоги безпеки при поводженні з відходами:

Під час роботи з відходами (прибирання виробничих приміщень, збір і сортування, навантаження, транспортування, розвантаження та ін.) працівники та обслуговуючий персонал підприємства повинні бути забезпечені засобами індивідуального захисту та дотримуватися вимог інструкцій з охорони праці, що діють на підприємстві.

Наведено перелік деяких відходів, які передаються на утилізацію організаціям, які мають ліцензію на поводження з відходами як вторинної сировини:

- Лом і кускові відходи міді, бронзи, латуні, алюмінію, свинцю;

- Брухт чорних металів;
- Макулатура;
- Склобій;
- Матеріали текстильні вторинні;
- Відходи деревини кускові
- Відпрацьовані фільтрувальні засоби індивідуального захисту
- Відпрацьовані вогнегасники
- Матеріали пакувальні вторинні

Відвантаження таких відходів здійснюється відповідно до договору (контракту)

Побутові та будівельні відходи вивозяться на полігон твердих побутових відходів міста, також відповідно до договору з комунальним дорожньо-експлуатаційним управлінням.

Особи, винні в порушенні встановленого порядку поводження з відходами (порушення правил обліку відходів, самовільне складування і видалення відходів, передача відходів в інші підприємства/організації з порушенням встановлених правил), згідно законодавства несуть дисциплінарну, адміністративну або кримінальну відповідальність.

#### **4.6.3 Визначення впливу та заходів щодо поводження з відходами ІТ галузі**

З метою визначення та прогнозування впливу відходів на навколишне середовище, своєчасного виявлення негативних наслідків, їх запобігання відповідно до Закону України «Про відходи» повинен здійснюватися моніторинг місць утворення, зберігання, і видалення відходів. Відомості про місце утворення та місце розташування відходів зазначаються на «План схемі місці розміщення відходів організації / виробництва» та наводяться у таблиці 4.5, а Відомості про склад і властивості відходів, що утворюються, а також ступінь їх небезпечності для навколишнього природного середовища та здоров'я людини у таблиці 4.6

### Таблиця 4.5 - **Відомості про місце утворення та місце розташування відходів**

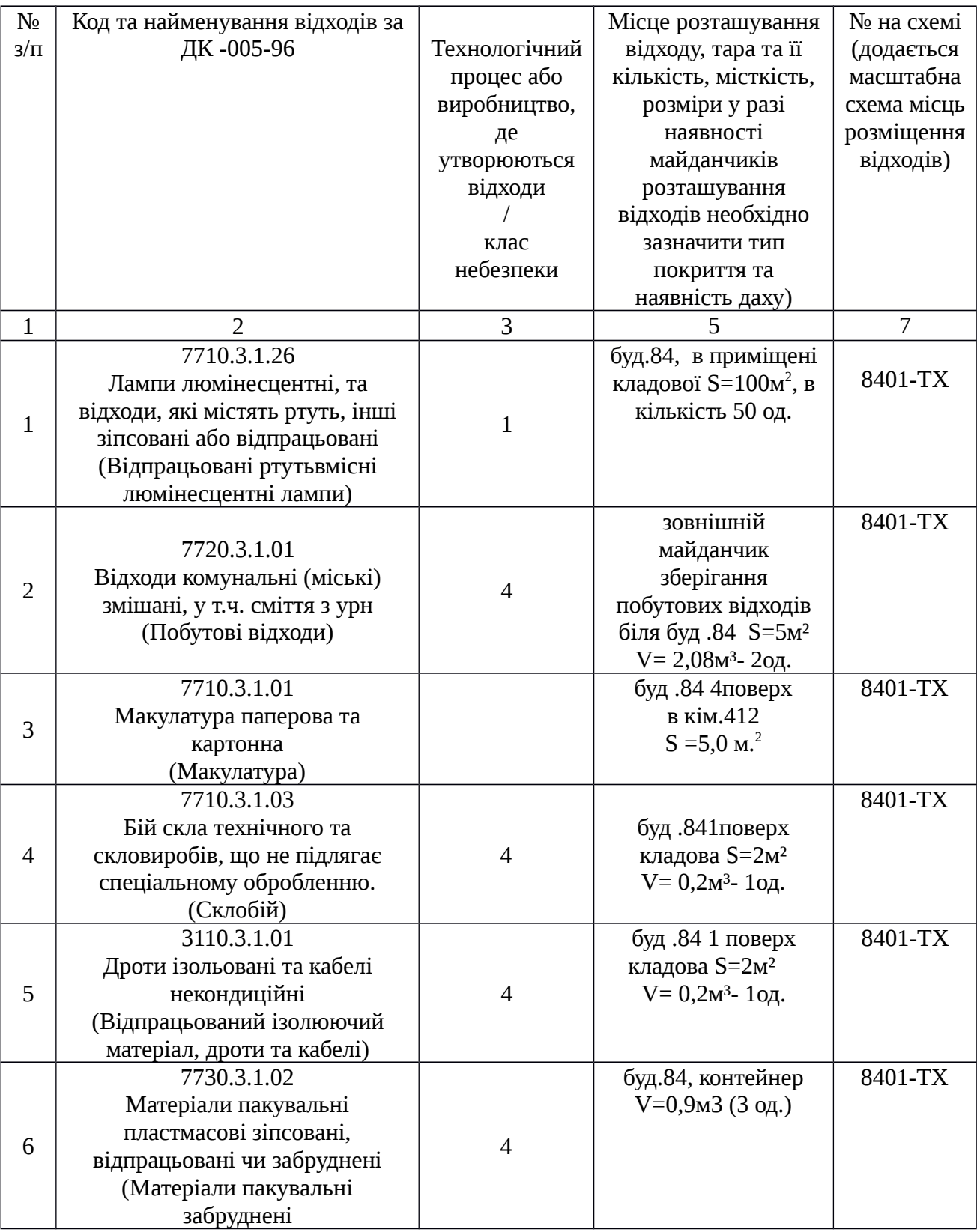

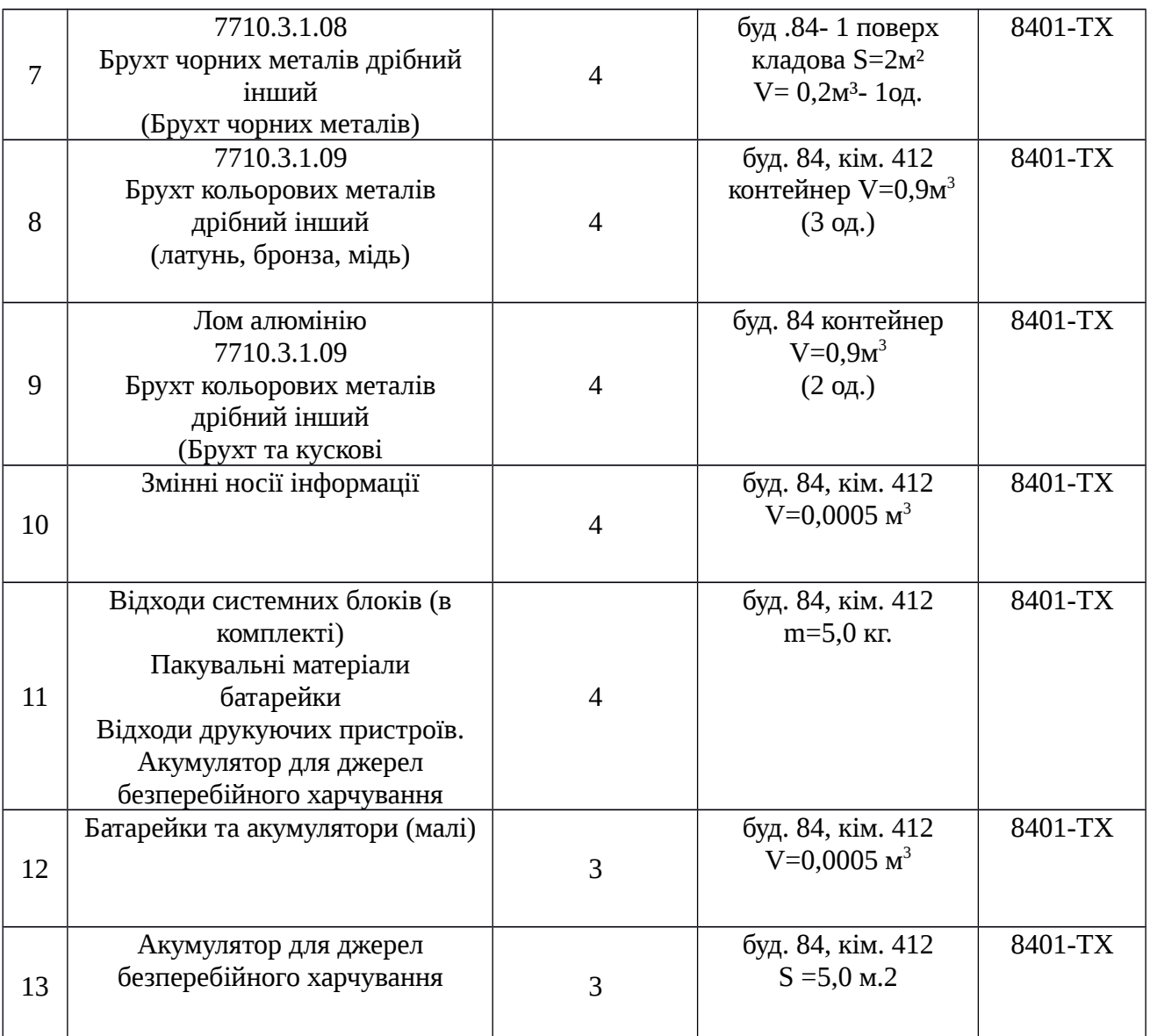

Таблиця 4.6 **–** Відомості про склад і властивості відходів, що утворюються, а також ступінь їх небезпечності для навколишнього природного середовища та здоров'я людини

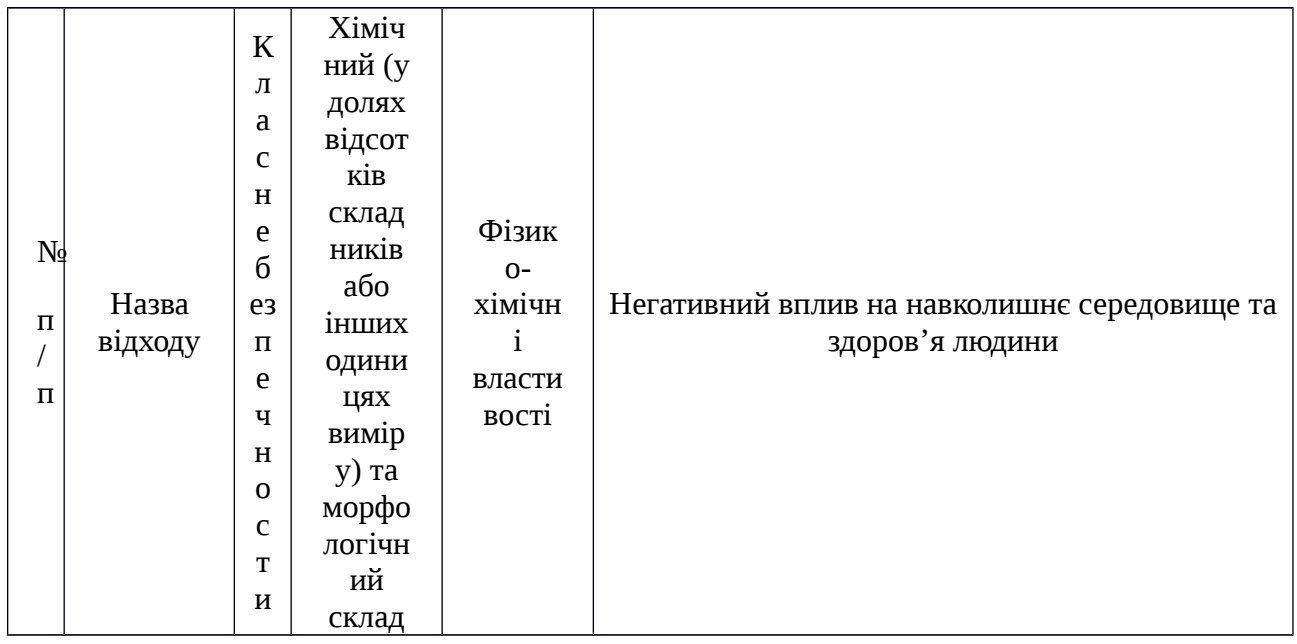

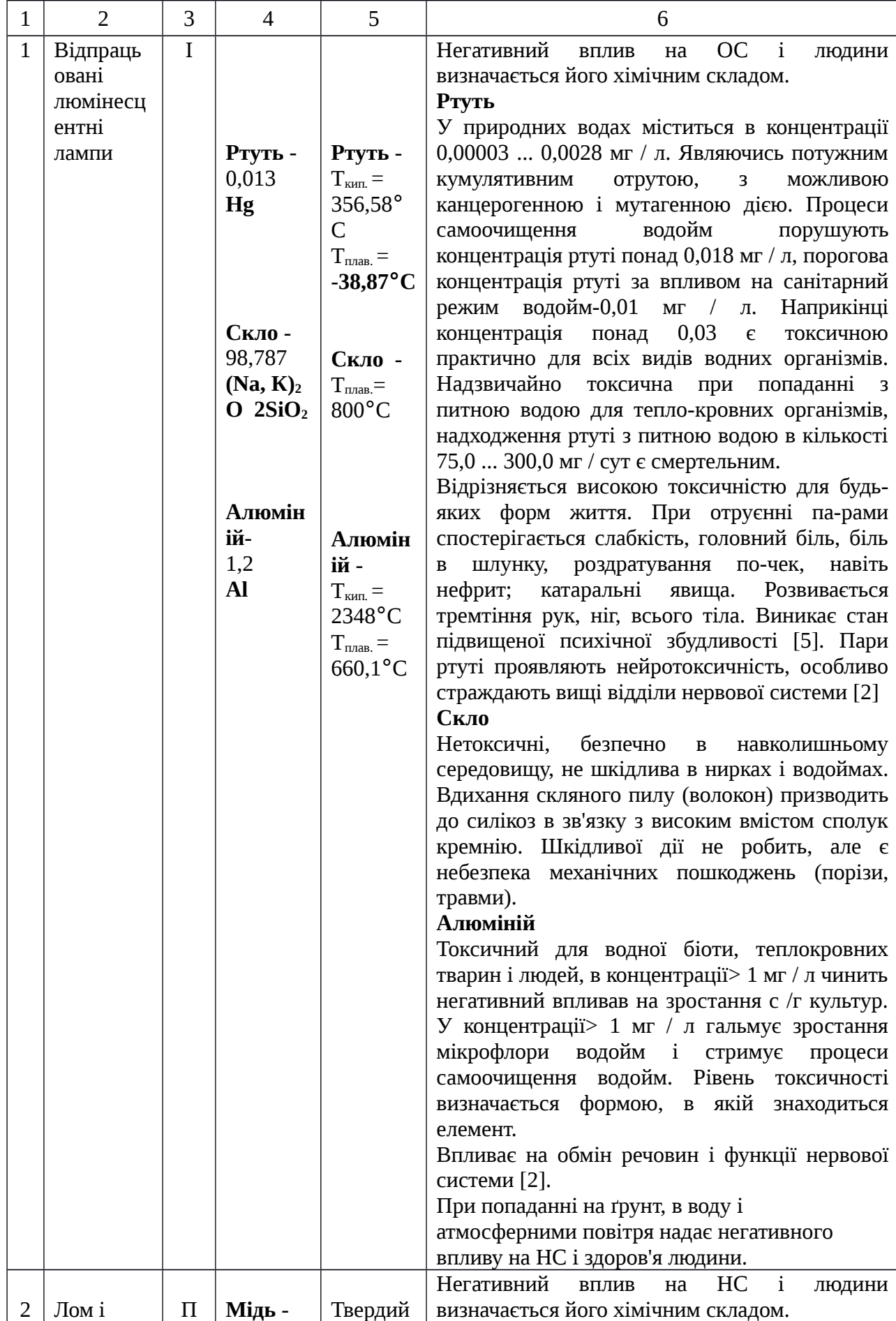

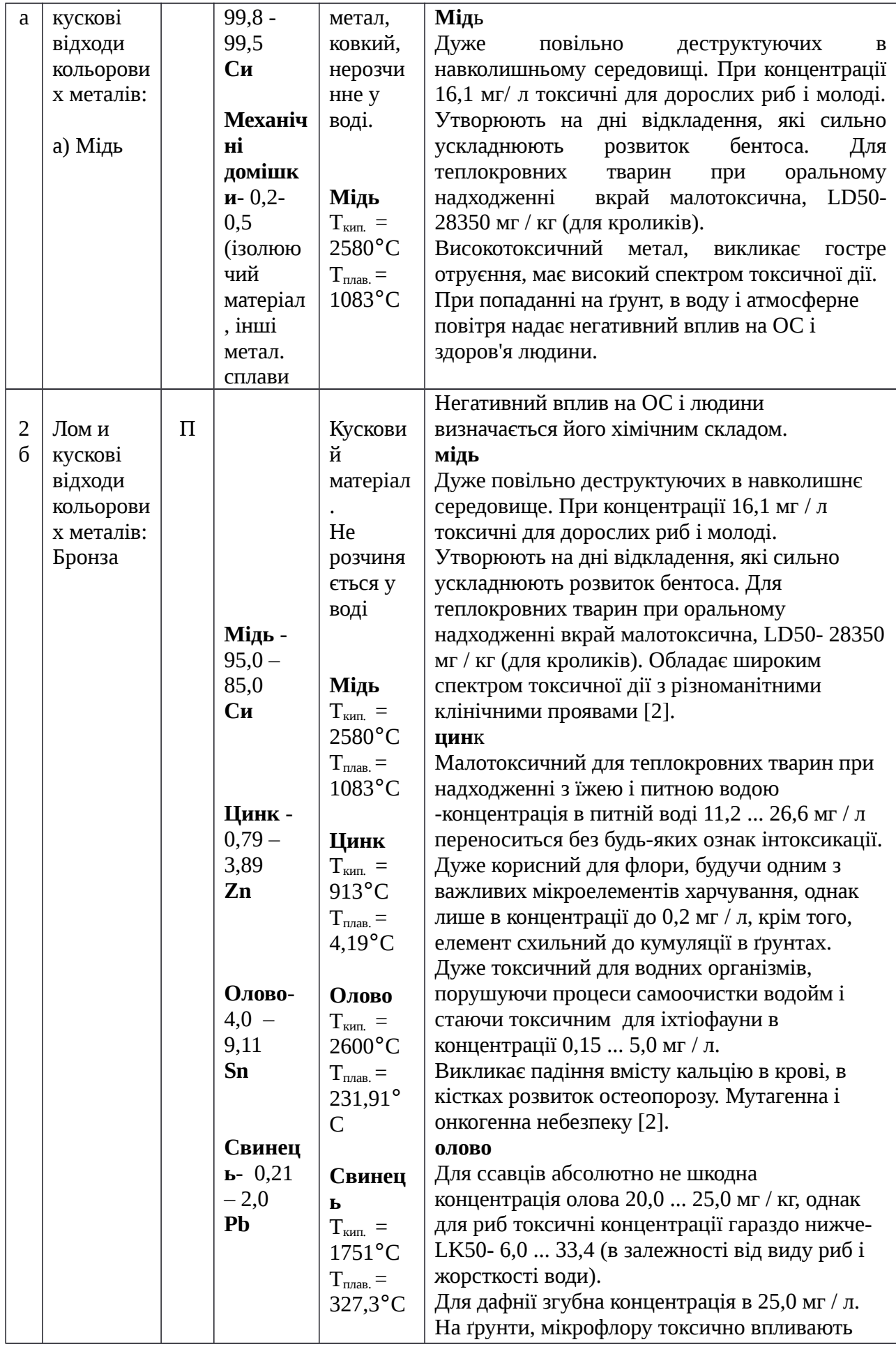

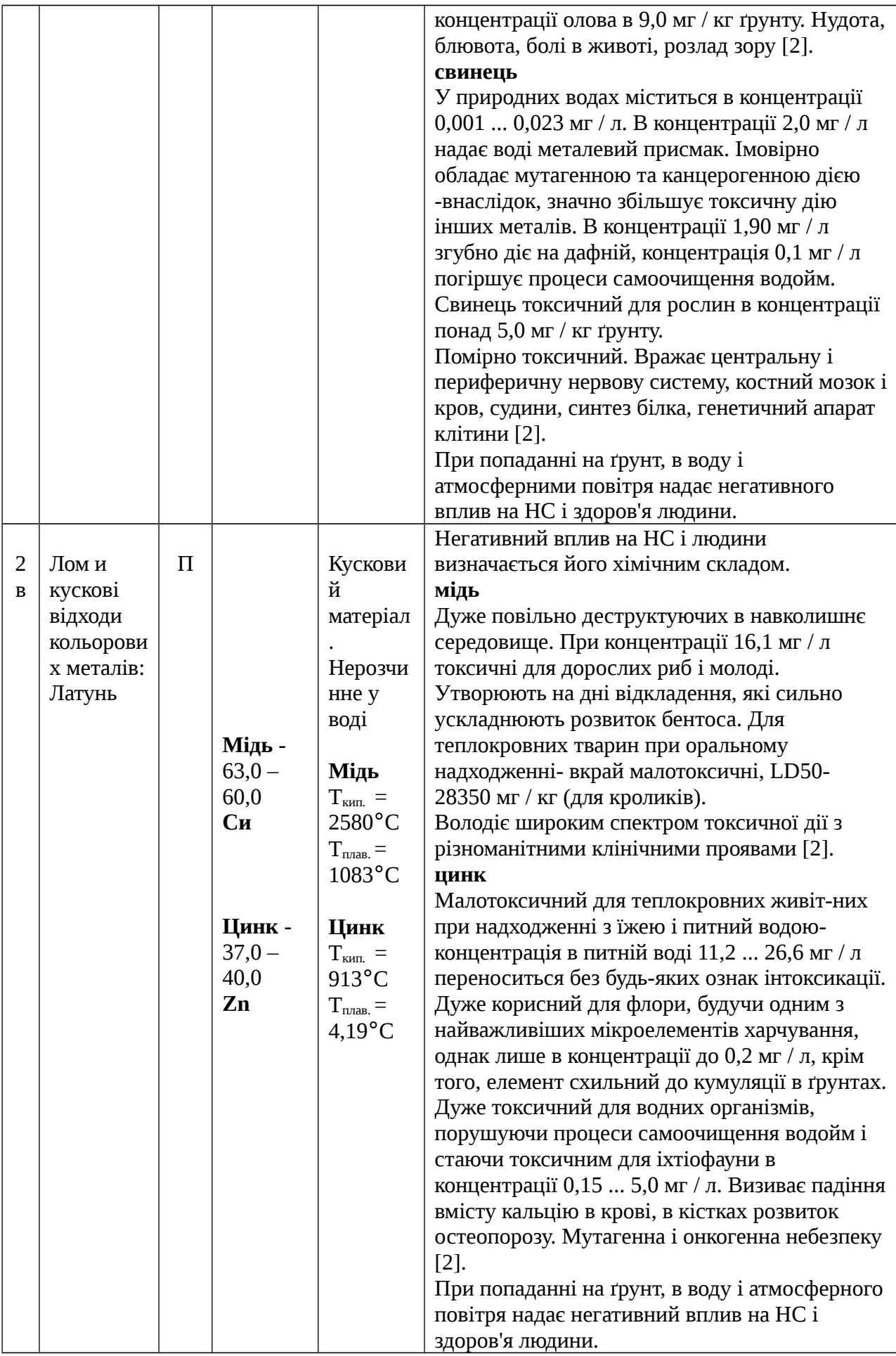

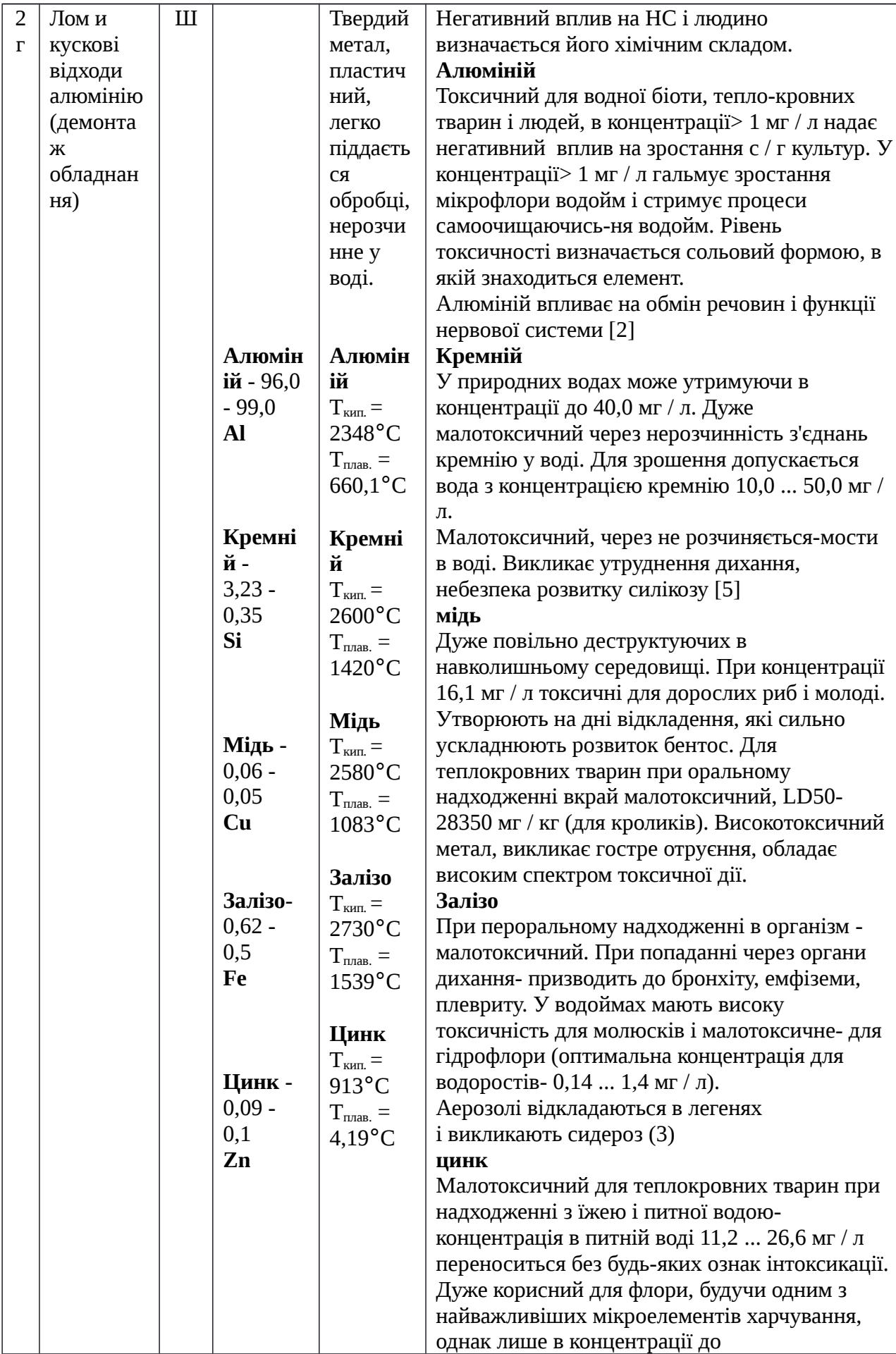

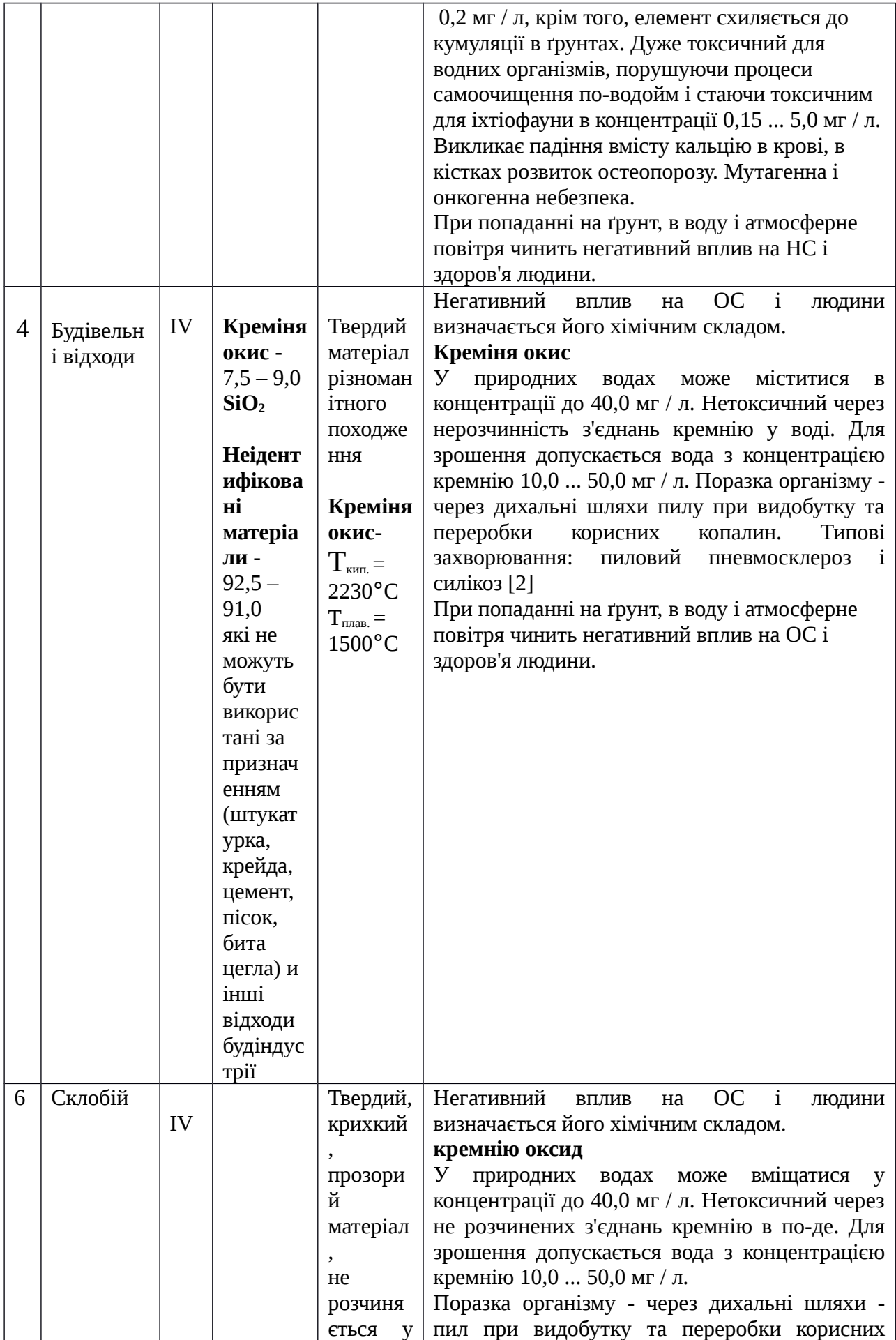

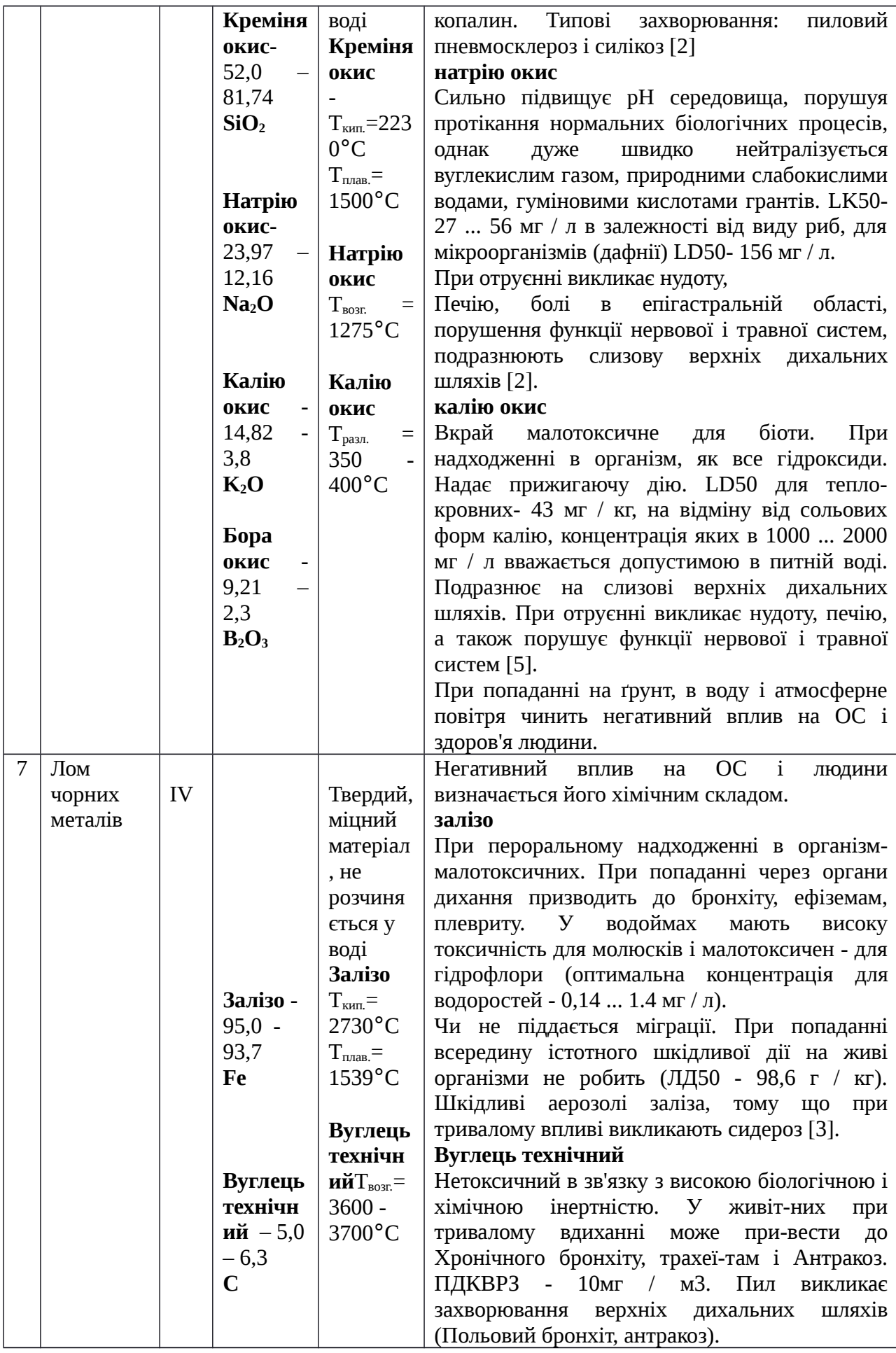

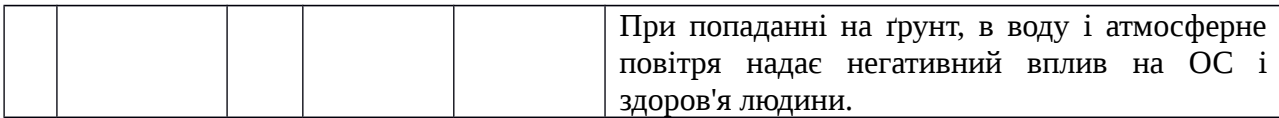

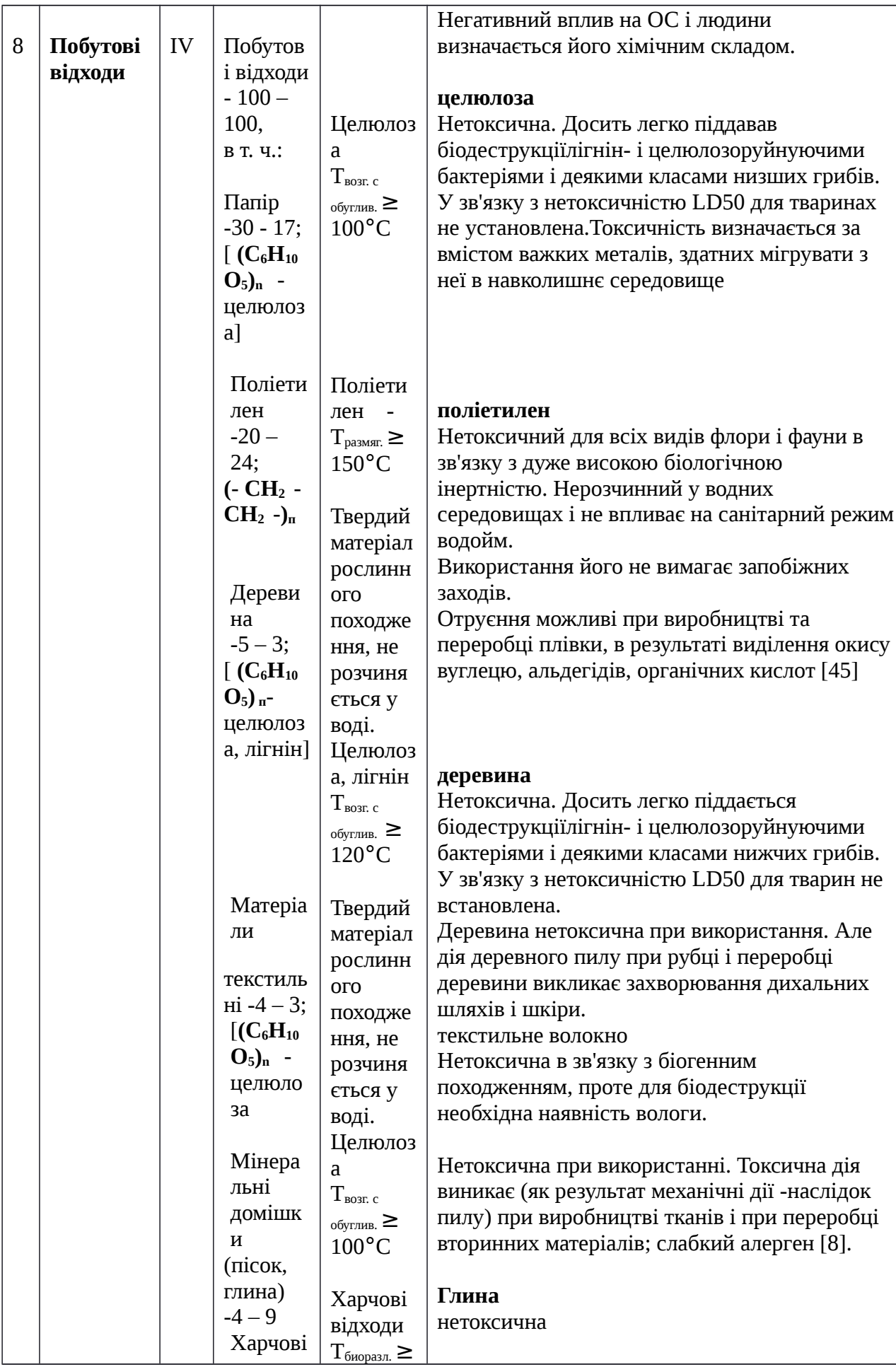

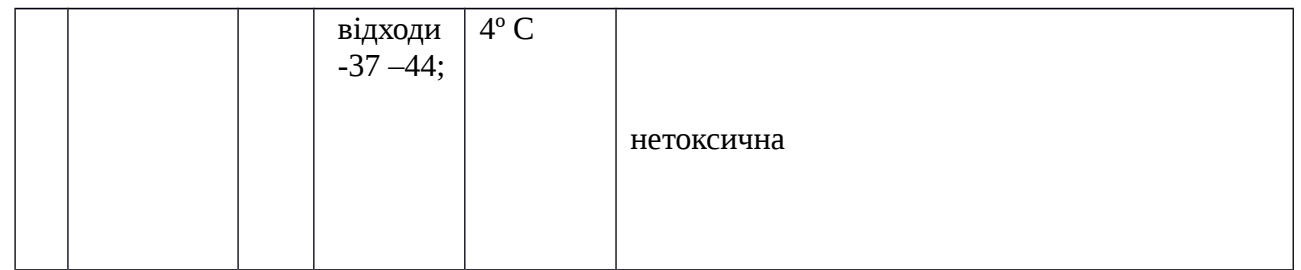

#### **4.7 Висновки до четвертого розділу**

В результаті проведеної роботи було зроблено аналіз умов праці, шкідливих та небезпечних чинників, з якими стикається робітник. Було визначено параметри і певні характеристики приміщення для роботи над запропонованим проектом написаному в дипломній роботі, описано, які заходи потрібно зробити для того, щоб дане приміщення відповідало необхідним нормам і було комфортним і безпечним для робітника. Приведені рекомендації щодо організації робочого місця, а також важливу інформацію щодо пожежної та електробезпеки. Була наведена схема, розміри приміщення та наведено значення температури, вологості й рухливості повітря, необхідна кількість і потужність ламп та інші параметри, значення яких впливає на умови праці робітника, а також – наведені інструкції з охорони праці, техніки безпеки при роботі на комп'ютері.

А також визначені основні екологічні аспекти впливу на навколишнє природнє середовище та зазначені заходи щодо поводження з ними.

#### **4.8 Література до четвертого розділу**

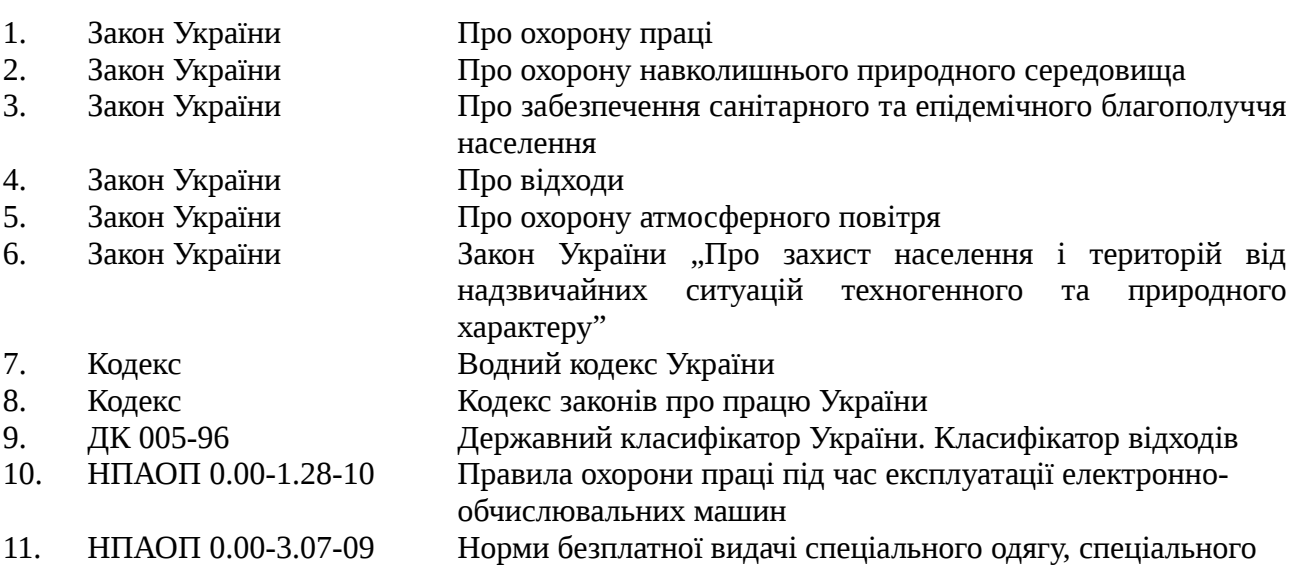

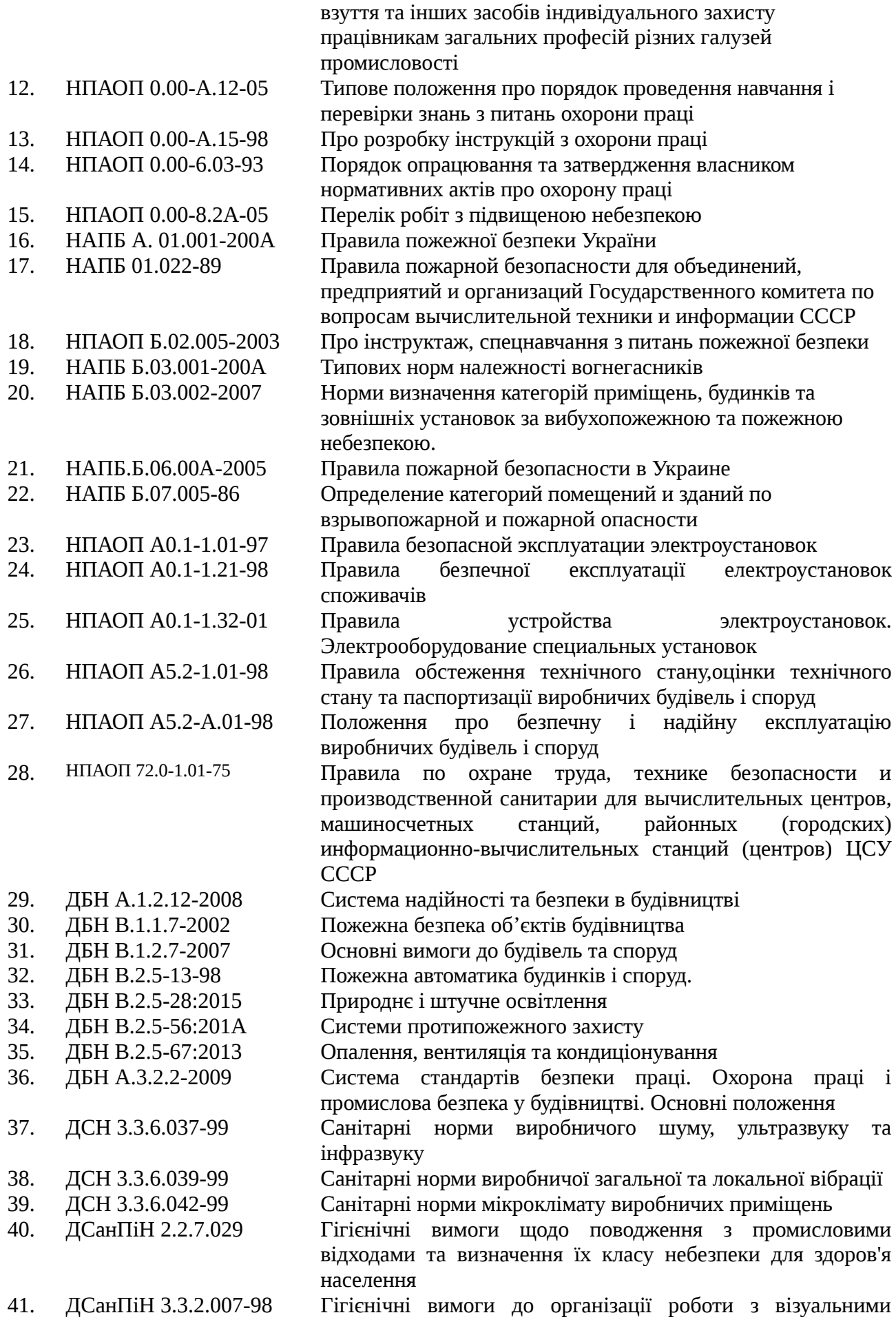

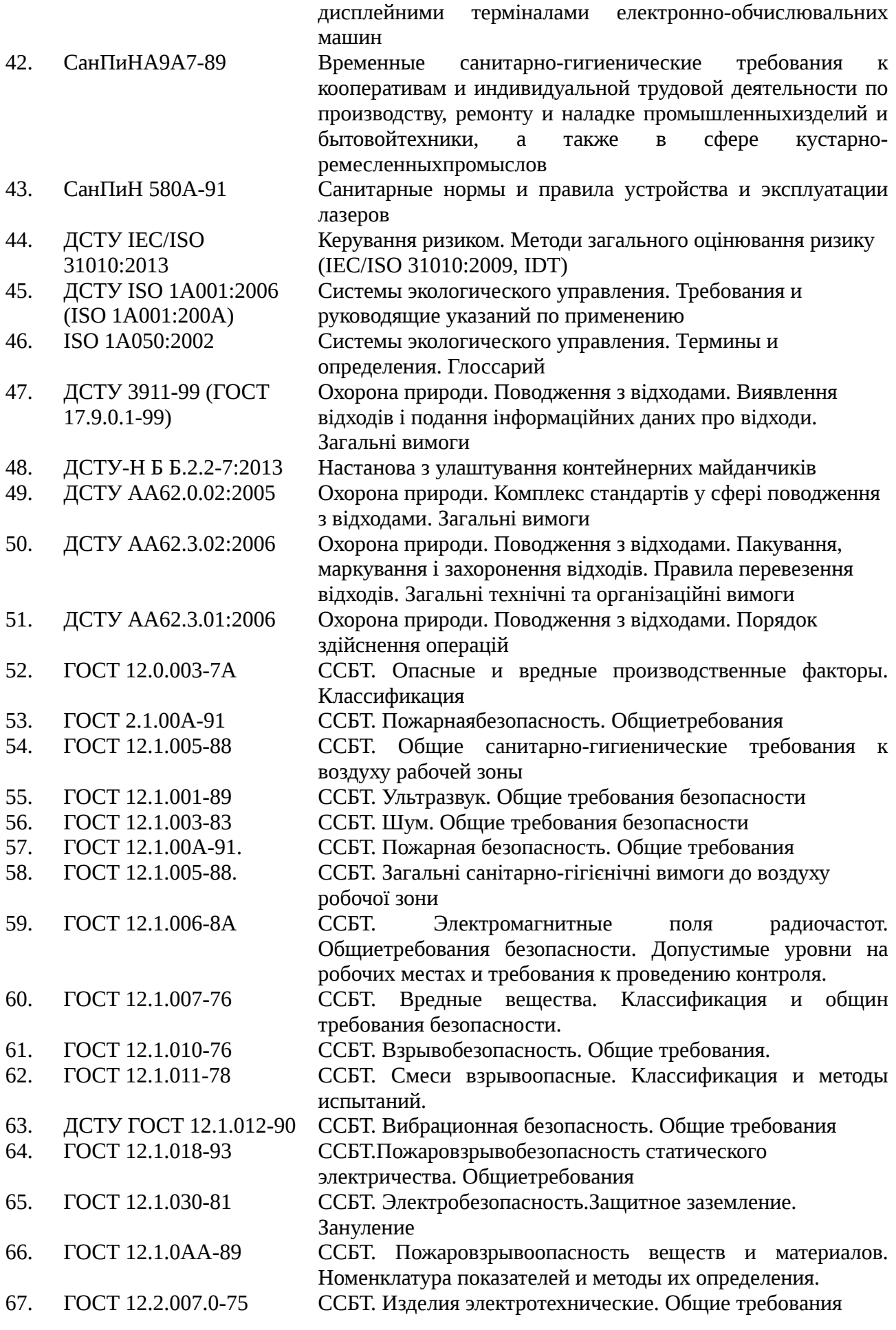

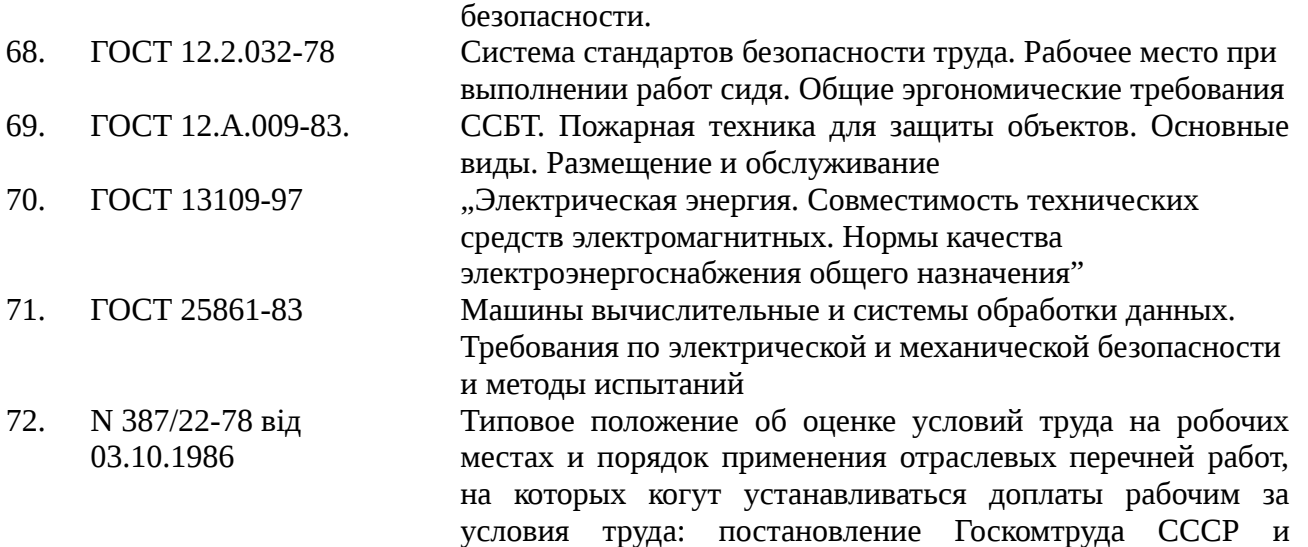

- Секретариата ВЦСПС 73. Безопасные уровни содержания вредныхвеществ в окружающей среде. ГосНИИБХП, г.Северодонецк, 1991 г.
- 74. Ткачук К.Н., Иванчук Д.Ф. и др. Справочник по охране труда на промышленномпредприятии. –К.: «Техника», 1991 г.
- 75. Долин П.А. Справочник по технике безопасности. М.: «Энергоатомиздат», 1984 г.
- 76. Вредные химические вещества. Неорганические соединения элементов/ I-IV групп: Справ. изд. /Под ред. В.А.Филова и др.-Л: Химия, 1986.-512с.
- 77. Вредные химические вещества. Неорганические соединения элементов/ V-VIII групп: Справ. изд. /Под ред. В.А.Филова и др.-Л: Химия, 1989.-592с.
- 78. Свойства неорганических соединений элементов. Справочник/ Ефимов А.И. и др.-Л: Химия, 1983.-392с.
- 79. Беспамятов Г.П., Кротов Ю.А. Предельно-допустимые концентрации химических веществ в окружающей среде. Справочник.-Л.:Химия,1985.- 528с.
- 80. Вредные вещества в промышленности. Справочник. Изд. 7-е пер. и доп. в 3-х томах. Том 3. Hеорганические вещества /Под ред. Н.В.Лазарева. - Л.:Химия,1976.-608 с.
- 81. Пожаровзрывоопасность веществ и материалов и средства их тушения. Справочник/ Под ред. Баратова А.Н., в 2-х томах, М.: Химия, 1990.
- 82. Добровольский А.А., Переслыцких Ф.Ф.. Пожарная техника. Справочник. К.: Техника, 1981.
- 83. Правила устройства электроустановок (ПУЭ). М.: Энергоатомиздат, 1985 г.
- 84. Кобевник В.Ф. Охрана труда. Учебное пособие для вузов. К.: «Высшая школа», 1990 г.
- 85. Безопасность жизнедеятельности. Под ред. С.В.Белова, М.:Высшая школа, 1999 г.
- 86. Охрана труда в химической промышленности. Учебник для вузов. Под ред. Макарова Г.В. – М.:»Химия», 1989 г.
- 87. Справочная книга по светотехнике / Под ред. Ю. Б. Айзенберга. 3-е изд. перераб. и доп. — М.: Знак. 2006.- 972 с.
- 88. Справочная книга для проектирования электрического освещения /Под ред. Г.М. Кнорринга.- М.: Энергия, 1976. - 380 с.

#### **ВИСНОВКИ**

В ході дослідження ми дослідили сучасний стан наявності засобів динамічного моделювання елементів з відеопотоку за допомогою штучних нейронних мереж та практично втілили в життя розробку, пов'язану з оптимізацією цього процесу. Проаналізували ознаки й характеристики існуючих штучних нейронних мереж, розглянули їх особливості за класифікаціями.

Основною кінцевою метою досліджуваного магістрантом наукового напрямку, комплексною складовою якого є магістерська робота, є максимальна оптимізація процесу динамічного моделювання обраних елементів з відео та аудіо контенту окремо чи у комбінаціях з використанням найбільш функціональних типів та архітектур штучних нейронних мереж.

Знайдена та проаналізована інформація дозволяє зробити висновок, що існуючі програмні засоби, наявний функціонал не задовольняють в повному обсязі поставлені вимоги, щодо

мінімізації ресурсних та хронологічних витрат на обробку візуального та аудіо контенту.

Після обрання оптимального інструментарію для вирішення практичної частини дипломного проекту, ми розробили метод динамічного моделювання обраного елементу аутфіту та практично перевірили динамічне моделювання обраного елементу аутфіту з потокового відео за допомогою обраної штучної нейронної системи.

Провели аналіз ефективності навчання CNN за принципом «учитель-учень» з використанням непідготовленого IMAGE-DATASET. У результаті проведених експериментів в рамках розділу два було доведено, що CNN-1 є більш ефективною для пошуку великого спектру об'єктів на зображеннях, CNN-2 є ефективною для вузько направлених надточних пошуків завданих об'єктів. При подальшій розробці варто перевірити, які тестові результати видасть СNN-2, навчена з використанням Image-Dataset з великим об'ємом, а також спробувати синхронно навчити СNN-3, CNN-4 etc. за іншими не тотожними параметрами. Також варто звернути увагу на проведення подібного експерименту з використанням штучних нейронних мереж різних типів.

Проте, за результатами другого розділу ми впевнилися, що для досягнення основної мети магістерської роботи нам необхідно брати інший тип нейронної мережі, а саме розгорткову нейронну мережу.

В результаті виконання практичної частини дипломного проекту ми розробили практичний алгоритм динамічного моделювання елементів аутфіту з потокового відео з використанням нейронних мереж. Були проведені візуальні експерименти для знаходження необхідних коефіцієнтів для оптимальної роботи алгоритму та створені оригінальні необхідні математичні формули для оптимального розрахунку необхідних математичних значень. Це авторські розрахунки відступів від двох країв ока з урахуванням підібраних методом візуального експериментального тестування коефіцієнтів для максимально точного відображення обраного елементу аутфіту при зміні вхідних даних з потокового відео в штучну нейронну мережу для обробки скрінів, обробленим розробленим нами алгоритмом.

Після аналізу отриманих візуальних даних, можно прийти до висновку, що алгоритм показав корректний позитивний результат. Можна покращити поточний алгоритм, якщо брати до уваги повороти голови, щоб елемент аутфіту також робив зміну позиції згідно з нахилом обличчя людини, але для оптимальної роботи цієї цілі потрібно буде створити новий алгоритм та розраховувати значенния згідно трьохмірної моделі, а не двухмірної.

В процесі виконання дипломного проекту ми перевірили метод динамічного розрахунку позиції елементу аутфіту згідно координат очей, визначених за оригінальними формулами і розробили програмні засоби і алгоритми для динамічного моделювання вхідних елементів з

потокового відео за допомогою штучних нейронних мереж. В результаті чого провели аналіз отриманих результатів.

При подальшому дослідженні проблемного питання слід виділити напрямок розробок, котрий також буде задіяний в методах оптимізації тих чи інших існуючих проблем, а саме -динамічне моделювання трьохмірної моделі людини з потокового відео, динамічне маніпулювання з трьохмірними елементами, накладання на візуальний контент звукового супроводження тощо.

Для підтримки оптимального рівня працездатності, загальної життєдіяльності і високого рівня екологічної соціальної відповідальності працівнику потрібно дотримуватись розроблених положень та рекомендацій з охорони праці та безпеки в надзвичайних ситуаціях.

На захист виносяться наступні положення, розроблені та отримані особисто магістрантом:

1.Розробка практичного методу динамічного моделювання елементів з відео потоку;

2. Методика проведення експерименту щодо потенційної можливості штучної загорткової нейронної мережі виступати вчителем для аналогічної ненавченої мережі в використанням непідготовлених заздалегідь випадкових фотозображень задля визначення доцільності використання штучних нейронних мереж типу CNN для обробки елементів потокового відео;

3. Розробка оригінальних формул для розрахунку необхідних математичних значень згідно двомірної системи координат з урахуванням підібраних методом візуального експериментального тестування коефіцієнтів для максимально точного відображення обраного елементу аутфіту при зміні вхідних даних з потокового відео в штучну нейронну мережу для опрацювання скрінів, оброблених розробленим алгоритмом;

4. Оригінальний програмний код у якості засобу досягнення поставленої мети магістерського дослідження.

#### **ПЕРЕЛІК ПОСИЛАНЬ**

- 1. Advances in Image and Video Segmentation / Zhang, Y.-J. (Ed.), IRM Press, 2006. 473 p.
- 2. Advances in Image Segmentation / P.-G.P. Ho (Ed.), InTech. 2012. 126 p.
- 3. Aggarwal, C.C. Neural Networks and Deep Learning / C.C. Aggarwal, Springer International Publishing, 2018. – 512 p.
- 4. Aghdam H.H. Guide to Convolutional Neural Networks: A Practical Application to Traffic-Sign Detection and Classification / H.H. Aghdam, E.J. Heravi, New York: Springer, USA, 2017. – 299  $p_{\cdot}$
- 5. Argparse [Електронний ресурс]. Режим доступу: www. URL: [https://github.com/python/cpython/blob/master/Lib/argparse.py - 15.12.2018.](https://github.com/python/cpython/blob/master/Lib/argparse.py%20-%2015.12.2018)
- 6. Bengio Y., Lamblin P., Popovici D., Larochelle H. Greedy Layer-Wise Training of Deep Networks [Електронний ресурс] – Режим доступу: URL: [https://papers.nips.cc/paper/3048](https://papers.nips.cc/paper/3048-greedy-layer-wise-training-of-deep-networks.pdf%20-%2019.12.2018) [greedy-layer-wise-training-of-deep-networks.pdf - 19.12.2018.](https://papers.nips.cc/paper/3048-greedy-layer-wise-training-of-deep-networks.pdf%20-%2019.12.2018)
- 7. Bourlard H., Kamp Y. Auto-association by multilayer perceptrons and singular value decomposition// Biological Cybernetics. - September 1988, Volume 59, Issue 4-5, pp. 291–294.
- 8. Bradski G., Kaehler A. Learning OpenCV / G.Bradski, A.Kaehler/ 1st Edition. O'Reilly Media: September 2008. – 556 p.
- 9. Changhau I. Loss Functions in Neural Networks [Електронний ресурс] / I. Changhau Режим доступу: www. URL: [https://isaacchanghau.github.io/post/loss\\_functions/](https://isaacchanghau.github.io/post/loss_functions/) – 21.09.2018.
- 10. Dlib [Електронний ресурс]. Режим доступу: www. URL: [https://github.com/davisking/dlib -](https://github.com/davisking/dlib%20-%2015.12.2018) [15.12.2018.](https://github.com/davisking/dlib%20-%2015.12.2018)
- 11. Fukuda T. Efficient Knowledge Distillation from an Ensemble of Teachers / T. Fukuda, M. Suzuki, G. Kurata, S. Thomas, J. Cui, B. Ramabhadran // Proc. Interspeech 2017, August 20–24, Stockholm, Sweden, 2017. – pp. 3697-3701.
- 12. Geras K.J. Blending LSTMs into CNNs / K.J. Geras, A.-R. Mohamed, R. Caruana, et al // ICLR Workshop, 2016.
- 13. Hayes B. First Links in the Markov Chain // American Scientist. 2013 March–April. Volume 101. - рр.92-97.
- 14. He K. Deep residual learning for image recognition / K. He, X. Zhang, S. Ren, J. Sun // Proc. of IEEE Conf. on Computer Vision and Pattern Recognition, 2016. – p. 770–778.
- 15. Hebb D.O., The Organization of Behavior: A Neuropsychological Theory, Taylor & Francis, 2002. - 378 p.
- 16. Hinton G. E. A fast learning algorithm for deep belief nets / GE Hinton, S Osindero, YW The. Neural computation . - 2006/7. - №18 (7). – pp. 1527-1554.
- 17. Hinton G. E., Sejnowski T. J. Learning and relearning in Boltzmann machines [Електронний ресурс] – Режим доступу: URL: https://www.researchgate.net/publication/242509302 Learning and relearning in Boltzmann [machines - 18.12.2018.](https://www.researchgate.net/publication/242509302_Learning_and_relearning_in_Boltzmann_machines%20-%2018.12.2018)
- 18. Hopfield J. J. Neural Networks and Physical Systems with Emergent Collective Computational Abilities // Proc. NatL Acad. Sci. USA - Vol. 79. - pp. 2554-2558, April 1982. Biophysics - Режим доступу: URL:<https://bi.snu.ac.kr/Courses/g-ai09-2/hopfield82.pdf>- 20.12.2018.
- 19. Howard A.G. Mobilenets: Efficient convolutional neural networks for mobile vision applications / A.G. Howard, M. Zhu, Bo Chen, D. Kalenichenko, W. Wang, T.Weyand, M. Andreetto, and H. Adam // arXiv: 1704.04861, 2017.
- 20. Imutils [Електронний ресурс]. Режим доступу: www. URL: [https://github.com/jrosebr1/imutils - 15.12.2018.](https://github.com/jrosebr1/imutils%20-%2015.12.2018)
- 21. Keinert J. Design of Image Processing Embedded Systems Using Multidimensional Data Flow / J. Keinert, J. Teich, Springer, 2011. – 337 p.
- 22. Keras Documentation [Електронний ресурс] Режим доступу: www. URL: <https://keras.io/preprocessing/image/>– 21.09.2018.
- 23. Kingma D. P., Welling M. Auto-Encoding Variational Bayes [Електронний ресурс] Режим доступу: URL: [https://arxiv.org/pdf/1312.6114v10.pdf - 19.12.2018.](https://arxiv.org/pdf/1312.6114v10.pdf%20-%2019.12.2018)
- 24. LeCun Y., Bottou L., Bengio Y., Haffner P. Gradient-Based Learning Applied to Document Recognition [Електронний ресурс] – Режим доступу: URL: [http://yann.lecun.com/exdb/publis/pdf/lecun-98.pdf - 19.12.2018.](http://yann.lecun.com/exdb/publis/pdf/lecun-98.pdf%20-%2019.12.2018)
- 25. Li J. Learning small-size DNN with output-distribution-based criteria / J. Li, R. Zhao, J.-T. Huang, and Y. Gong // Proc. Interspeech. – 2014. – pp. 1910–1914.
- 26. Madasamy B. Improving classification Accuracy of Neural Network through Clustering Algorithms / B. Madasamy, J. Tamilselvi // International Journal of Computer Trends and Technology (IJCTT). – 2013. – Vol. 4, Issue 9. – Режим доступу: www. URL: [http://www.ijcttjournal.org/Volume4/issue-9/IJCTT-V4I9P151.pdf,](http://www.ijcttjournal.org/Volume4/issue-9/IJCTT-V4I9P151.pdf) – 15.10.2018.
- 27. McKinney W. Python For Data Analysis: Data Wrangling With Pandas, Numpy, And Ipython / W.McKinney / 1st Edition. - O'Reilly Media: November 1, 2012. – 466 p.
- 28. MobileNet SSD [Електронний ресурс] Режим доступу: www. URL:  [https://github.com/chuanqi305/MobileNet-SSD – 15.10.2018.](https://github.com/chuanqi305/MobileNet-SSD%20%E2%80%93%2015.10.2018)
- 29. Opensv [Електронний ресурс] Режим доступу: URL:  [https://github.com/opencv/opencv/tree/master/samples/dnn – 21.09.2018.](https://github.com/opencv/opencv/tree/master/samples/dnn%20%E2%80%93%2021.09.2018)
- 30. Pascal V., Larochelle H., Bengio Y., Manzagol P.-A. Extracting and Composing Robust Features with Denoising Autoencoders [Електронний ресурс] – Режим доступу: URL: [http://machinelearning.org/archive/icml2008/papers/592.pdf - 19.12.2018.](http://machinelearning.org/archive/icml2008/papers/592.pdf%20-%2019.12.2018)
- 31. Pejić-Bach M. Developing system dynamics models with «step-by-step» approach [Електронний ресурс] – Режим доступу: URL: https://www.researchgate.net/publication/28811323 Developing system dynamics models wit h step-by-step approach -  $24.12.2018.5$
- 32. Python Script to download hundreds of images from 'Google Images' [Електронний ресурс] Режим доступу: www. URL:<https://github.com/hardikvasa/google-images-download>– 21.09.2018.
- 33. Radial Basis Function, RBF Режим доступу: URL: [https://apps.dtic.mil/dtic/tr/fulltext/u2/a196234.pdf - 24.12.2018.](https://apps.dtic.mil/dtic/tr/fulltext/u2/a196234.pdf%20-%2024.12.2018)
- 34. Raghava Sh. et al. Neural Network / Sh. Raghava et al., Amazon Digital Services LLC, 2016. 105 p.
- 35. Ranzato M.'A., Poultney C., Chopra S., LeCun Y. Efficient Learning of Sparse Representations with an Energy-Based Model [Електронний ресурс] - Режим доступу: URL: [https://papers.nips.cc/paper/3112-efficient-learning-of-sparse-representations-with-an-energy](https://papers.nips.cc/paper/3112-efficient-learning-of-sparse-representations-with-an-energy-based-model.pdf%20-%2019.12.2018)[based-model.pdf - 19.12.2018.](https://papers.nips.cc/paper/3112-efficient-learning-of-sparse-representations-with-an-energy-based-model.pdf%20-%2019.12.2018)
- 36. Restricted Boltzmann machine Режим доступу: URL: [https://apps.dtic.mil/dtic/tr/fulltext/u2/a620727.pdf - 20.12.2018.](https://apps.dtic.mil/dtic/tr/fulltext/u2/a620727.pdf%20-%2020.12.2018)
- 37. Rosenblatt А. The Perceptron: a Probabilistic Model for Information Storage and Organization in the Brain // Psychological Review - Vol. 65 - No. 6, 1958. - Режим доступу: URL: [https://www.ling.upenn.edu/courses/cogs501/Rosenblatt1958.pdf - 24.12.2018.](https://www.ling.upenn.edu/courses/cogs501/Rosenblatt1958.pdf%20-%2024.12.2018)
- 38. Rossum G. van Python Reference Manual release 2.4.4 (18 October 2006) [Електронний ресурс] – Режим доступу: URL: [https://docs.python.org/2.4/ref/ref.html - 11.10.2018.](https://docs.python.org/2.4/ref/ref.html%20-%2011.10.2018)
- 39. Sewak M. Practical Convolutional Neural Networks / M. Sewak, K. Rezaul and P. Pujari, Packt Publishing, 2018. – 218 p.
- 40. Video Segmentation and Its Applications / Ngan K.N., Li H. (Eds.), Springer, 2011. 179 p.
- 41. Wong J.H.M. Sequence student-teacher training of deep neural networks / J.H.M Wong and M.J.F. Gales // Proc. Interspeech. – 2016. – pp. 2761–2765.
- 42. Zeiler M. D., Krishnan D., Taylor G. W., Fergus R. Deconvolutional Networks for Feature Learning // The Learning (Snowbird) Workshop (April 6-9, 2010).
- 43. Zeiler M. D., Krishnan D., Taylor G. W., Fergus R. Deconvolutional Networks [Електронний ресурс] – Режим доступу: URL: [https://www.matthewzeiler.com/mattzeiler/deconvolutionalnetworks.pdf - 19.12.2018.](https://www.matthewzeiler.com/mattzeiler/deconvolutionalnetworks.pdf%20-%2019.12.2018)
- 44. Zeiler M. D., Taylor G. W., Fergus R. Adaptive Deconvolutional Networks for Mid and High Level Feature Learning [Електронний ресурс] – Режим доступу: URL: [https://www.matthewzeiler.com/mattzeiler/adaptivedeconvolutional.pdf - 19.12.2018.](https://www.matthewzeiler.com/mattzeiler/adaptivedeconvolutional.pdf%20-%2019.12.2018)
- 45. Zhang C. Understanding deep learning requires rethinking generalization / C. Zhang, S. Bengio, M. Hardt, B. Recht and O. Vinyals // Proc. of International Conference on Learning Representations. – 2017.
- 46. Винер Н. Кибернетика, или Управление и связь в животном и машине. / Пер. с англ. И.В. Соловьева и Г.Н. Поварова; Под ред. Г.Н. Поварова. – 2-е издание. – М.: Наука; Главная редакция изданий для зарубежных стран, 1983. – 344 с.
- 47. Зубарєв Д.О. Історія створення штучних нейронних мереж / Д.О.Зубарєв / Матеріали Всеукраїнської науково-практичної конференції аспірантів, студентів, молодих науковців «Молодь і наука: сучасний стан, проблеми та перспективи розвитку права в Україні» (16-

18 травня 2018 р.). Частина 2. - Сєвєродонецьк: вид-во СНУ ім.В.Даля, 2018. – 200 с. – С.50-53.

- 48. Зубарєв Д.О., Скарга-Бандурова І.С. Аналіз ефективності навчання CNN за принципом "вчитель-учень" з використанням непідготовленого Image-Dataset [Електронний ресурс] / Д.О. Зубарєв, І.С.Скарга-Бандурова // Вісник Національного технічного університету «XПI». Серія «Інформатика і моделювання». – № 42 (18). ([https://doi.org/10.20998/2411-](https://doi.org/10.20998/2411-0558.2018.42.10)  $0558.2018.42.10 - 8.01.2019$ .
- 49. Калинин С. Сверточная сеть на Python [Електронний ресурс] / C. Калинин Режим доступу: www. URL:  $\frac{https://habr.com/company/ods/blog/344008/-21.09.2018.}{https://habr.com/company/ods/blog/344008/-21.09.2018.}$
- 50. Катренко А.В. Системний аналіз об'єктів та процесів комп'ютеризації. Львів: "Новий світ-2000", 2003. – 424с.
- 51. Математическое моделирование // Под ред. Дж. Эндрюса и Р. Мак-Лоуна. М.: Мир, 1979.  $-278$  c.
- 52. Минский М., Пейпер С. Персептроны /М.Минский, С.Пейпер/ Пер.с англ. М.: Мир, 1971.-262 с.
- 53. Новотарський М.А., Нестеренко Б.Б. Штучні нейронні мережі: обчислення // Праці Інституту математики НАН України. – Т50. – Київ: Ін-т математики НАН України, 2004. – 408 с.
- 54. Розенблатт Ф. Принципы нейродинамики. Перцептроны и теория механизмов мoзга. М.: Мир, 1965. - 478 с.
- 55. Смирнов В.С., Дунин-Барковский И.В. Курс теории вероятностей и математической статистики для технических приложений. –М.: Наука, 1969. – 512 с.
- 56. Хайкин С. Нейронные сети. Полный курс / С.Хайкин/ 2-e изд. Пер. с англ. М.: Издательский дом «Вильямс», 2006. – 1104 с.
- 57. Хусаінов, Д. Я. Моделювання динамічних систем: навч. посіб. / Д. Я. Хусаінов, І. І. Харченко, А. В. Шатирко. - К. : Київський ун-т, 2011. - 135 с.
- 58. Юринець В. Є. Методологія наукових досліджень: навч. посібник / В. Є. Юринець. Львів: ЛНУ імені Івана Франка, 2011. – 178 с.
- 59. Ямпольский Л.С., Пуховский Е.С. Мультиагентна iтерацiйна нечiтка метаiдентифiкацiя штучних нейросiток // Мiжвiдомчий науково-технiчний збiрник «Адаптивнi системи автоматичного управлiння». – 2013.- № 2(23). – С.108-116.
- 60. Закон України Про охорону праці
- 61. Закон України Про охорону навколишнього природного середовища
- 62. Закон України Про забезпечення санітарного та епідемічного благополуччя населення
- 63. Закон України Про відходи
- 64. Закон України Про охорону атмосферного повітря
- 65. Закон України Закон України «Про захист населення і територій від надзвичайних ситуацій техногенного та природного характеру»
- 66. Кодекс Водний кодекс України
- 67. Кодекс Кодекс законів про працю України
- 68. ДК 005-96 Державний класифікатор України. Класифікатор відходів
- 69. НПАОП 0.00-1.28-10 Правила охорони праці під час експлуатації електроннообчислювальних машин
- 70. НПАОП 0.00-3.07-09 Норми безплатної видачі спеціального одягу, спеціального взуття та інших засобів індивідуального захисту працівникам загальних професій різних галузей промисловості
- 71. НПАОП 0.00-А.12-05 Типове положення про порядок проведення навчання і перевірки знань з питань охорони праці
- 72. НПАОП 0.00-А.15-98 Про розробку інструкцій з охорони праці
- 73. НПАОП 0.00-6.03-93 Порядок опрацювання та затвердження власником нормативних актів про охорону праці
- 74. НПАОП 0.00-8.2А-05 Перелік робіт з підвищеною небезпекою
- 75. НАПБ А. 01.001-200АПравила пожежної безпеки України
- 76. НАПБ 01.022-89 Правила пожарной безопасности для объединений, предприятий и организаций Государственного комитета по вопросам вычислительной техники и информации СССР
- 77. НПАОП Б.02.005-2003 Про інструктаж, спецнавчання з питань пожежної безпеки
- 78. НАПБ Б.03.001-200А Типових норм належності вогнегасників
- 79. НАПБ Б.03.002-2007 Норми визначення категорій приміщень, будинків та зовнішніх установок за вибухопожежною та пожежною небезпекою.
- 80. НАПБ.Б.06.00А-2005 Правила пожарной безопасности в Украине
- 81. НАПБ Б.07.005-86 Определение категорий помещений и зданий по взрывопожарной и пожарной опасности
- 82. НПАОП А0.1-1.01-97 Правила безопасной эксплуатации электроустановок
- 83. НПАОП А0.1-1.21-98 Правила безпечної експлуатації електроустановок споживачів
- 84. НПАОП А0.1-1.32-01 Правила устройства электроустановок. Электрооборудование специальных установок
- 85. НПАОП А5.2-1.01-98 Правила обстеження технічного стану,оцінки технічного стану та паспортизації виробничих будівель і споруд
- 86. НПАОП А5.2-А.01-98 Положення про безпечну і надійну експлуатацію виробничих будівель і споруд
- 87. НПАОП 72.0-1.01-75 Правила по охране труда, технике безопасности и производственной санитарии для вычислительных центров, машиносчетных станций, районных (городских) информационно-вычислительных станций (центров) ЦСУ СССР
- 88. ДБН А.1.2.12-2008 Система надійності та безпеки в будівництві
- 89. ДБН В.1.1.7-2002 Пожежна безпека об'єктів будівництва
- 90. ДБН В.1.2.7-2007 Основні вимоги до будівель та споруд
- 91. ДБН В.2.5-13-98 Пожежна автоматика будинків і споруд.
- 92. ДБН В.2.5-28:2015 Природнє і штучне освітлення
- 93. ДБН В.2.5-56:201А Системи протипожежного захисту
- 94. ДБН В.2.5-67:2013 Опалення, вентиляція та кондиціонування
- 95. ДБН А.3.2.2-2009 Система стандартів безпеки праці. Охорона праці і промислова безпека у будівництві. Основні положення
- 96. ДСН 3.3.6.037-99 Санітарні норми виробничого шуму, ультразвуку та інфразвуку
- 97. ДСН 3.3.6.039-99 Санітарні норми виробничої загальної та локальної вібрації
- 98. ДСН 3.3.6.042-99 Санітарні норми мікроклімату виробничих
- 99. ДСанПіН 2.2.7.029 Гігієнічні вимоги щодо поводження з промисловими відходами та визначення їх класу небезпеки для здоров'я населення
- 100. ДСанПіН 3.3.2.007-98 Гігієнічні вимоги до організації роботи з візуальними дисплейними терміналами електронно-обчислювальних машин
- 101. СанПиНА9А7-89 Временные санитарно-гигиенические требования к кооперативам и индивидуальной трудовой деятельности по производству, ремонту и наладке промышленныхизделий и бытовойтехники, а также в сфере кустарноремесленныхпромыслов
- 102. СанПиН 580А-91 Санитарные нормы и правила устройства и эксплуатации лазеров
- 103. ДСТУ IEC/ISO 31010:2013 Керування ризиком. Методи загального оцінювання ризику (IEC/ISO 31010:2009, IDT)
- 104. ДСТУ ISO 1А001:2006 (ISO 1А001:200А) Системы экологического управления. Требования и руководящие указаний по применению
- 105. ISO 1А050:2002 Системы экологического управления. Термины и определения. Глоссарий
- 106. ДСТУ 3911-99 (ГОСТ 17.9.0.1-99) Охорона природи. Поводження з відходами. Виявлення відходів і подання інформаційних даних про відходи. Загальні вимоги
- 107. ДСТУ-Н Б Б.2.2-7:2013 Настанова з улаштування контейнерних майданчиків
- 108. ДСТУ АА62.0.02:2005 Охорона природи. Комплекс стандартів у сфері поводження з відходами. Загальні вимоги
- 109. ДСТУ АА62.3.02:2006 Охорона природи. Поводження з відходами. Пакування, маркування і захоронення відходів. Правила перевезення відходів. Загальні технічні та організаційні вимоги
- 110. ДСТУ АА62.3.01:2006 Охорона природи. Поводження з відходами. Порядок здійснення операцій
- 111. ГОСТ 12.0.003-7АССБТ. Опасные и вредные производственные факторы. Классификация
- 112. ГОСТ 2.1.00А-91 ССБТ. Пожарнаябезопасность. Общиетребования
- 113. ГОСТ 12.1.005-88 ССБТ. Общие санитарно-гигиенические требования к воздуху рабочей зоны
- 114. ГОСТ 12.1.001-89 ССБТ. Ультразвук. Общие требования безопасности
- 115. ГОСТ 12.1.003-83 ССБТ. Шум. Общие требования безопасности
- 116. ГОСТ 12.1.00А-91. ССБТ. Пожарная безопасность. Общие требования
- 117. ГОСТ 12.1.005-88. ССБТ. Загальні санітарно-гігієнічні вимоги до воздуху робочої зони
- 118. ГОСТ 12.1.006-8АССБТ. Электромагнитные поля радиочастот. Общиетребования безопасности. Допустимые уровни на робочих местах и требования к проведению контроля.
- 119. ГОСТ 12.1.007-76 ССБТ. Вредные вещества. Классификация и общин требования безопасности.
- 120. ГОСТ 12.1.010-76 ССБТ. Взрывобезопасность. Общие требования.
- 121. ГОСТ 12.1.011-78 ССБТ. Смеси взрывоопасные. Классификация и методы испытаний.
- 122. ДСТУ ГОСТ 12.1.012-90 ССБТ. Вибрационная безопасность. Общие требования
- 123. ГОСТ 12.1.018-93 ССБТ. Пожаровзрывобезопасность статического электричества. Общиетребования
- 124. ГОСТ 12.1.030-81 ССБТ. Электробезопасность.Защитное заземление. Зануление
- 125. ГОСТ 12.1.0АА-89 ССБТ. Пожаровзрывоопасность веществ и материалов. Номенклатура показателей и методы их определения.
- 126. ГОСТ 12.2.007.0-75 ССБТ. Изделия электротехнические. Общие требования безопасности.
- 127. ГОСТ 12.2.032-78 Система стандартов безопасности труда. Рабочее место при выполнении работ сидя. Общие эргономические требования
- 128. ГОСТ 12.А.009-83. ССБТ. Пожарная техника для защиты объектов. Основные виды. Размещение и обслуживание
- 129. ГОСТ 13109-97 "Электрическая энергия. Совместимость технических средств электромагнитных. Нормы качества электроэнергоснабжения общего назначения"
- 130. ГОСТ 25861-83 Машины вычислительные и системы обработки данных. Требования по электрической и механической безопасности и методы испытаний
- 131. N 387/22-78 від 03.10.1986 Типовое положение об оценке условий труда на робочих местах и порядок применения отраслевых перечней работ, на которых когут устанавливаться доплаты рабочим за условия труда: постановление Госкомтруда СССР и Секретариата ВЦСПС
- 132. Безопасные уровни содержания вредныхвеществ в окружающей среде. ГосНИИБХП, г.Северодонецк, 1991 г.
- 133. Ткачук К.Н., Иванчук Д.Ф. и др. Справочник по охране труда на промышленномпредприятии. – К.: «Техника», 1991 г.
- 134. Долин П.А. Справочник по технике безопасности. М.: «Энергоатомиздат», 1984 г.
- 135. Вредные химические вещества. Неорганические соединения элементов/ I-IV групп: Справ. изд. /Под ред. В.А.Филова и др.-Л: Химия, 1986.-512с.
- 136. Вредные химические вещества. Неорганические соединения элементов/ V-VIII групп: Справ. изд. /Под ред. В.А.Филова и др.-Л: Химия, 1989.-592с.
- 137. Свойства неорганических соединений элементов. Справочник/ Ефимов А.И. и др.-Л: Химия, 1983.-392с.
- 138. Беспамятов Г.П., Кротов Ю.А. Предельно-допустимые концентрации химических веществ в окружающей среде. Справочник.-Л.:Химия,1985.- 528с.
- 139. Вредные вещества в промышленности. Справочник. Изд. 7-е пер. и доп. в 3-х томах. Том 3. Hеорганические вещества /Под ред. Н.В.Лазарева. - Л.:Химия,1976.-608 с.
- 140. Пожаровзрывоопасность веществ и материалов и средства их тушения. Справочник/ Под ред. Баратова А.Н., в 2-х томах, М.: Химия, 1990.
- 141. Добровольский А.А., Переслыцких Ф.Ф.. Пожарная техника. Справочник. К.: Техника, 1981.
- 142. Правила устройства электроустановок (ПУЭ). М.: Энергоатомиздат, 1985 г.
- 143. Кобевник В.Ф. Охрана труда. Учебное пособие для вузов. К.: «Высшая школа», 1990 г.
- 144. Безопасность жизнедеятельности. Под ред. С.В.Белова, М.:Высшая школа, 1999 г.
- 145. Охрана труда в химической промышленности. Учебник для вузов. Под ред. Макарова Г.В. – М.:»Химия», 1989 г.
- 146. Справочная книга по светотехнике / Под ред. Ю. Б. Айзенберга. 3-е изд. перераб. и доп. М.: Знак. 2006.- 972 с.

147. Справочная книга для проектирования электрического освещения /Под ред. Г.М. Кнорринга. - М.: Энергия, 1976. - 380 с.

# Дипломна робота

### Засоби динамічного моделювання елементів аутфіту з використанням нейронних мереж

Студента групи КІ-17зм Зубарєва Д. О.

Науковий керівник: д.т.н., доц. Скарга-Бандурова I.С.

## Актуальність теми

#### Ключові слова: Оптимізація, Штучні нейронні мережі, Динамічне моделювання, Відеопоток,

Штучні нейронні мережі та мережі нервових клітин живого організму - це обчислювальні системи з надвеликою кількістю паралельно функціонуючих процесорів з певною множиною зв'язків.

Штучний аналог біологічних нейронних мереж є значно простішим, але здатен переймати деякі важливі ознаки функціонування мозку живої істоти: навчатися згідно з досвідом, знаходити корисні дані з надлишкової інформації, робити узагальнення, тощо. Сфери використання штучних нейронних мереж різноманітні.

З огляду на те, що якість підготовки штучних нейронних мереж є основою їх подальшого функціонування, удосконалення існуючих та пошук нових методик більш ефективного процесу їх навчання залишається досить актуальним завданням.

З огляду на те, що якість підготовки штучних нейронних мереж є основою їх подальшого функціонування, удосконалення існуючих та пошук нових методик більш ефективного процесу їх навчання залишається досить актуальним завданням.

Разом з тим ще більш актуальним є завдання оптимізації функціонування різних систем ІТсфери лля

покращення їх ефективності, оскільки у кінцевому результаті це допомагає зменшити фінансові витрати, зберегти ресурси, покращити обробку інформації та підвищити рівень соціального обігу інформаційних матеріалів та IT-продуктів.

А динамічне моделювання використовується для опису поведінки об'єкта в будь-який довільний змінний момент часу і дає змогу значно скоротити обсяги і масштаби високовартісних натурних експериментів та зменшити витрати часу.

# Об'єкт дослідження

Процеси забезпечення динамічного моделювання елементів з потокового відео за допомогою штучних нейронних мереж

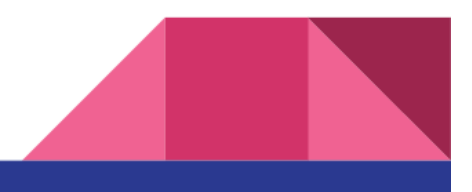

# Предмет досліження

Засоби динамічного моделювання елементів аутфіту

з використанням штучних нейронних мереж

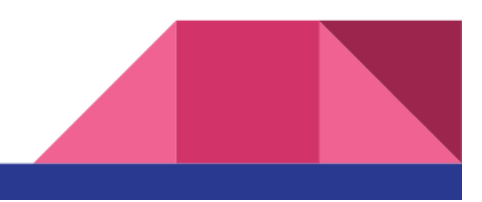

# Мета дослідження

Створення функціонального швидкого інструменту для динамічного моделювання елементів з відеопотоку.

Основною кінцевою метою досліджуваного магістрантом наукового напрямку, комплексною складовою якого є магістерська робота, є максимальна оптимізація процесу динамічного моделювання при використанні найбільш функціональних типів та архітектур штучних нейронних мереж.

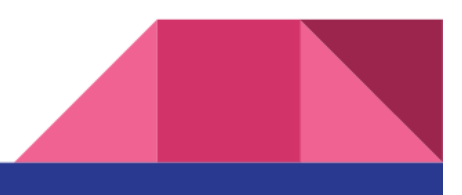

### Для досягнення мети поставлені наступні завдання:

- Дослідити сучасний стан розвитку та практичного втілення розробок, пов'язаних з оптимізацією процесу динамічного моделювання елементів з відеопотоку за допомогою штучних нейромереж;
- Розглянути особливості існуючої загальноприйнятої класифікації штучних нейромереж;
- Практично перевірити динамічне моделювання обраного елементу аутфіту з потокового відео за допомогою обраної штучної нейронної системи та перевірити метод динамічного розрахунку позиції елементу аутфіту згідно координат очей, визначених за оригінальними формулами;
- Розробити програмні засобі і елементи інформаційної технології для динамічного моделювання елементів з потокового відео за допомогою штучних нейронних мереж та провести аналіз отриманих результатів;
- Надати пропозиції щодо подальших перспектив дослідження та пропозиції щодо поліпшення предмету дослідження.

# Наукова новизна

На захист виносяться наступні положення, розроблені та отримані особисто магістрантом:

1. Розробка практичного методу динамічного моделювання елементів з відео потоку:

2. Метолика провелення експерименту шоло потенційної можливості штучної згорткової нейронної мережі виступати вчителем для аналогічної ненавченої мережі в використанням непідготовлених заздалегідь випадкових фотозображень задля визначення доцільності використання штучних нейронних мереж типу CNN для обробки елементів потокового відео;

3. Розробка оригінальних формул для розрахунку необхідних математичних значень згідно двомірної системи координат з урахуванням підібраних методом візуального експериментального тестування коефіцієнтів для максимально точного відображення обраного елементу аутфіту при зміні вхідних даних з потокового відео в штучну нейронну мережу для опрацювання скрінів, оброблених розробленим алгоритмом;

4. Оригінальний програмний код у якості засобу досягнення поставленої мети магістерського дослідження.

# Існуючі штучні нейронні мережі

Виділяють наступні ШНМ: ШНМ прямого поширення, ШНМ радіально-базисних функцій, ШНМ Хопфілда, Ланцюги Маркова, Машина Больцмана, Обмежена машина Больцмана, Автокодувальник, Розріджений автокодувальник, Варіаційний автокодувальник, Шумоподавляючий автокодувальник, Мережа типу «deep belief», Згорткова нейронна мережа, Розгорткова нейронна мережа.

Оскільки всі штучні нейронні сітки базуються на концепції функціонування штучних нейронів, правил та механізмів їх з'єднань, а також передатних функцій щодо процедури активації, існує подібність між різними структурами або архітектурами нейросіток. Проте, саме відмінності визначають те, яку саме штучну нейронну мережу варто обирати для вирішення певної конкретної залачі.

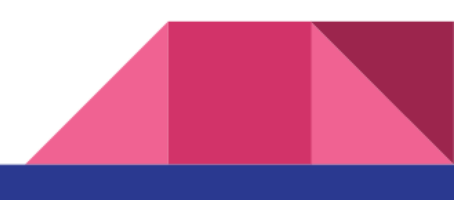

### АНАЛІЗ ЕФЕКТИВНОСТІ НАВЧАННЯ CNN ЗА ПРИНЦИПОМ «УЧИТЕЛЬ-УЧЕНЬ» З ВИКОРИСТАННЯМ НЕПІДГОТОВЛЕНОГО ІМАGE-DATASET

Ми провели аналіз ефективності навчання штучних нейронних мереж класу CNN розпізнаванню непідготовленого Image-Dataset за допомогою принципу «вчитель-учень», де у ролі вчителя виступає вже навчена діюча штучна нейронна мережа, що завдає алгоритм навчання, а учнем є непідготовлена штучна нейронна система з метою встановлення доцільності використання даного типу нейронної мережі для досягнення загальної мети магістерської роботи.

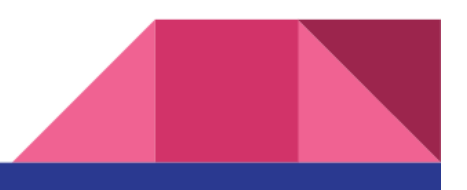

### Графічне представлення результатів навчання CNN-2 з використанням Image-Dataset-L1

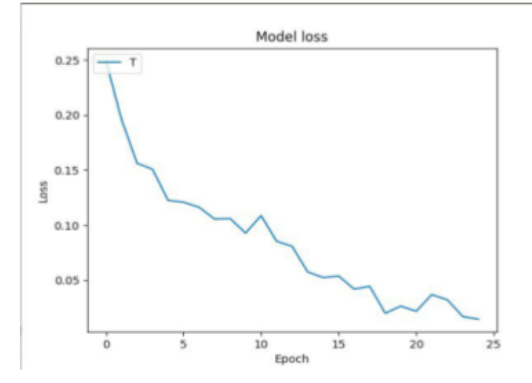

Сума помилок для кожної епохи навчання з використанням Image-Dataset-L1

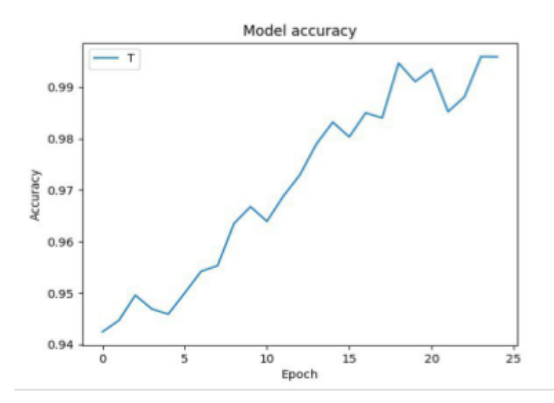

Точність розпізнавання заданого об' єкту для кожної епохи з використанням Image-Dataset-L1

## Висновки до другого розділу

У результаті проведених експериментів було доведено, що CNN-1 є більш ефективною для пошуку великого спектру об'єктів на зображеннях, CNN-2 є ефективною для вузько направлених надточних пошуків завданих об'єктів. При подальшій розробці варто перевірити, які тестові результати видасть CNN-2, навчена з використанням Image-Dataset з великим об'ємом, а також спробувати синхронно навчити CNN-3, CNN-4 etc. за іншими не тотожними параметрами. Також варто звернути увагу на проведення подібного експерименту з використанням штучних нейронних мереж різних типів.

Проте, за результатами другого розділу ми впевнилися, що для досягнення основної мети магістерської роботи нам необхідно брати інший тип нейронної мережі, а саме розгорткову нейронну мережу.

Точки, котрі здатна розпізнавати ШТМ.

#### \* 24 \* 25 \* 26 \* 27  $*20$  $*21$  $+19$  $*23$  $*22$  $+18$  $*38 * 39$  40  $*43$  + 44 + 45<br>+ 43 + 48 + 47<sup>\*</sup> 46  $*28$  $*37.42*41$  $+17$  $*29$  $\ddot{\phantom{1}}$  $*30$  $*16$  $\bullet$  2  $*3'$  $* 32$  33 34 35 36  $*15$  $\bullet$  3 51  $+52$  $*14$ 64  $\ddot{\phantom{a}}$  $+56$  $*13$  $+5$  $*5$ LES  $*12$  $*6$  $*11$  $\ddot{\bullet}$  $*10$  $+8$  $*9$

Контрольні точки означають наступні частини обличчя людини:

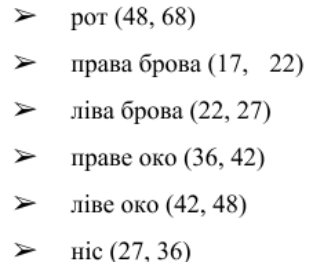

щелепа (0, 17)

### Тестування роботи детектора особистих орієнтирів на реальному зображенні

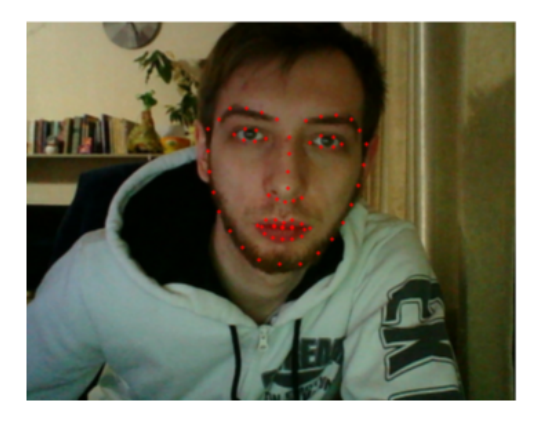

Відображення точок структури обличчя при тестуванні

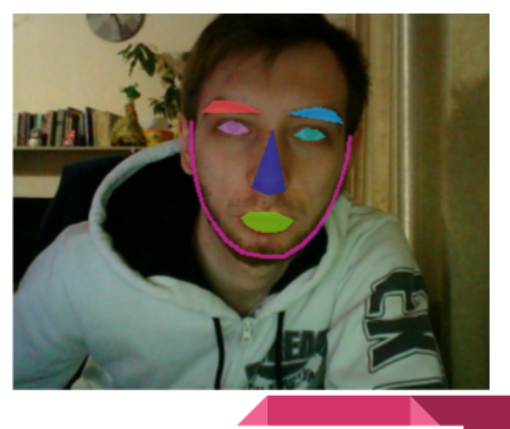

Виділення знайдених точок структури обличчя

# Розрахунок для зміщення осі х

Розрахунок для зміщення осі х працює наступним чином: ми мінусуємо від осі х лівого ока добуток ширини елементу аутфіту множене на статичний коефіцієнт, отриманий методом візуального оцінювання. Від результату віднімаємо статичну ширину frame та результат виконання математичної операції привод до типу даних integer, бо для наступних розрахунків тип даних float не є підходящим, вхідний параметр має бути тільки типу integer:

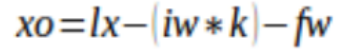

Де:

- ⋗  $\mathsf{I} \mathsf{x}$  координата х лівого ока
- ширина елементу аутфіту  $iw -$ Z.
- коефіцієнт  $k -$
- $f_{W}$  ширина frame ⊻

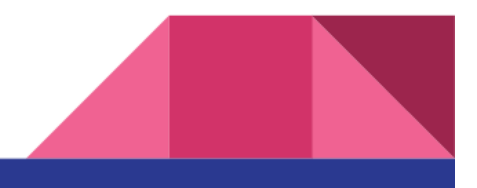

# Розрахунок для зміщення осі у

Розрахунок для осі у працює наступним чином: ми мінусуємо від осі у лівого ока висоту фрейму та від результату мінусуємо висоту елементу аут фіту, ділену на 2, бо таким чином ми дізнаємось центральну точку елементу згідно осі у. Отриманий результат також приводимо до типу integer з тієї ж причина, як в формулі для осі х:

$$
yo = ly - fh - \left(\frac{ih}{2}\right)
$$

Де:

- координата у лівого ока  $\geq$ ly -
- висота frame  $\mathbf{v}$  $fh -$
- $ih$ висота елементу аутфіту

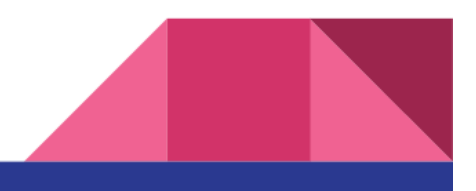

### Результати виконання

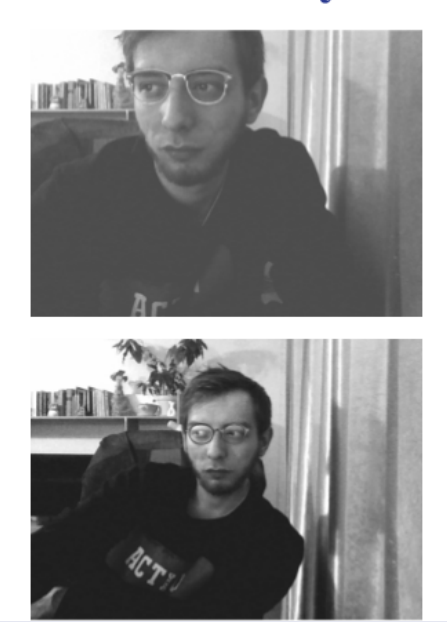

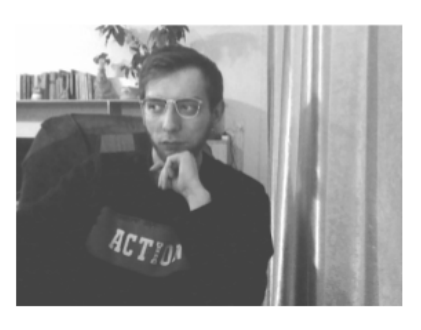

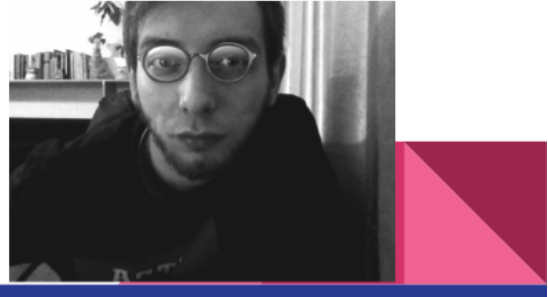
## Висновок

Знайдена та проаналізована інформація дозволяє зробити висновок, що існуючі програмні засоби, наявний функціонал не задовольняють в повному обсязі поставлені вимоги, щодо мінімізації ресурсних та хронологічних витрат на обробку візуального та аудіо контенту.

Після обрання оптимального інструментарію для вирішення практичної частини дипломного проекту, ми розробили метод динамічного моделювання обраного елементу аутфіту та практично перевірили динамічне моделювання обраного елементу аутфіту з потокового відео за допомогою обраної штучної нейронної системи.

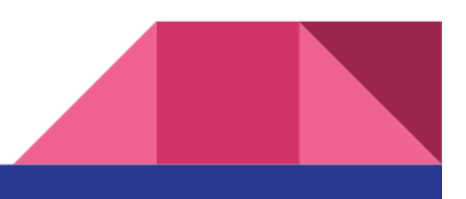

## Пропозиції для подальшого дослідження тематики

- Динамічне моделювання трьохмірної моделі людини з потокового відео
- Взаємодія реального об'єкту з віртуальними трьохмірними елементами
- Маніпуляція з віртуальними 3D елементами при використанні потокового вілео.
- Навчання CNN2 з використанням image data set з великим об'ємом
- Синхронне навчаня CNN3, CNN4 etc. за іншими не ТОТОЖНИМИ параметрами